МИНИСТЕРСТВО СЕЛЬСКОГО ХОЗЯЙСТВА РОССИЙСКОЙ ФЕДЕРАЦИИ федеральное государственное бюджетное образовательное УЧРЕЖДЕНИЕ ВЫСШЕГО ОБРАЗОВАНИЯ «ЮЖНО-УРАЛЬСКИЙ ГОСУДАРСТВЕННЫЙ АГРАРНЫЙ УНИВЕРСИТЕТ» ИНСТИТУТ ВЕТЕРИНАРНОЙ МЕДИЦИНЫ

УТВЕРЖДАЮ Декан факультета биотехнологии  $\widehat{H}$  Д.С. Брюханов «22» марта 2019г.

Кафедра Естественнонаучных дисциплин

### Рабочая программа дисциплины **Б1.О.14 «ИНФОРМАТИКА И ИНФОРМАЦИОННЫЕ ТЕХНОЛОГИИ»**

Направление подготовки: **35.03.08 Водные биоресурсы и аквакультура**

Профиль: **Рыбоводство пресноводное**

Уровень высшего образования **− бакалавриат** Квалификация – **бакалавр**

**Форма обучения** – **очная**

Троицк 2019

Рабочая программа дисциплины «Информатика и информационные технологии» составлена в соответствие с требованиями Федерального государственного образовательного стандарта высшего образования (ФГОС ВО), утвержденного приказом Министерства образования и науки Российской Федерации № 668 от 17.07.2017. Рабочая программа предназначена для подготовки бакалавра по направлению подготовки 35.03.08 Водные биоресурсы и аквакультура, профиль: Рыбоводство пресноводное

Настоящая рабочая программа дисциплины составлена в рамках основной профессиональной образовательной программы (ОПОП) и учитывает особенности обучения при инклюзивном образовании лиц с ограниченными возможностями здоровья (ОВЗ).

Составители: кандидат педагогических наук, доцент Н.Р. Шталева, старший преподаватель И.В. Береснева,

**Рабочая программа обсуждена на заседании кафедры** Естественнонаучных дисциплин 05.03.2019 г. (протокол №10).

Зав. кафедрой Естественнонаучных дисциплин, доктор биологических наук, профессор

Depy

М.А. Дерхо

Рабочая программа дисциплины одобрена методической комиссией факультета биотехнологии «14» марта 2019 г. (протокол № 3).

Председатель методической комиссии факультета биотехнологии, доктор сельскохозяйственных наук, профессор

Л.Ю. Овчинникова

Заместитель директора по информационно-библиотечному обслуживанию

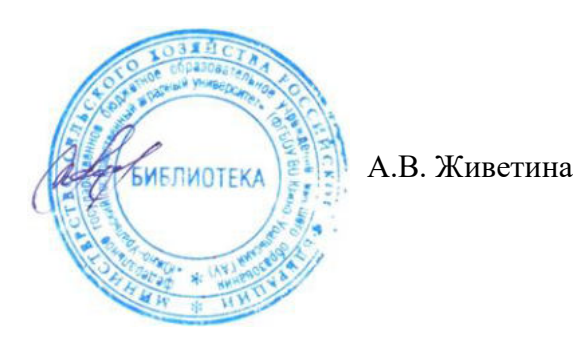

2

# СОДЕРЖАНИЕ

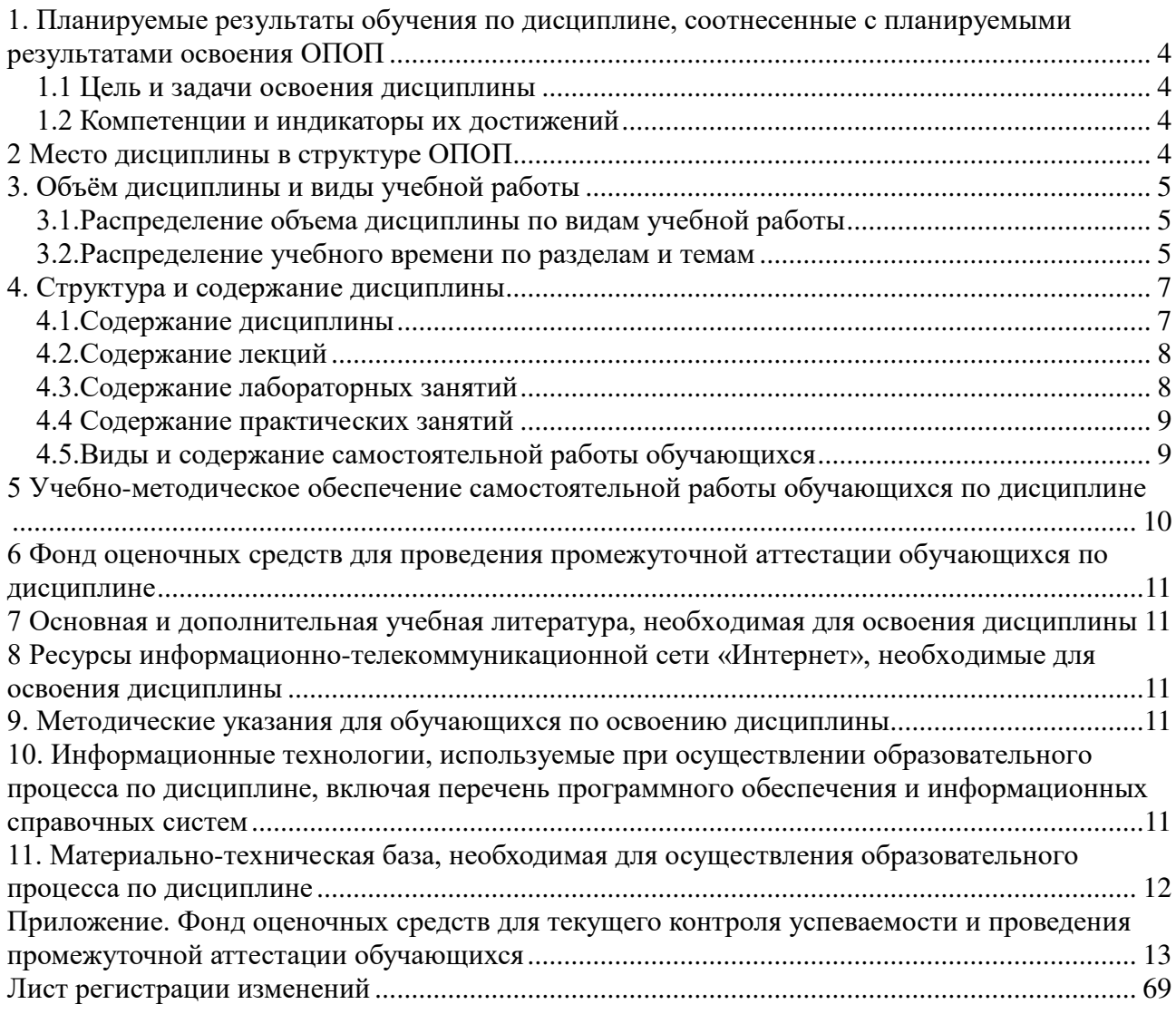

## <span id="page-3-0"></span>**1. Планируемые результаты обучения по дисциплине, соотнесенные с планируемыми результатами освоения ОПОП**

#### **1.1 Цель и задачи освоения дисциплины**

<span id="page-3-1"></span>Бакалавр по направлению подготовки 35.03.08 Водные биоресурсы и аквакультура должен быть подготовлен к производственно-технологической, научно-исследовательской деятельности.

**Цель дисциплины:** освоение обучающимися теоретических основ информатики и приобретение практических навыков обработки информации при решении задач профессиональной деятельности в соответствии с формируемыми компетенциями.

#### **Задачи дисциплины включают:**

- изучение базовых положений информатики, технических и программных средств информатики, основ сетевых технологий, средств защиты информации;

- приобретение навыков постановки задач профессиональной деятельности и разработки алгоритмов их реализации, применения технических и программных средств, работы в среде сетевых информационных систем.

### **1.2 Компетенции и индикаторы их достижений**

<span id="page-3-2"></span>УК-1. Способен осуществлять поиск, критический анализ и синтез информации, применять системный подход для решения поставленных задач.

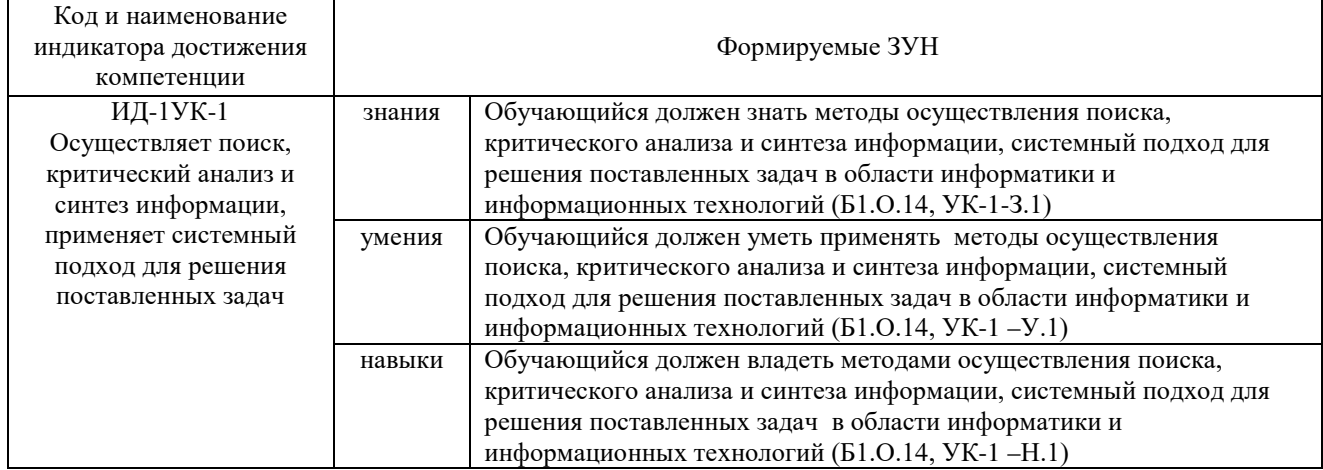

ОПК-1. Способен решать типовые задачи профессиональной деятельности на основе знаний основных законов математических, естественнонаучных и общепрофессиональных дисциплин с применением информационно-коммуникационных технологий.

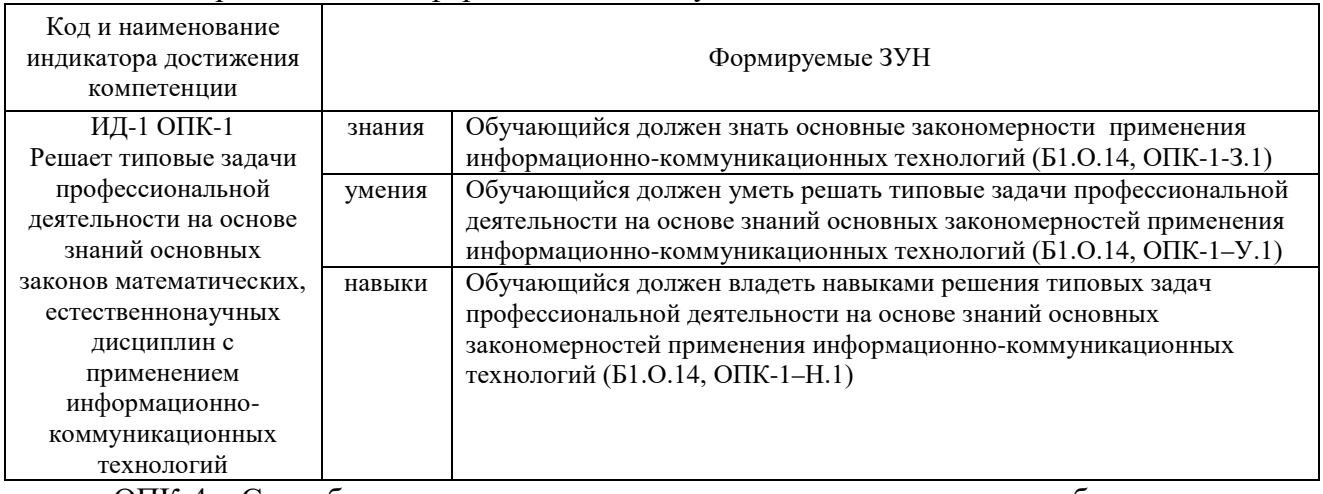

<span id="page-3-3"></span>ОПК-4. Способен реализовывать современные технологии и обосновывать их применение в профессиональной деятельности.

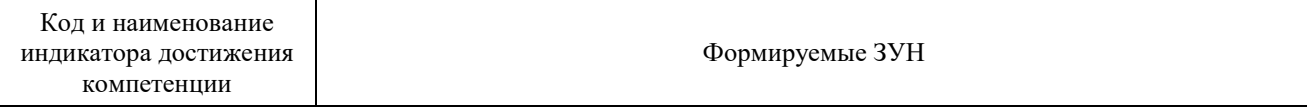

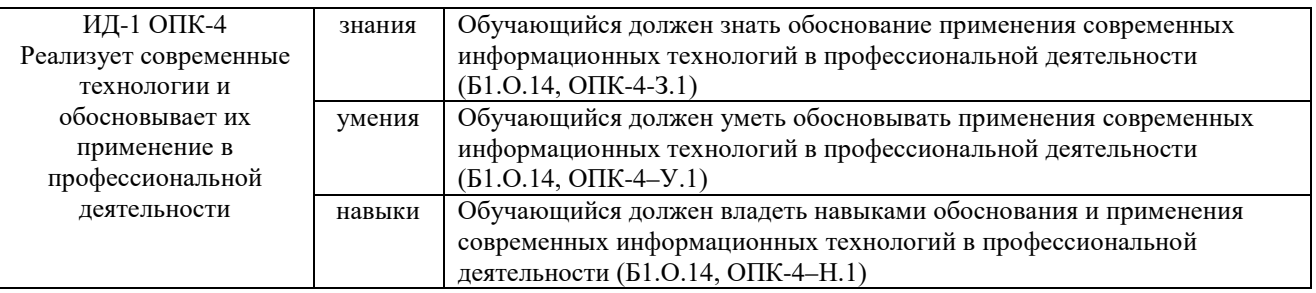

ОПК-7. Способен понимать принципы работы современных информационных технологий и использовать их для решения задач профессиональной деятельности

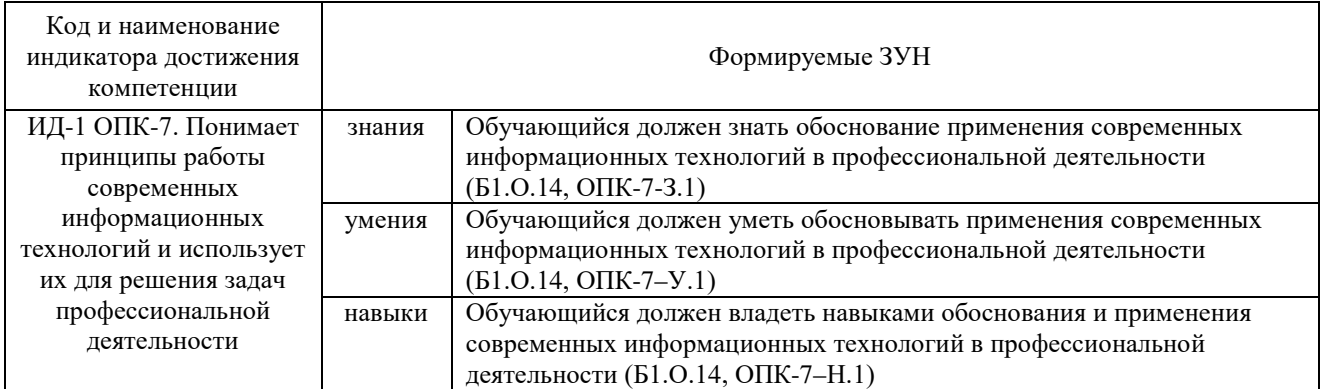

### **2. Место дисциплины в структуре ОПОП**

Дисциплина «Информатика и информационные технологии» относится к обязательной части основной профессиональной образовательной программы бакалавриата (Б1.О.14).

# **3. Объём дисциплины и виды учебной работы**

<span id="page-4-0"></span>Объем дисциплины составляет 5 зачетных единиц (ЗЕ), 180 академических часов (далее часов). Дисциплина изучается в 3 и 4 семестре.

#### **3.1.Распределение объема дисциплины по видам учебной работы**

<span id="page-4-1"></span>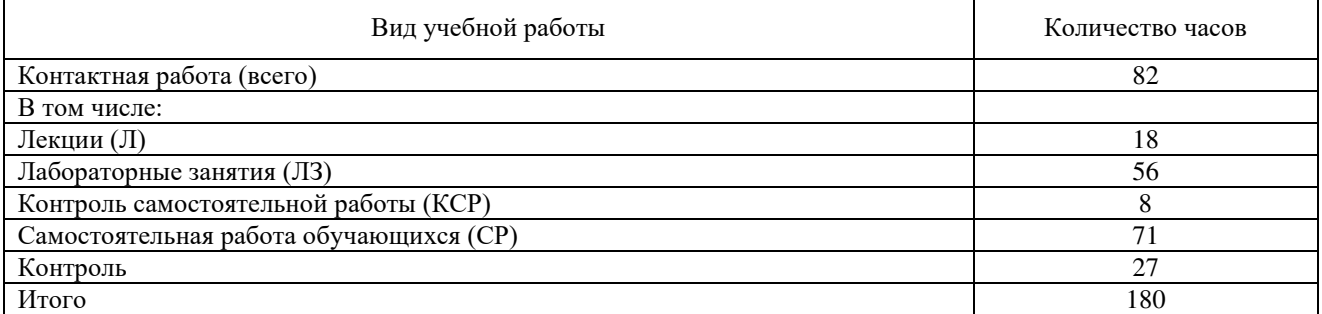

<span id="page-4-2"></span>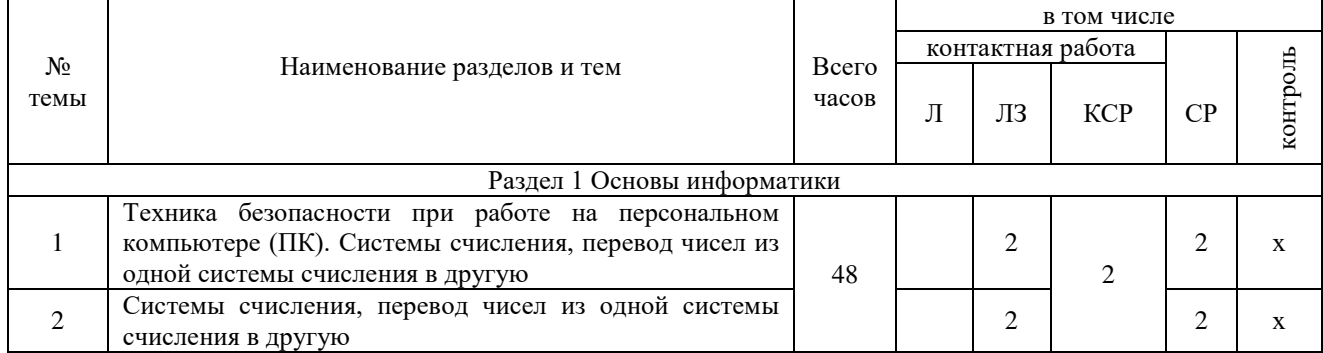

#### **3.2.Распределение учебного времени по разделам и темам**

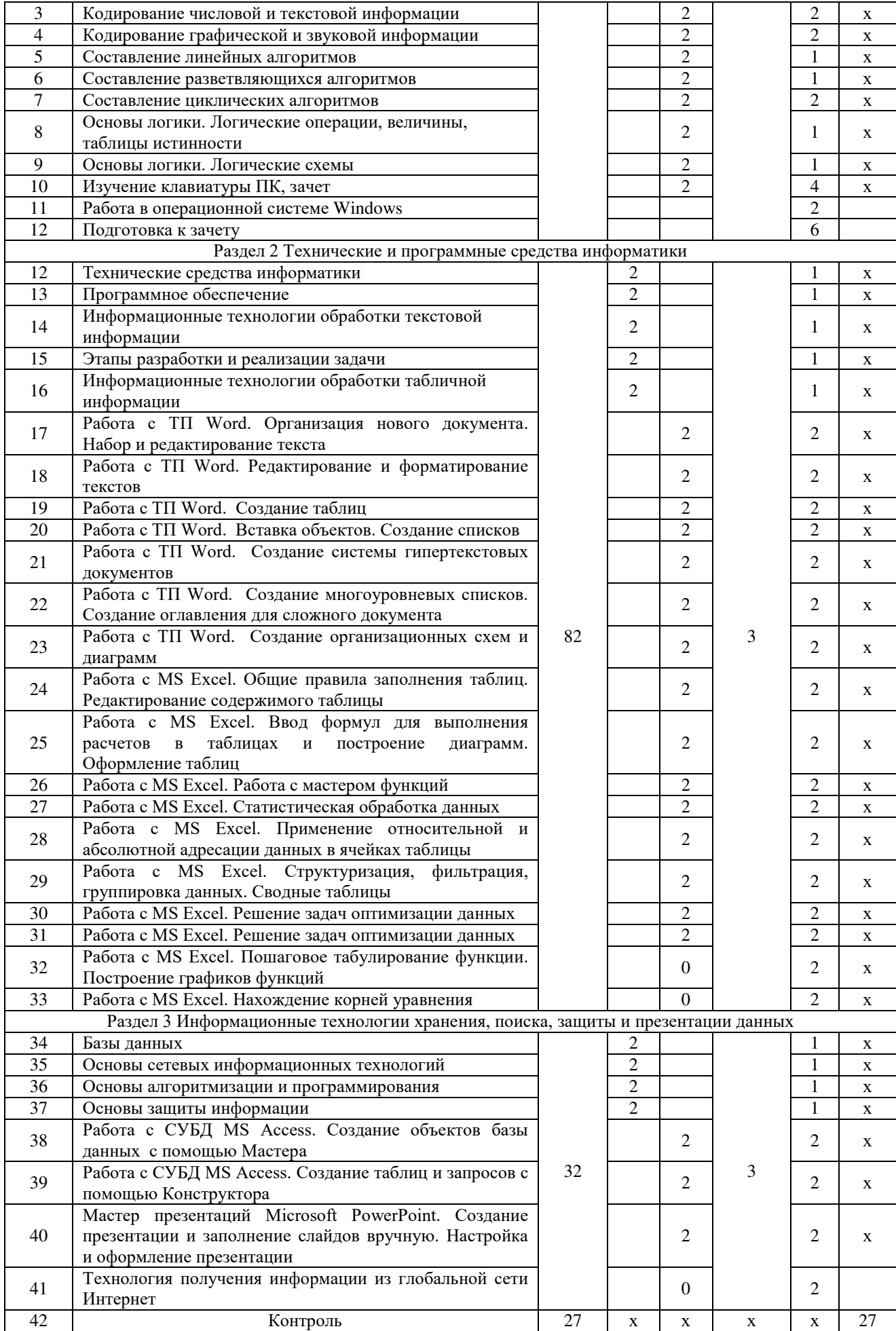

<span id="page-6-0"></span>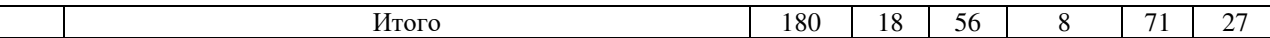

## 4. Структура и содержание дисциплины 4.1. Содержание дисциплины

#### Раздел 1. Основы информатики

<span id="page-6-1"></span>Системы счисления, используемые для представления информации в компьютере. Кодирование числовой, текстовой, графической, звуковой информации.

Составление линейных, разветвляющихся, циклических алгоритмов.

Основы логики. Логические операции, константы, переменные. Таблицы истинности логических выражений. Логические схемы.

Общие сведения об IBM - совместимых компьютерах

#### Раздел 2 Технические и программные средства информатики

Информатизация обшества: основные тенденции. залачи  $\mathbf{M}$ перспективы. Информационная культура специалиста. Цель, задачи и содержание курса. Связь курса с другими учебными дисциплинами. История развития и место информатики среди других наук. Роль и значение курса в профессиональной подготовке специалиста.

Информатика как область человеческой деятельности и как наука о методах и средствах переработки информации. Основные понятия и компоненты информатики.

Информация: понятие, свойства. Адекватность информации, меры количества информации. Классификация информации. Понятие информационного объекта. Колирование информации. Данные: атрибутивный понятие, аспект ланных. Структурирование данных. Показатель и его характеристики.

Информационные процессы: сущность, основные понятия. Характеристика и классификация информационных процессов. Понятия «информационные ресурсы», «информационные технологии», «информационные системы». Тенденции развития информационных систем и технологий.

Классификация ЭВМ, характеристики и область применения. Персональные компьютеры.. Основные понятия о составе и архитектуре ПК (процессор, память, дисководы, их объем, материнская плата, монитор, принтер, клавиатура, мышь, сканер и другие периферийные устройства).

Программное обеспечение **OBM.** Системное программное обеспечение. Операционные системы, драйверы, утилиты, их назначение. Загрузка операционной системы.

Управление файловой системой. Файл, его размер, размещение на диске, имя файла, каталог, маршрут, манипулирование файлами.

Функции операционных систем.

Графическая ОС Windows. Основные понятия. Оконный интерфейс. Рабочий стол, папка, документ. Система меню окна папки и работа с манипулятором «мышь». Окна и пиктограммы (значки). Формы представления значков и окон. Создание, копирование, перемещение, переименование и удаление файлов. Графический редактор. Калькулятор.

Текстовые редакторы и процессоры. ТП Microsoft Word. Основные функции текстового процессора. Редактирование и форматирование текста. Система меню текстового процессора. Открытие и сохранение текстового файла; перемещение курсора по тексту; вставка и удаление символов, слов, строк; блочные операции – выделение блоков, копирование, перемещение, удаление; печать файла; поиск и замена в тексте; задание формата текстового документа; форматирование; проверка правописания.

Электронные таблицы. Табличный процессор Microsoft Excel. Основные понятия и приемы работы с электронными таблицами. Проведение численных расчетов. Способы оформления таблиц. Печать табличных документов. Деловая графика. Построение диаграмм.

Мастер презентаций MS PowerPoint. Основные понятия и приемы работы.

Раздел 3 Информационные технологии хранения, поиска, защиты и презентации данных

Базы данных (БД), реляционная модель представления данных, структура таблицы, поля, записи. Система управления базами данных (СУБД) Microsoft Access. Основные понятия и возможности СУБД. Объекты базы данных, их назначение. Свойства и типы полей. Ключевое поле. Создание и редактирование базы данных. Создание основных объектов базы данных. Поиск и сортировка данных. Разработка базы данных.

Компьютерные сети, назначение, каналы связи, аппаратное и программное обеспечение. Локальные и глобальные сети. Назначение, возможности. Сетевая топология. Обеспечение сетевой безопасности. Протокол TCP\IP, шлюз, мост, маршрутизатор. IP-адрес и доменный адрес (URL). Обеспечение совместимости аппаратных и программных ресурсов сети. Модель взаимодействия открытых систем OSI. Подключение к Интернету. Выделенное и коммутируемое подключение. Модемы и их характеристики. Службы глобальной сети Internet: электронная почта, WWW, пересылка файлов, телеконференции, служба имен доменов, списки рассылки, IRC, ICQ, Skype.

Моделирование, основные понятия, преимущества метода моделирования перед методом эксперимента, классификация моделей, этапы моделирования, компьютерное моделирование. Последовательность разработки решения задачи с использованием ПК.

Алгоритмы, свойства алгоритмов, основные алгоритмические структуры: следование, ветвление, цикл. Способы представления алгоритмов: словесно-формульное описание, блоксхема, алгоритмический язык. Системы программирования, их состав, назначение частей. Классификация систем программирования. Языки программирования, классификация, характеристики. Основные понятия, алфавит, синтаксис, семантика. Трансляторы, характеристики. Примеры и назначение языков программирования.

Цель и эффективность защиты информации, угрозы безопасности, атаки, утечка информации, обеспечение прав собственников, владельцев и пользователей информации. Конфиденциальность информации. Аппаратные и программные средства защиты информации. Идентификация и аутентификация. Криптология: криптография и криптоанализ. Шифрование информации, ключ. Симметричные криптосистемы и системы с открытым ключом. Электронно-цифровая подпись. Пароли.

Архивация файлов, назначение, избыточность информации. Программы - архиваторы, архивный файл. Создание архива, распаковка файлов из архива, просмотр, тестирование, восстановление архива. Многотомный и самораспаковывающийся архив. Методы архивации данных.

<span id="page-7-0"></span>Компьютерные вирусы. Способы распространения, виды, характеристики. Антивирусные программы, виды, назначение.

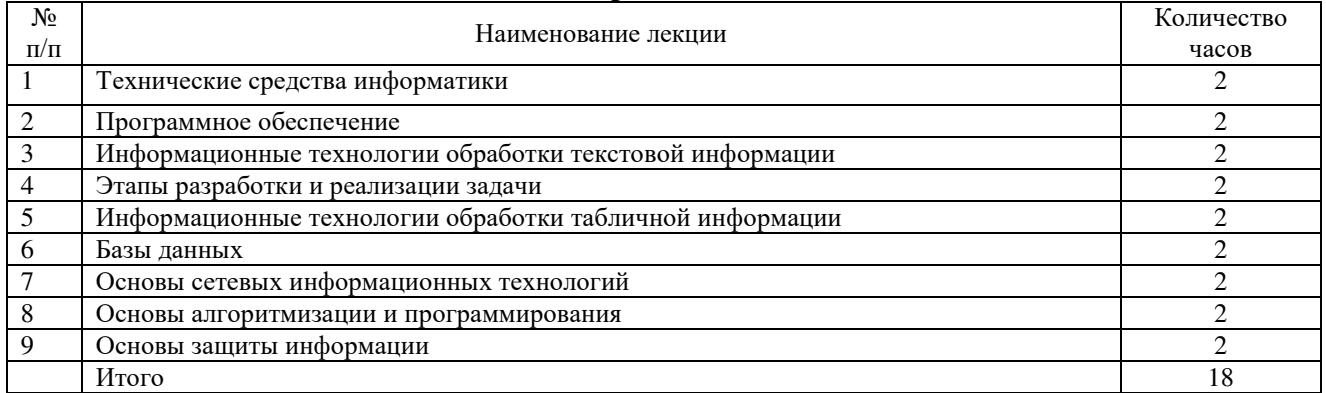

#### **4.2.Содержание лекций**

#### **4.3.Содержание лабораторных занятий**

<span id="page-7-1"></span>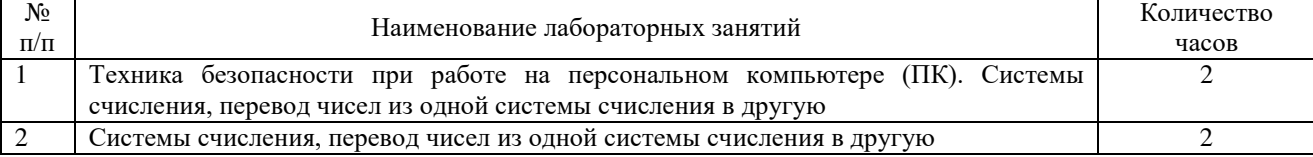

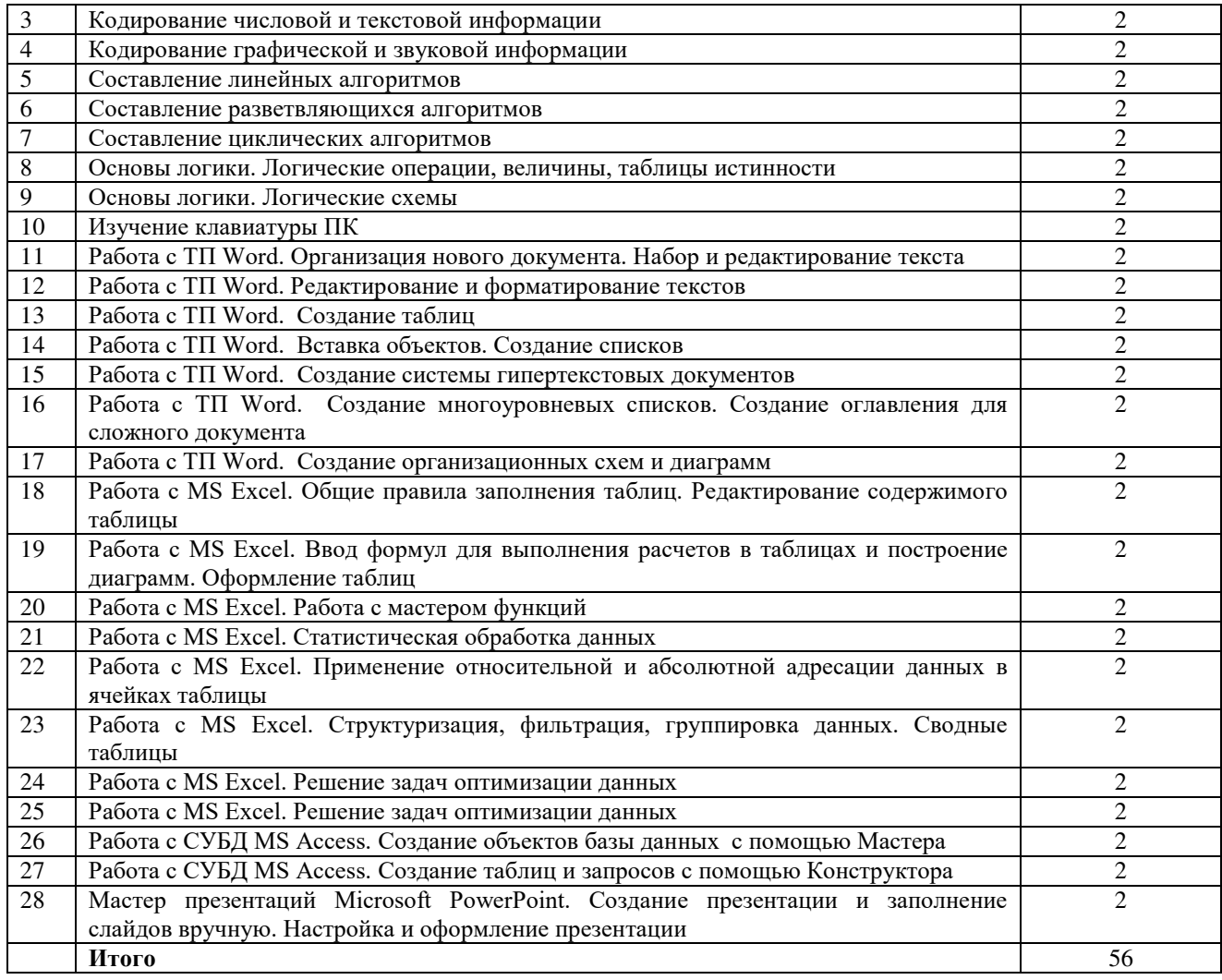

# **4.4 Содержание практических занятий**

<span id="page-8-0"></span>Практические занятия не предусмотрены

### **4.5.Виды и содержание самостоятельной работы обучающихся 4.5.1. Виды самостоятельной работы обучающихся**

<span id="page-8-1"></span>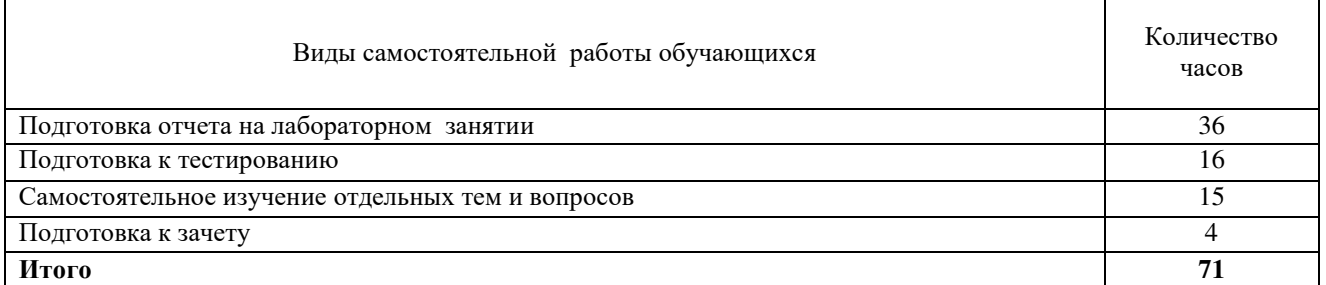

# **4.5.2 Содержание самостоятельной работы обучающихся**

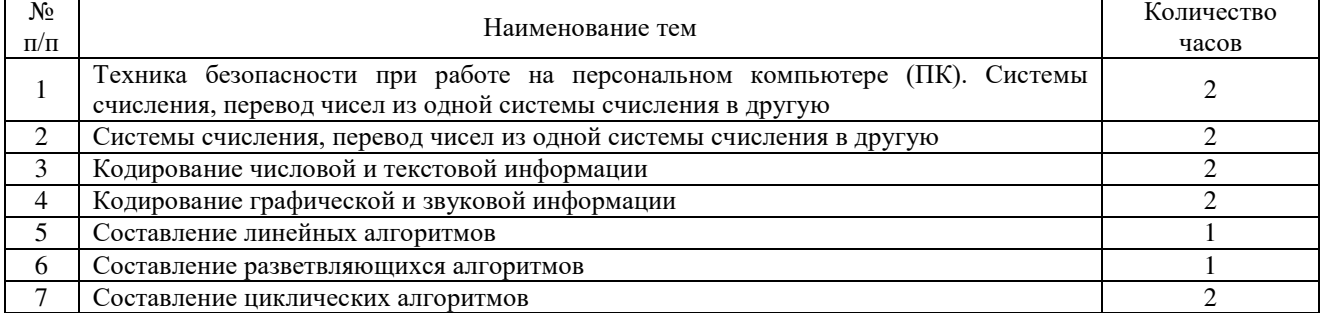

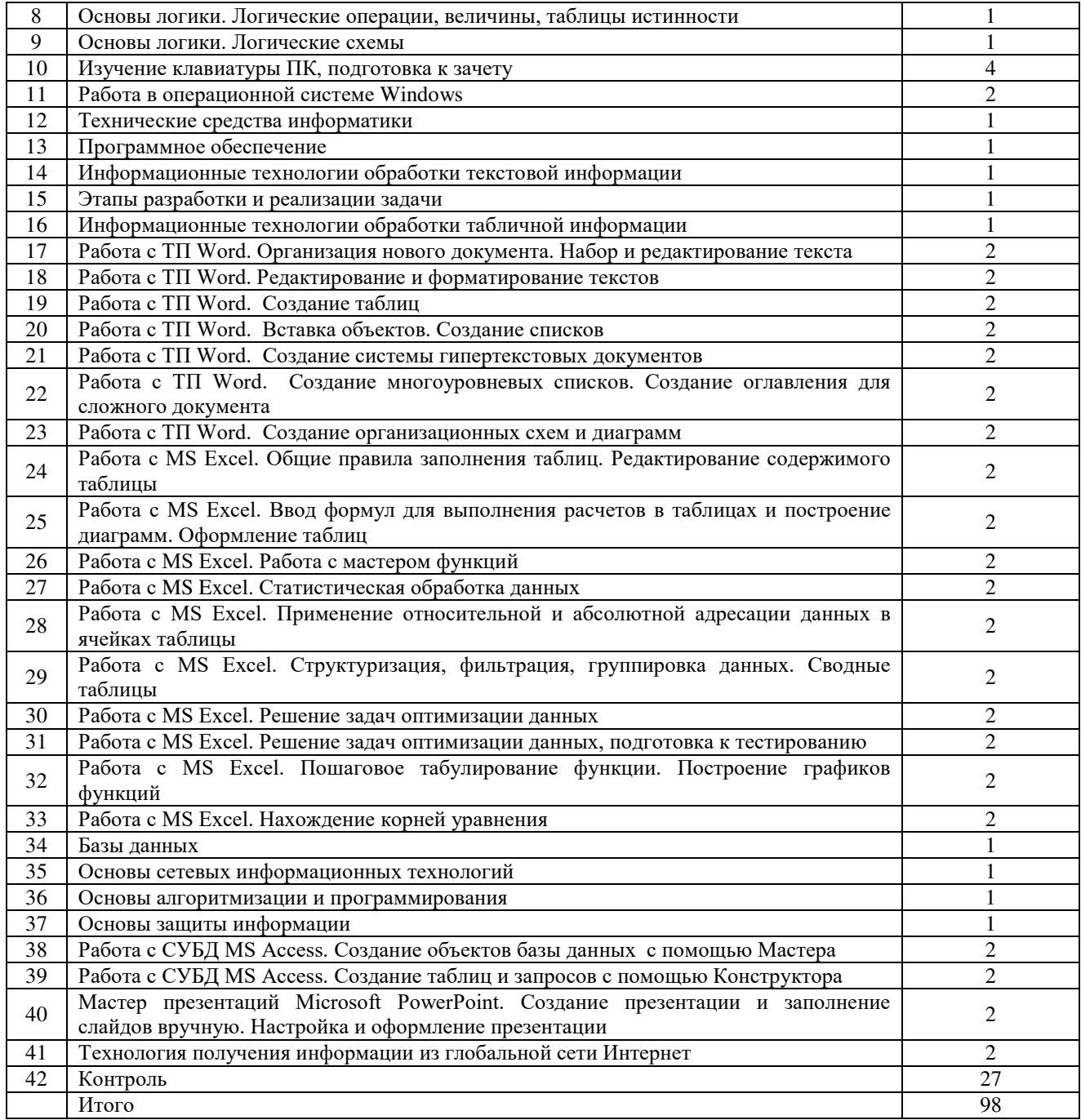

#### <span id="page-9-0"></span>**5. Учебно-методическое обеспечение самостоятельной работы обучающихся по дисциплине**

Учебно-методические разработки имеются в Научной Библиотеке ФГБОУ ВО Южно-Уральский ГАУ:

1. Информатика и информационные технологии [Электронный ресурс]. Методические указания к лабораторным занятиям для обучающихся по направлению подготовки 35.03.08 Водные биоресурсы и аквакультура, профиль: Рыбоводство пресноводное, уровень высшего образования бакалавриат, форма обучения очная/ сост. Н.Р. Шталева, И.В. Береснева. – Троицк: ГБОУ ВО Южно-Уральский ГАУ, 2019. – 64 с. – Режим доступа: [https://edu.sursau.ru/course/view.php?id=1268.](https://edu.sursau.ru/course/view.php?id=1268)

2. Информатика и информационные технологии [Электронный ресурс] : Методические рекомендации по организации самостоятельной работы обучающихся по направлению подготовки: 35.03.08 Водные биоресурсы и аквакультура, профиль: Рыбоводство пресноводное, уровень высшего образования бакалавриат, форма обучения: очная./сост. Н.Р. Шталева, И.В. Береснева.– Троицк: Южно-Уральский ГАУ, 2019. – 52с. –

### <span id="page-10-0"></span>**6. Фонд оценочных средств для проведения промежуточной аттестации обучающихся по дисциплине**

Для установления соответствия уровня подготовки обучающихся требованиям ФГОС ВО разработан фонд оценочных средств для текущего контроля успеваемости и проведения промежуточной аттестации обучающихся по дисциплине. Фонд оценочных средств представлен в Приложении.

# <span id="page-10-1"></span>**7. Основная и дополнительная учебная литература, необходимая для освоения дисциплины**

Основная и дополнительная учебная литература имеется в Научной библиотеке и электронной информационно-образовательной среде ФГБОУ ВО Южно-Уральский ГАУ.

### **Основная**

1. Грошев А. С. Информатика [Электронный ресурс] / А.С. Грошев - М.|Берлин: Директ-Медиа, 2015 - 484 с. - Доступ к полному тексту с сайта ЭБС Университетская библиотека online: [http://biblioclub.ru/index.php?page=book&id=428591.](http://biblioclub.ru/index.php?page=book&id=428591)

2. Ермакова А. Н. Информатика [Электронный ресурс] / А.Н. Ермакова; С.В. Богданова - Ставрополь: Сервисшкола, 2013 - 184 с. - Доступ к полному тексту с сайта ЭБС Университетская библиотека online: [http://biblioclub.ru/index.php?page=book&id=277483.](http://biblioclub.ru/index.php?page=book&id=277483)

### **Дополнительная**

1. Грошев А. С. Информатика [Электронный ресурс] / А.С. Грошев - М.|Берлин: Директ-Медиа, 2015 - 159 с. - Доступ к полному тексту с сайта ЭБС Университетская библиотека online: [http://biblioclub.ru/index.php?page=book&id=428590.](http://biblioclub.ru/index.php?page=book&id=428590)

2. Информатика [Электронный ресурс] / Е.Н. Гусева - Москва: Флинта, 2011 - 260 с. - Доступ к полному тексту с сайта ЭБС Университетская библиотека online[:http://biblioclub.ru/index.php?page=book&id=83542.](http://biblioclub.ru/index.php?page=book&id=83542)

# <span id="page-10-2"></span>**8. Ресурсы информационно-телекоммуникационной сети «Интернет», необходимые для освоения дисциплины**

- 1. Единое окно доступа к учебно-методическим разработкам https://юургау.рф
- 2. ЭБС «Издательство «Лань» – [http://e.lanbook.com](http://e.lanbook.com/)
- 3. ЭБС «Университетская библиотека online» – [http://biblioclub.ru](http://biblioclub.ru/)

4. Научная электронная библиотека «eLIBRARY.ru»

### **9. Методические указания для обучающихся по освоению дисциплины**

<span id="page-10-3"></span>Учебно-методические разработки имеются в Научной библиотеке и электронной информационно-образовательной среде ФГБОУ ВО Южно-Уральский ГАУ.

<span id="page-10-4"></span>1. Информатика и информационные технологии [Электронный ресурс]. Методические указания к лабораторным занятиям для обучающихся по направлению подготовки 35.03.08 Водные биоресурсы и аквакультура, профиль: Рыбоводство пресноводное, уровень высшего образования бакалавриат, форма обучения очная/ сост. Н.Р. Шталева, И.В. Береснева. – Троицк: ГБОУ ВО Южно-Уральский ГАУ, 2019. – 64 с. – Режим доступа: [https://edu.sursau.ru/course/view.php?id=1268.](https://edu.sursau.ru/course/view.php?id=1268)

2. Информатика и информационные технологии [Электронный ресурс] : Методические рекомендации по организации самостоятельной работы обучающихся по направлению подготовки: 35.03.08 Водные биоресурсы и аквакультура, профиль: Рыбоводство пресноводное, уровень высшего образования бакалавриат, форма обучения: очная./сост. Н.Р. Шталева, И.В. Береснева.– Троицк: Южно-Уральский ГАУ, 2019. – 52с. – Режим доступа: [https://edu.sursau.ru/course/view.php?id=1268.](https://edu.sursau.ru/course/view.php?id=1268)

# **10. Информационные технологии, используемые при осуществлении образовательного процесса по дисциплине, включая перечень программного обеспечения и**

## **информационных справочных систем**

В Научной библиотеке с терминальных станций предоставляется доступ к базам данных:

− СПС «КонсультантПлюс»: «Версия Эксперт», «Версия Проф», «Деловые бумаги»

− ИСС Техэксперт: «Базовые нормативные документы»,

− Электронный каталог Института ветеринарной медицины [http://nb.sursau.ru:8080/cgi/zgate.exe?Init+IVM\\_rus1.xml,simpl\\_IVM1.xsl+rus.](http://nb.sursau.ru:8080/cgi/zgate.exe?Init+IVM_rus1.xml,simpl_IVM1.xsl+rus)

Программное обеспечение:

− Windows 10 Home Single Language 1.0.63.71 00327-30002-26971-AAOEM

− Microsoft Office Professional Plus 2010 Russian Academic OPEN 1 License No Level № 47882503 67871967ZZE1212

- − My Test XPRo 11.0
- − Антивирус Kaspersky Endpoint Security

### <span id="page-11-0"></span>**11. Материально-техническая база, необходимая для осуществления образовательного процесса по дисциплине**

**Учебные аудитории для проведения занятий, предусмотренных программой, оснащенные оборудованием и техническими средствами обучения:** 

1. Учебная аудитория № 412, оснащённая оборудованием и техническими средствами для выполнения лабораторных работ;

2. Аудитория № 412, оснащенная мультимедийным комплексом.

### **Помещения для самостоятельной работы обучающихся:**

Помещение № 420 для самостоятельной работы, оснащенное компьютерной техникой с подключением к сети «Интернет».

Перечень оборудования и технических средств обучения Ноутбук Lenovo G570, проектор ViewSonic 5211. Системный блок Intel Pentium – 9 шт. Монитор GLG – 9 шт. Коммуникатор – 1 шт. Доска аудиторная – 1 шт. Прочее оборудование: Клавиатура – 9 шт. Мышь - 9 шт.

**Приложение**

# **ФОНД ОЦЕНОЧНЫХ СРЕДСТВ**

<span id="page-12-0"></span>для текущего контроля успеваемости и проведения промежуточной аттестации обучающихся

# **СОДЕРЖАНИЕ ПРИЛОЖЕНИЯ**

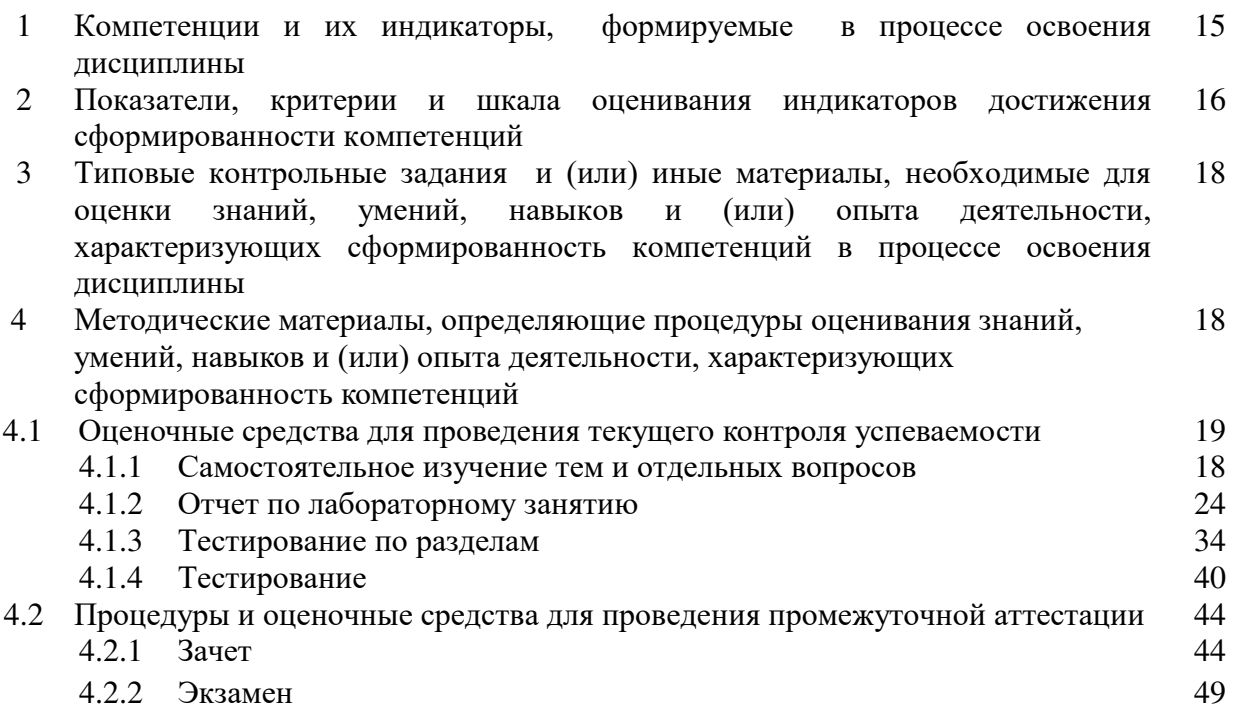

# **1. Компетенции и их индикаторы, формируемые в процессе освоения дисциплины**

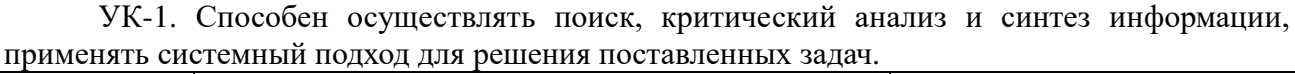

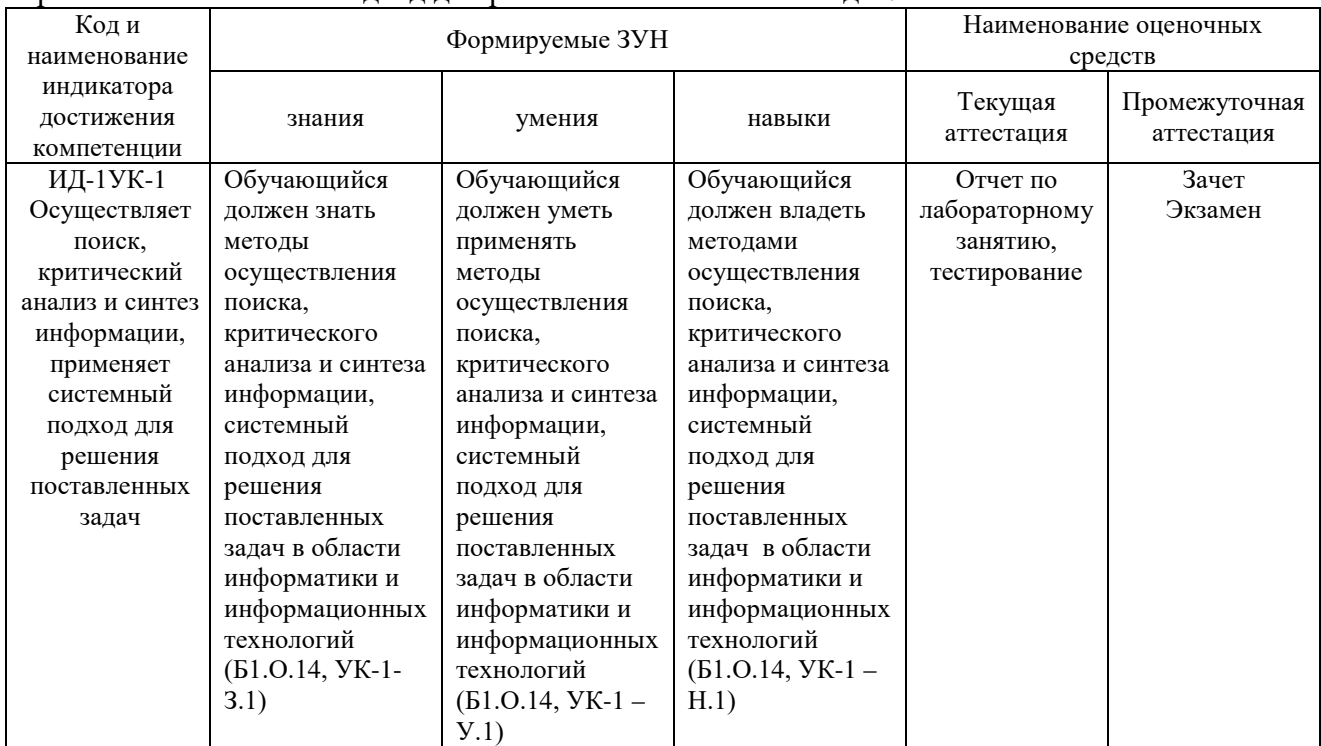

ОПК-1. Способен решать типовые задачи профессиональной деятельности на основе знаний основных законов математических, естественнонаучных и общепрофессиональных дисциплин с применением информационно-коммуникационных технологий.

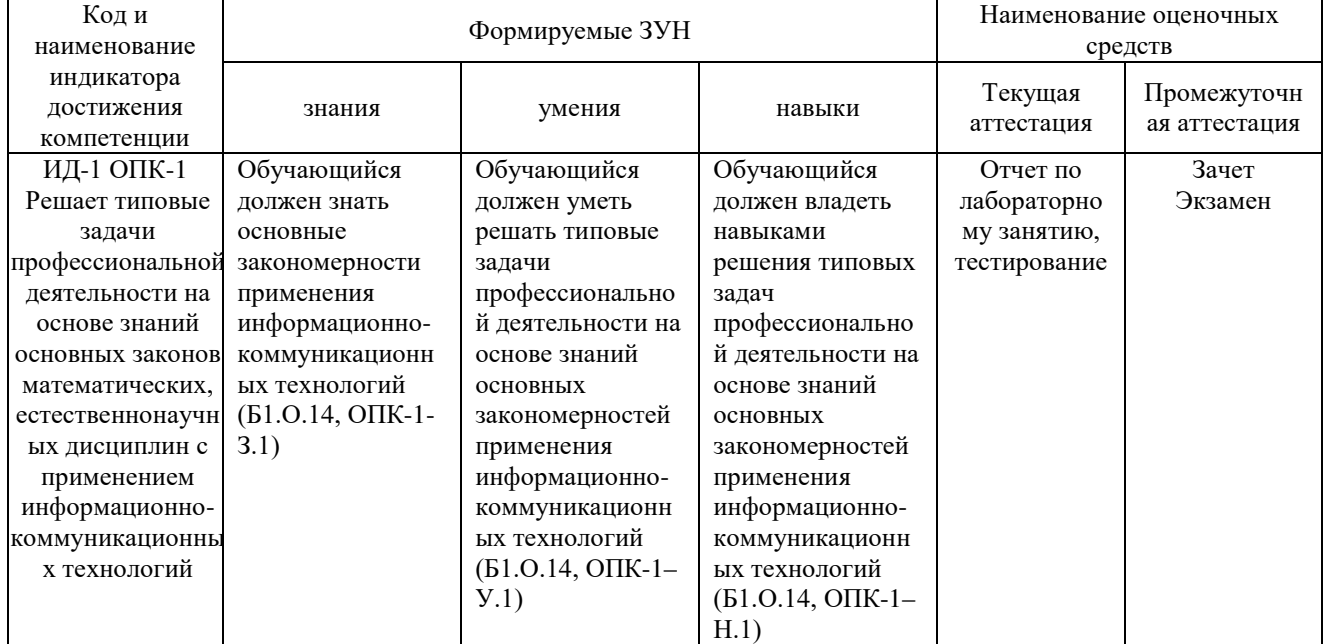

ОПК-4. Способен реализовывать современные технологии и обосновывать их применение в профессиональной деятельности.

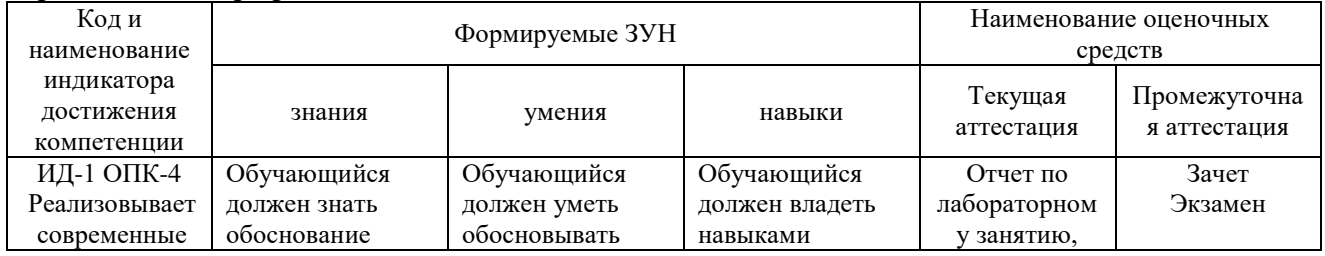

| технологии и    | применения            | применения       | обоснования и         | тестирование |  |
|-----------------|-----------------------|------------------|-----------------------|--------------|--|
| обосновывает их | современных           | современных      | применения            |              |  |
| применение в    | информационных        | информационных   | современных           |              |  |
| профессионально | технологий в          | технологий в     | информационных        |              |  |
| й леятельности  | профессионально       | профессионально  | технологий в          |              |  |
|                 | й деятельности        | й деятельности   | профессионально       |              |  |
|                 | $(B1.0.14, O\Pi K-4-$ | (Б1.О.14, ОПК-4– | й деятельности        |              |  |
|                 | 3.1)                  | Y.1)             | $(B1.0.14, O\Pi K-4-$ |              |  |
|                 |                       |                  | H.1                   |              |  |

ОПК-7. Способен понимать принципы работы современных информационных технологий и использовать их для решения задач профессиональной деятельности

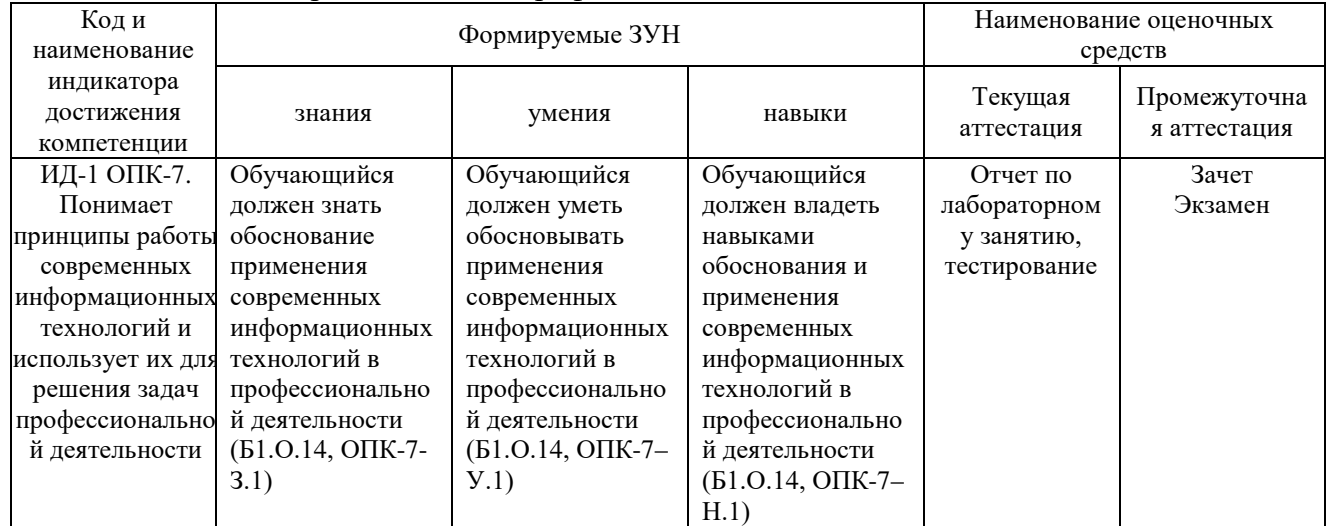

### **2. Показатели, критерии и шкала оценивания индикаторов достижения сформированности компетенций**

УК-1. Способен осуществлять поиск, критический анализ и синтез информации, применять системный подход для решения поставленных задач.

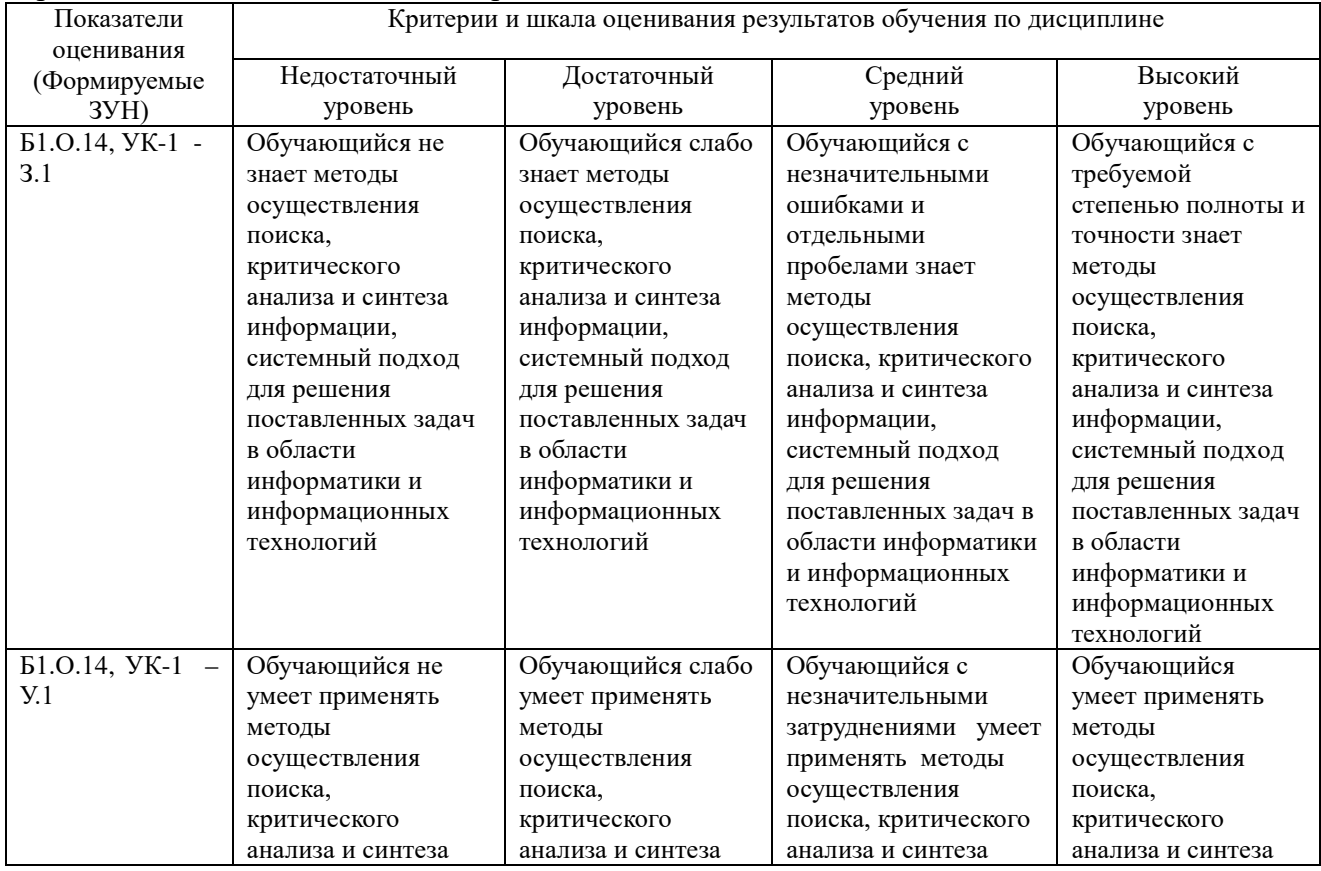

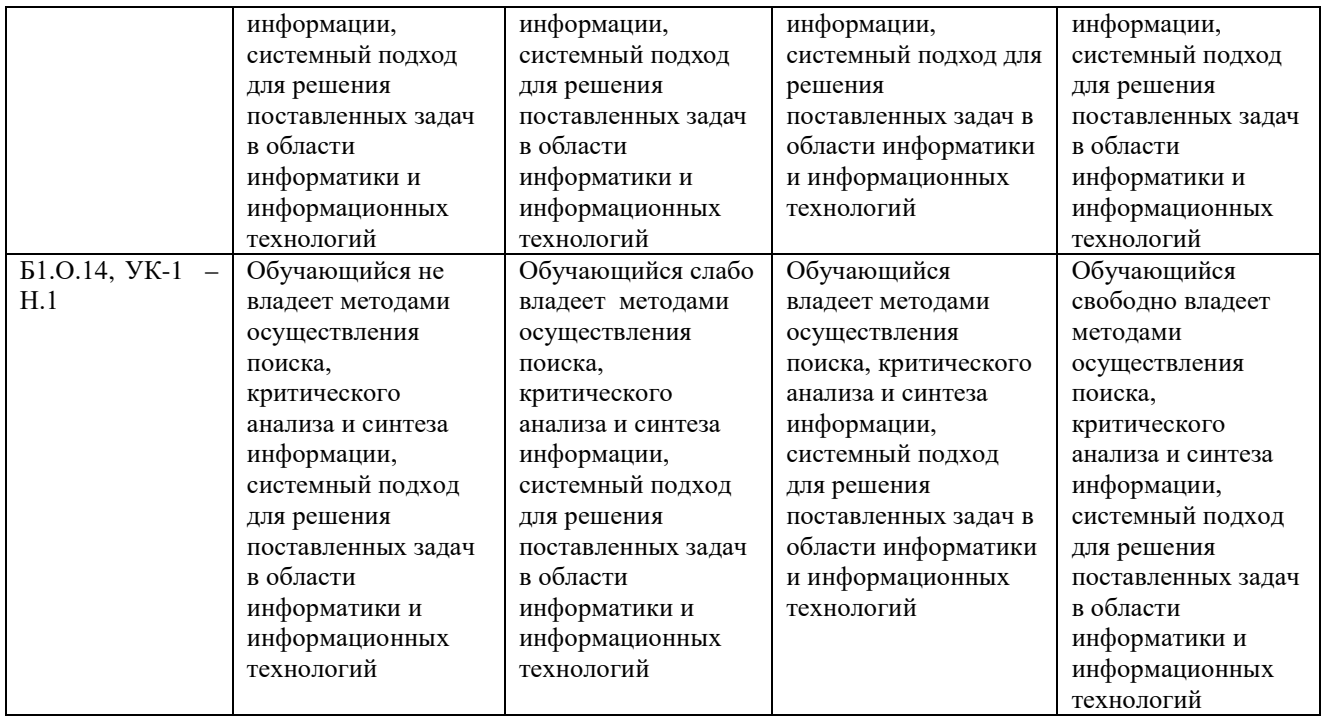

ОПК-1. Способен решать типовые задачи профессиональной деятельности на основе знаний основных законов математических, естественнонаучных и общепрофессиональных дисциплин с применением информационно-коммуникационных технологий.

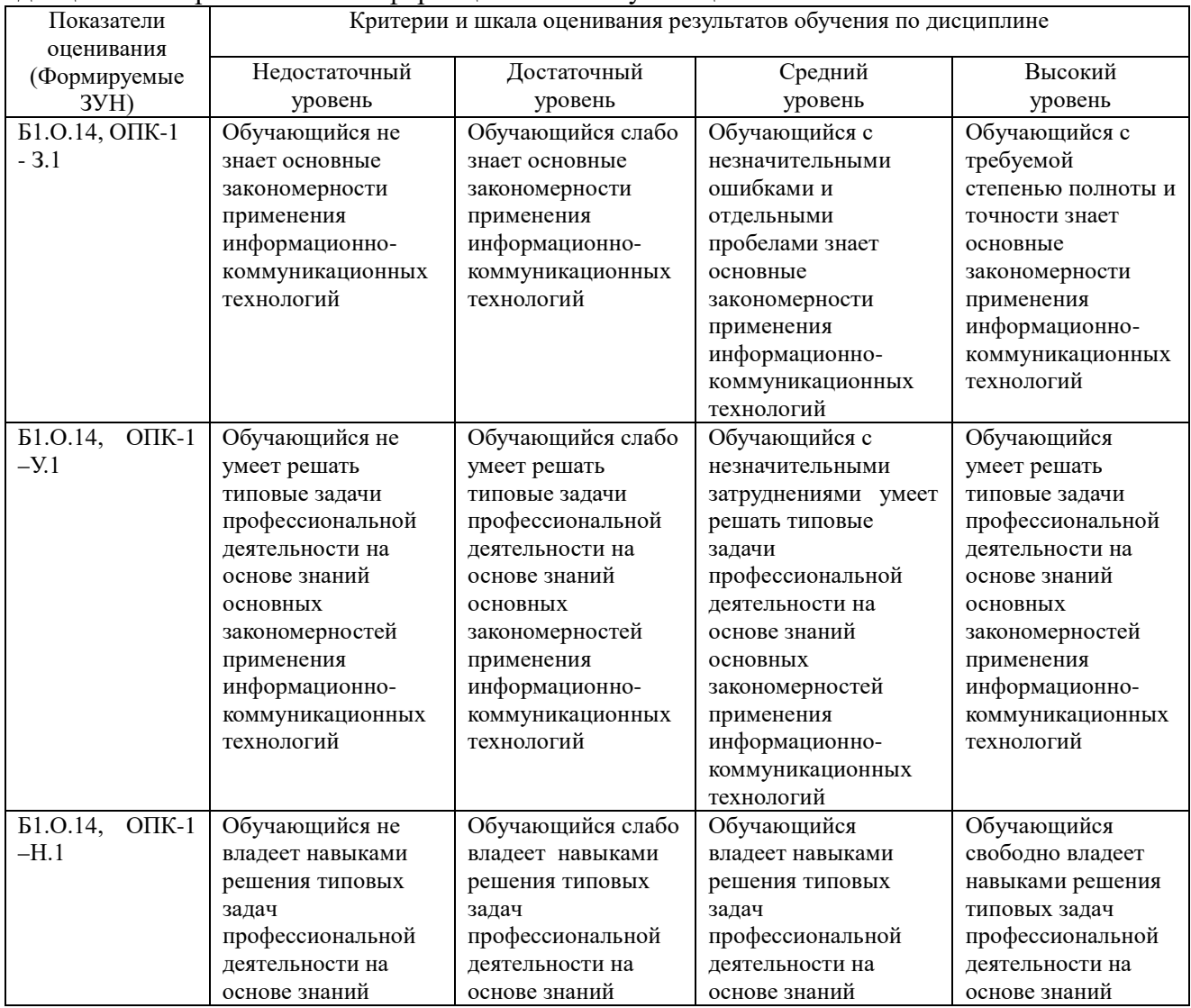

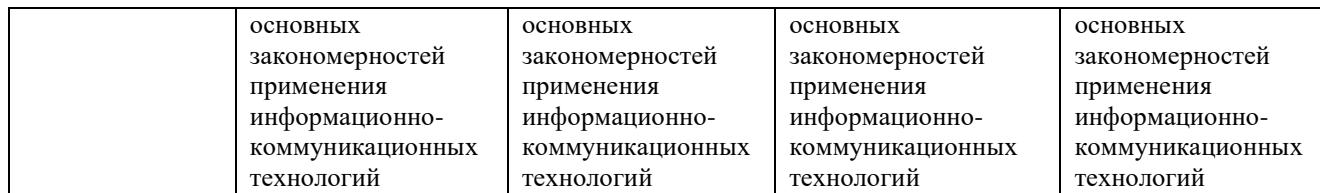

### ОПК-4. Способен реализовывать современные технологии и обосновывать их применение в профессиональной деятельности.

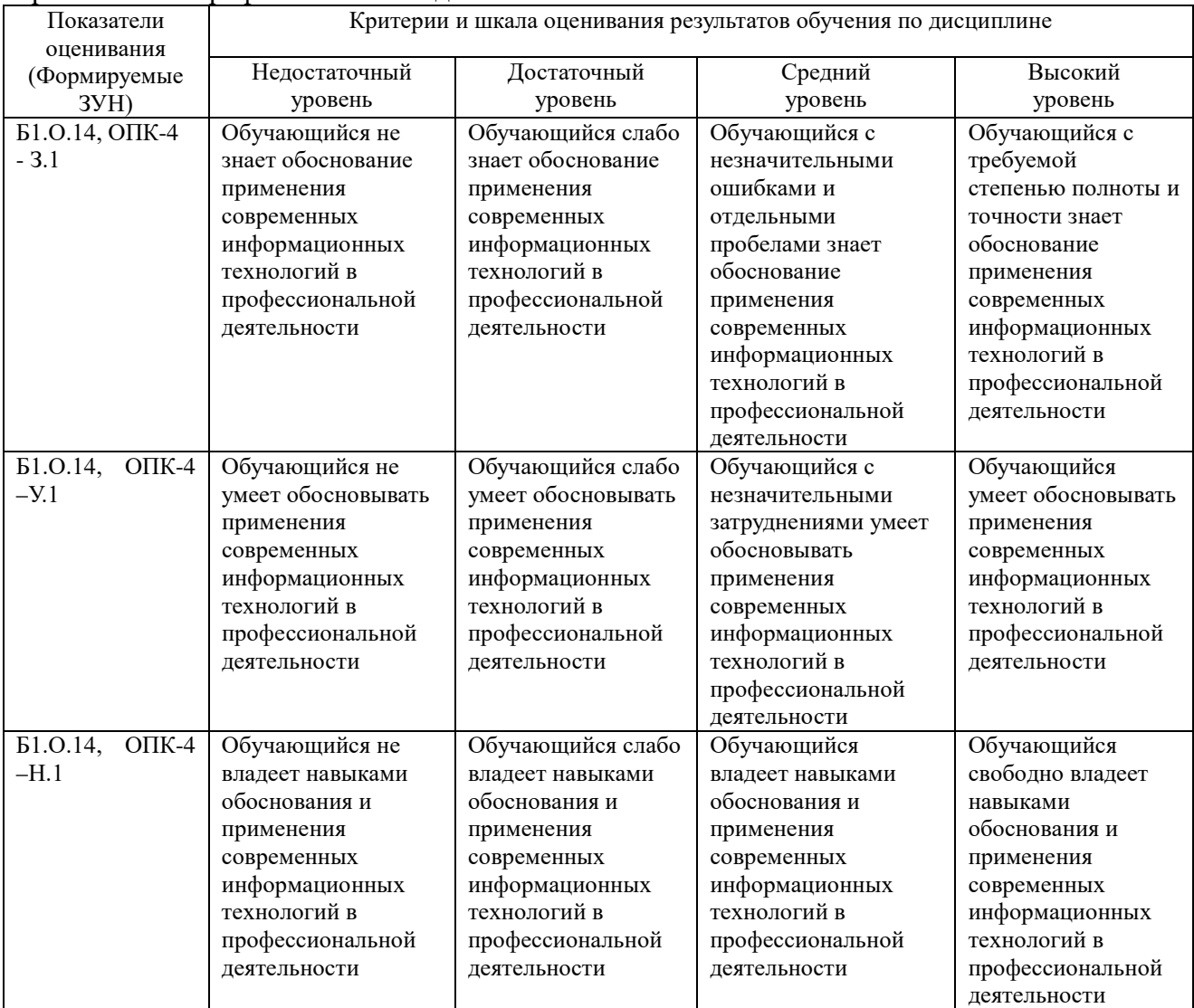

# ОПК-7. Способен понимать принципы работы современных информационных технологий и использовать их для решения задач профессиональной деятельности

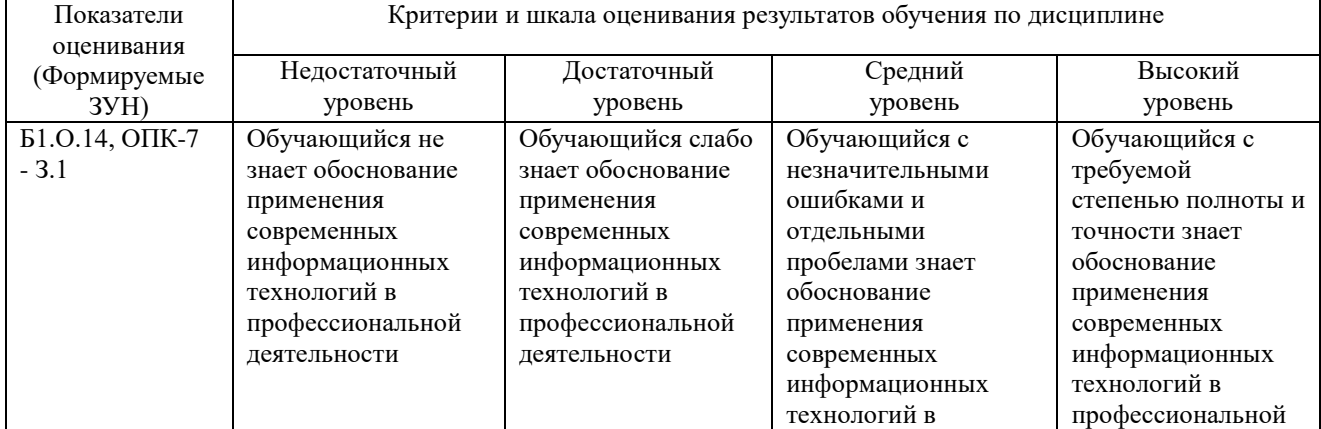

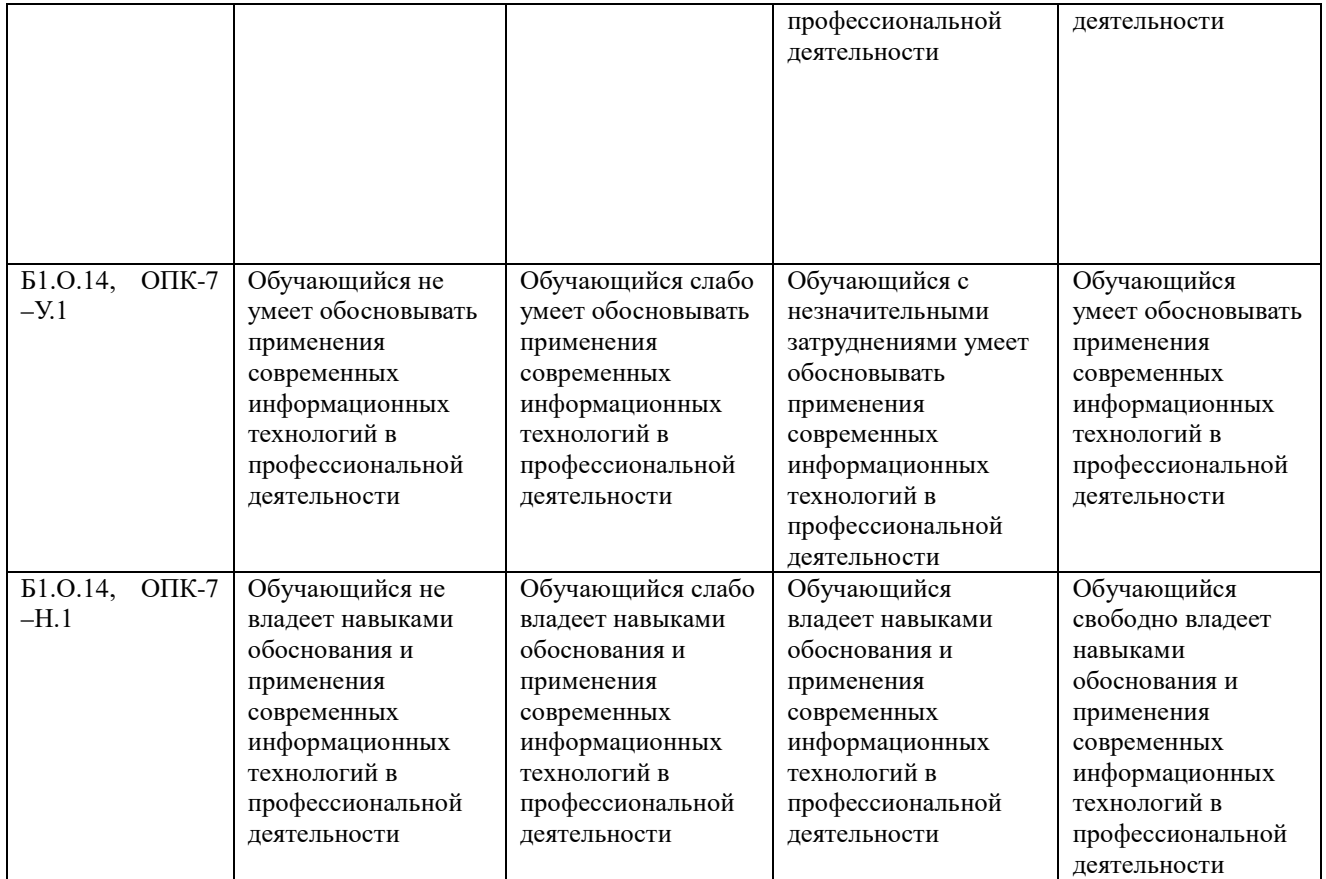

#### **3. Типовые контрольные задания и (или) иные материалы, необходимые для оценки знаний, умений, навыков и (или) опыта деятельности, характеризующих сформированность компетенций в процессе освоения дисциплины**

Типовые контрольные задания и материалы, необходимые для оценки знаний, умений и навыков, содержатся в учебно-методических разработках, приведенных ниже.

- 1. Информатика и информационные технологии [Электронный ресурс]. Методические указания к лабораторным занятиям для обучающихся по направлению подготовки 35.03.08 Водные биоресурсы и аквакультура, профиль: Рыбоводство пресноводное, уровень высшего образования бакалавриат, форма обучения очная/ сост. Н.Р. Шталева, И.В. Береснева. – Троицк: ГБОУ ВО Южно-Уральский ГАУ, 2019. – 64 с. – Режим доступа: [https://edu.sursau.ru/course/view.php?id=1268.](https://edu.sursau.ru/course/view.php?id=1268)
- 2. Информатика и информационные технологии [Электронный ресурс] : Методические рекомендации по организации самостоятельной работы обучающихся по направлению подготовки: 35.03.08 Водные биоресурсы и аквакультура, профиль: Рыбоводство пресноводное, уровень высшего образования бакалавриат, форма обучения: очная./сост. Н.Р. Шталева, И.В. Береснева.– Троицк: Южно-Уральский ГАУ, 2019. – 52с. – Режим доступа: [https://edu.sursau.ru/course/view.php?id=1268.](https://edu.sursau.ru/course/view.php?id=1268)

#### **4. Методические материалы, определяющие процедуры оценивания знаний, умений, навыков и опыта деятельности, характеризующих этапы формирования компетенций**

В данном разделе представлены методические материалы, определяющие процедуры оценивания знаний, умений, навыков и опыта деятельности, характеризующих базовый этап формирования компетенций по дисциплине «Информатика и информационные технологии», приведены применительно к каждому из используемых видов текущего контроля успеваемости и промежуточной аттестации обучающихся.

# **4.1. Оценочные средства для проведения текущего контроля успеваемости**

# 4.1.1. Самостоятельное изучение тем и отдельных вопросов

Самостоятельное изучение тем и отдельных вопросов контролируется и оценивается на лабораторном занятии. Темы заранее сообщаются обучающимся. Ответ оценивается оценкой «отлично», «хорошо», «удовлетворительно» или «неудовлетворительно».

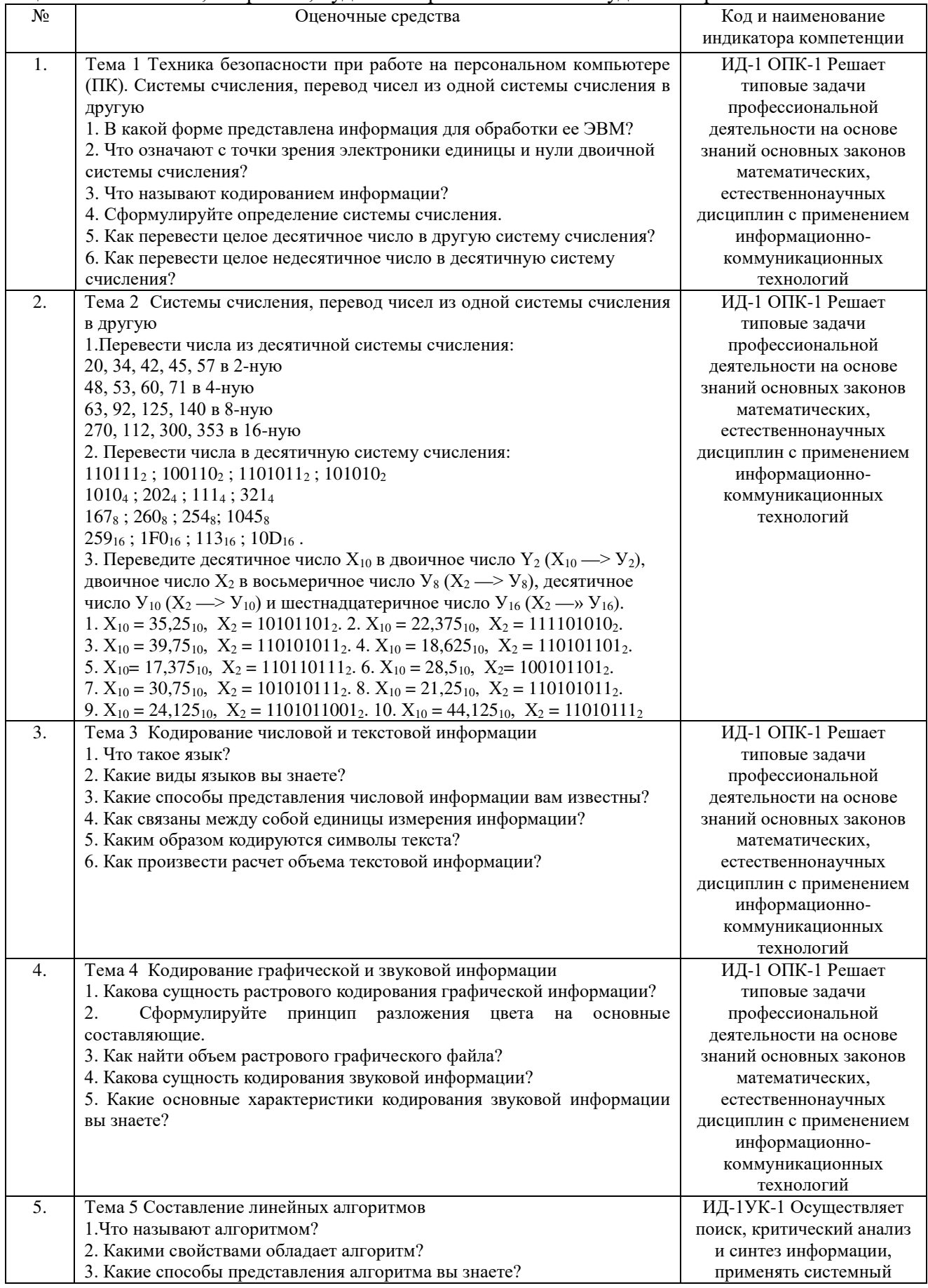

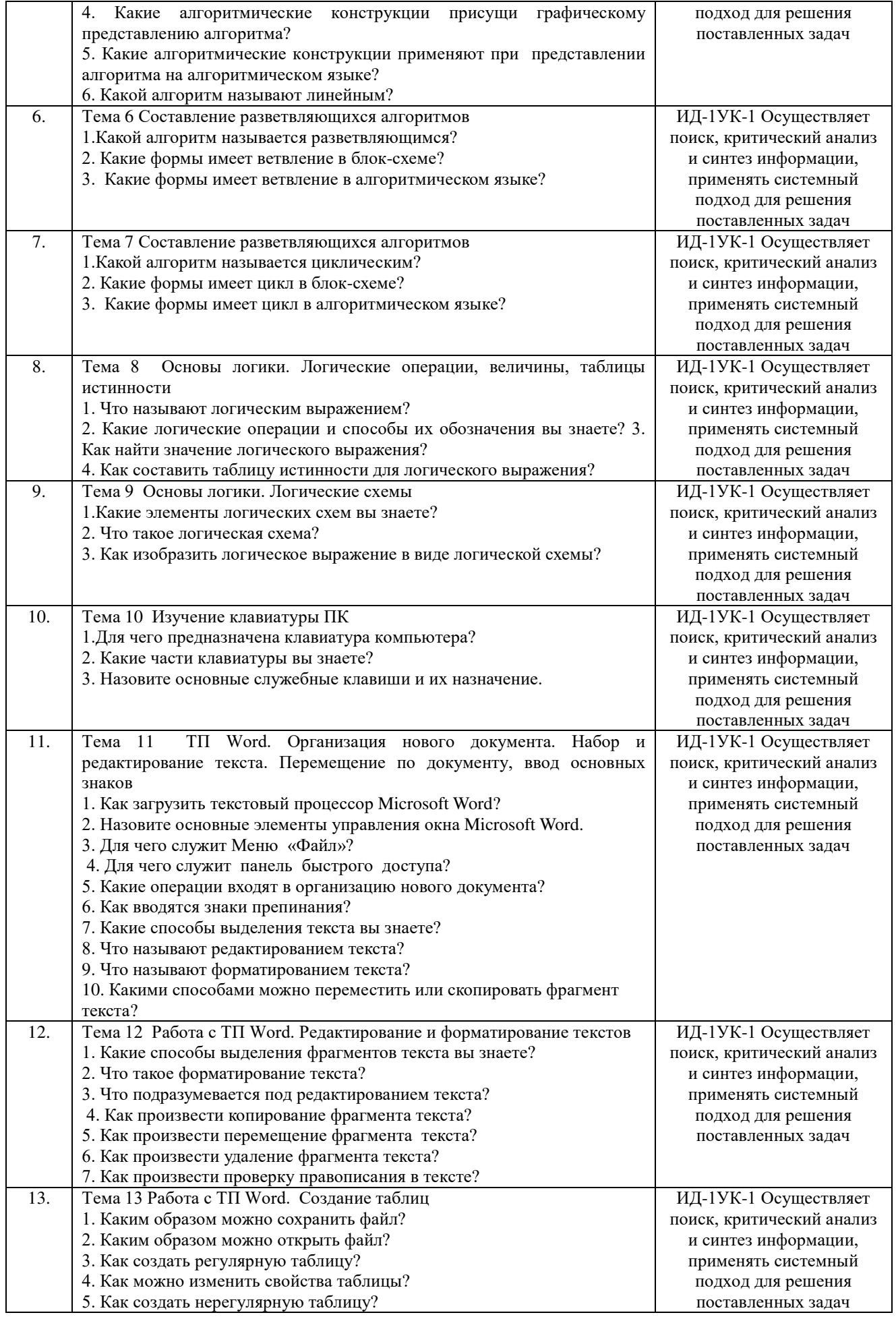

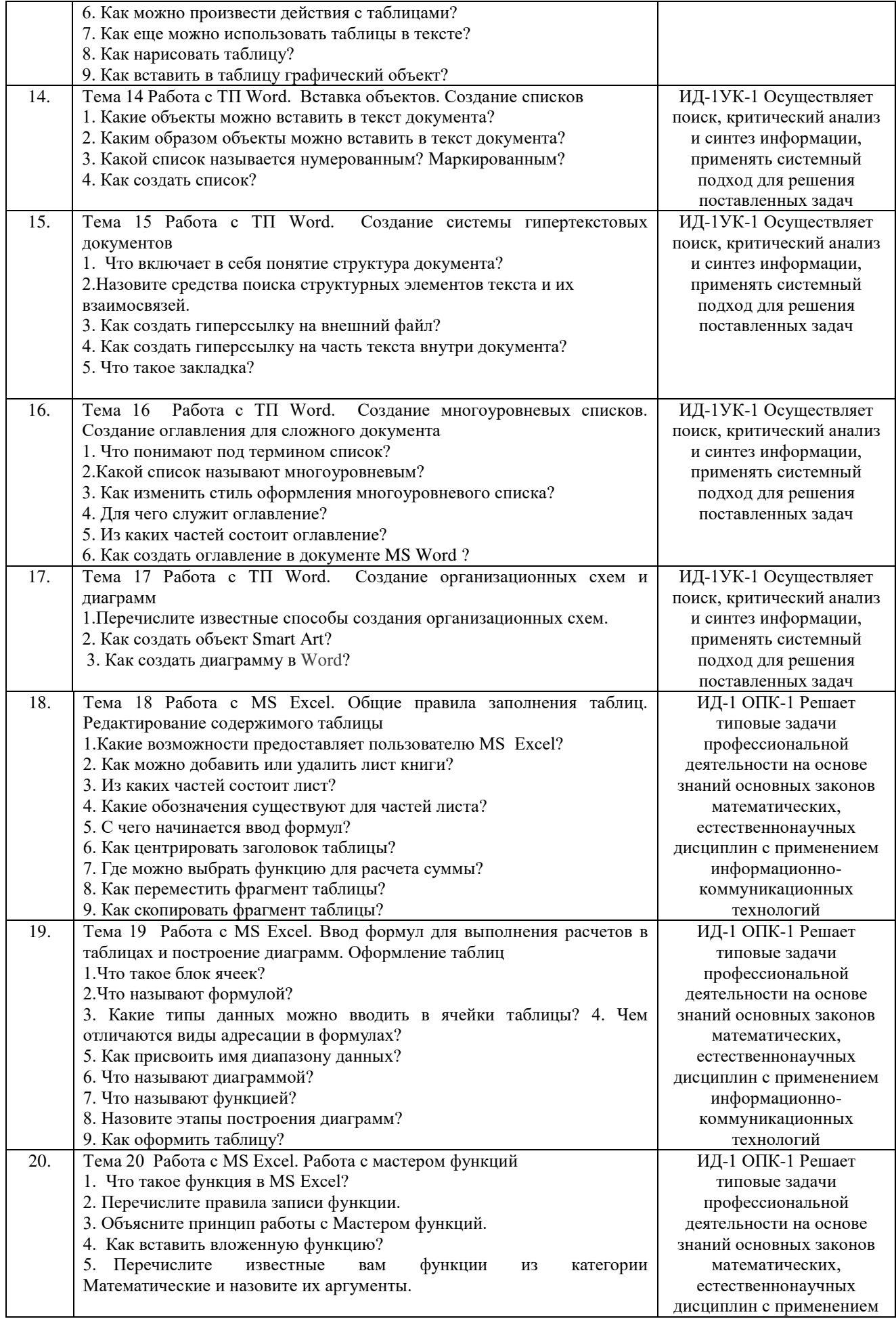

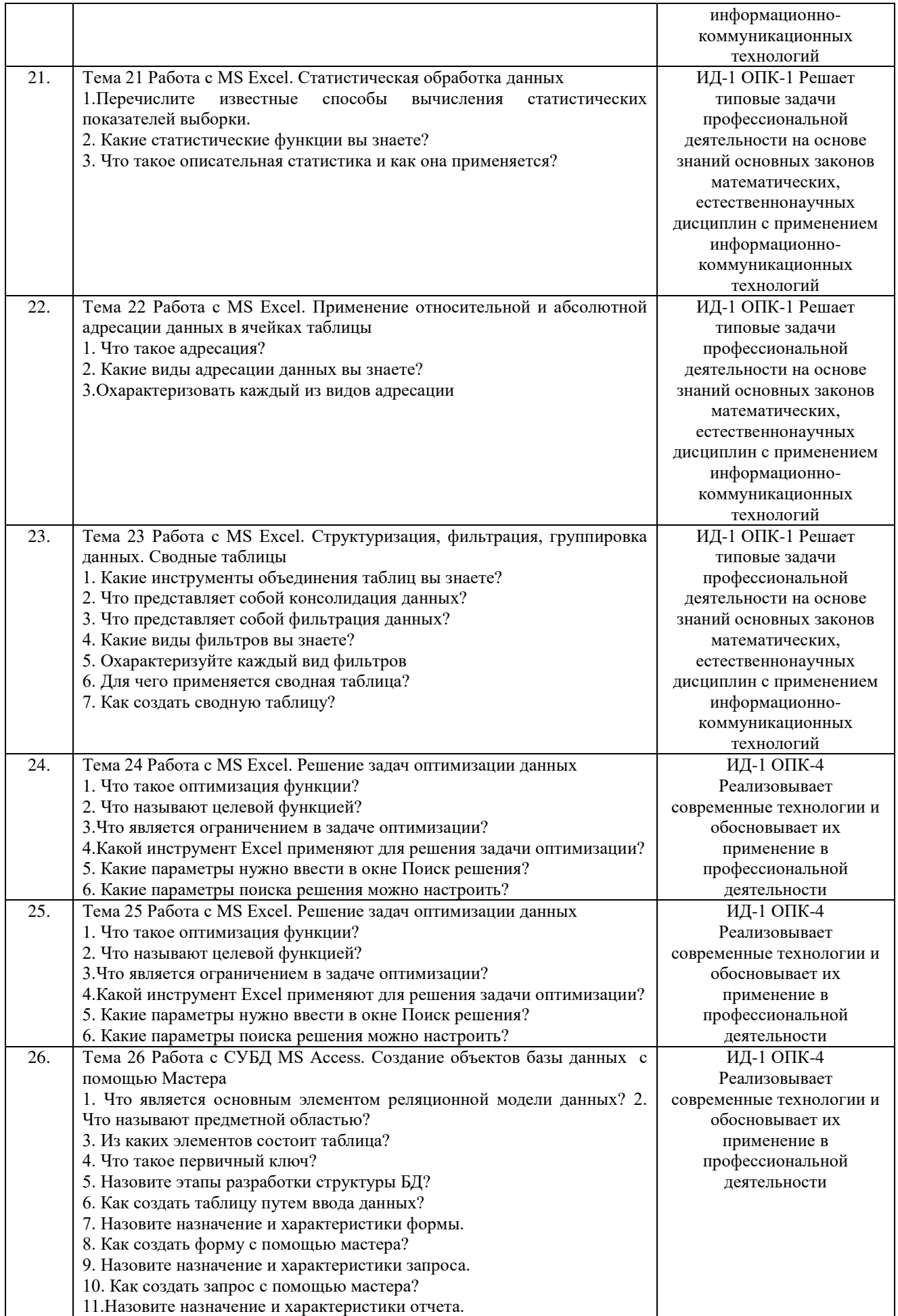

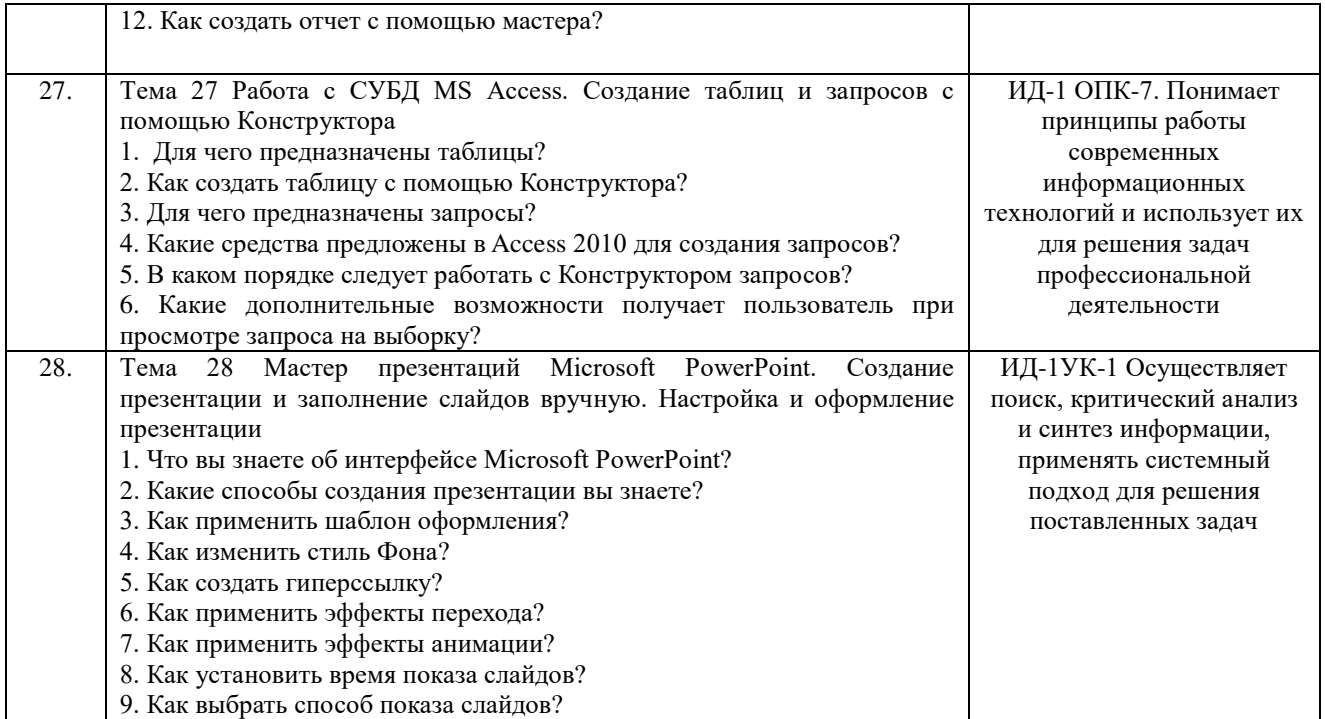

Критерии оценки ответа доводятся до сведения обучающихся в начале занятий. Оценка объявляется обучающемуся непосредственно после устного ответа.

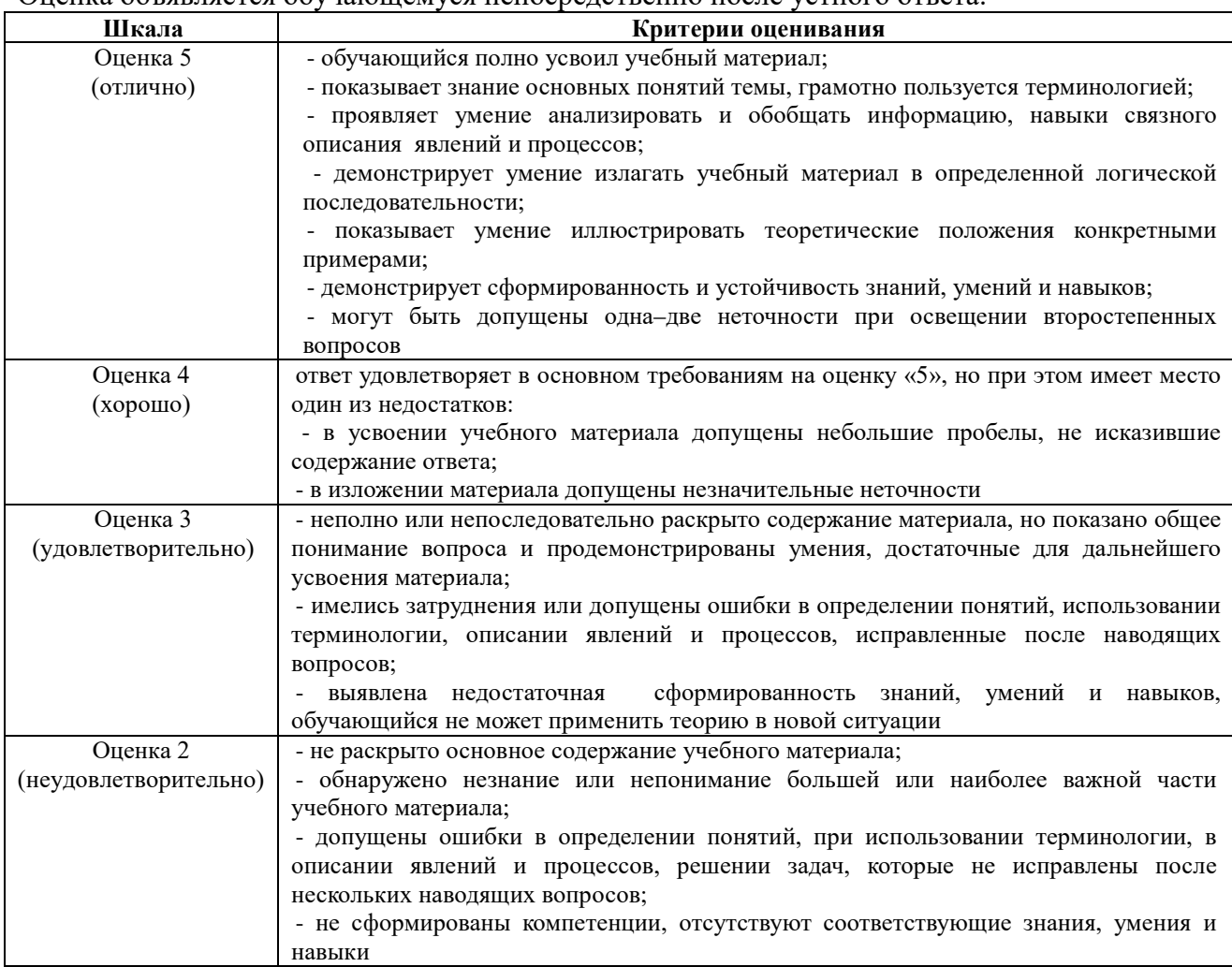

# **4.1.2 Отчет по лабораторной работе**

Отчет по лабораторной работе используется для оценки качества освоения обучающимся основной профессиональной образовательной программы по отдельным темам дисциплины. Отчет оценивается оценкой «отлично», «хорошо», «удовлетворительно» или «неудовлетворительно».

Отчет по лабораторной работе представляется в виде письменной работы или в виде файла, содержащего решение рассмотренных на занятии примеров и выполнение упражнений для самостоятельной работы.

Содержание отчета и критерии оценки ответа доводятся до сведения обучающихся в начале занятий. Оценка объявляется обучающемуся непосредственно после сдачи отчета.

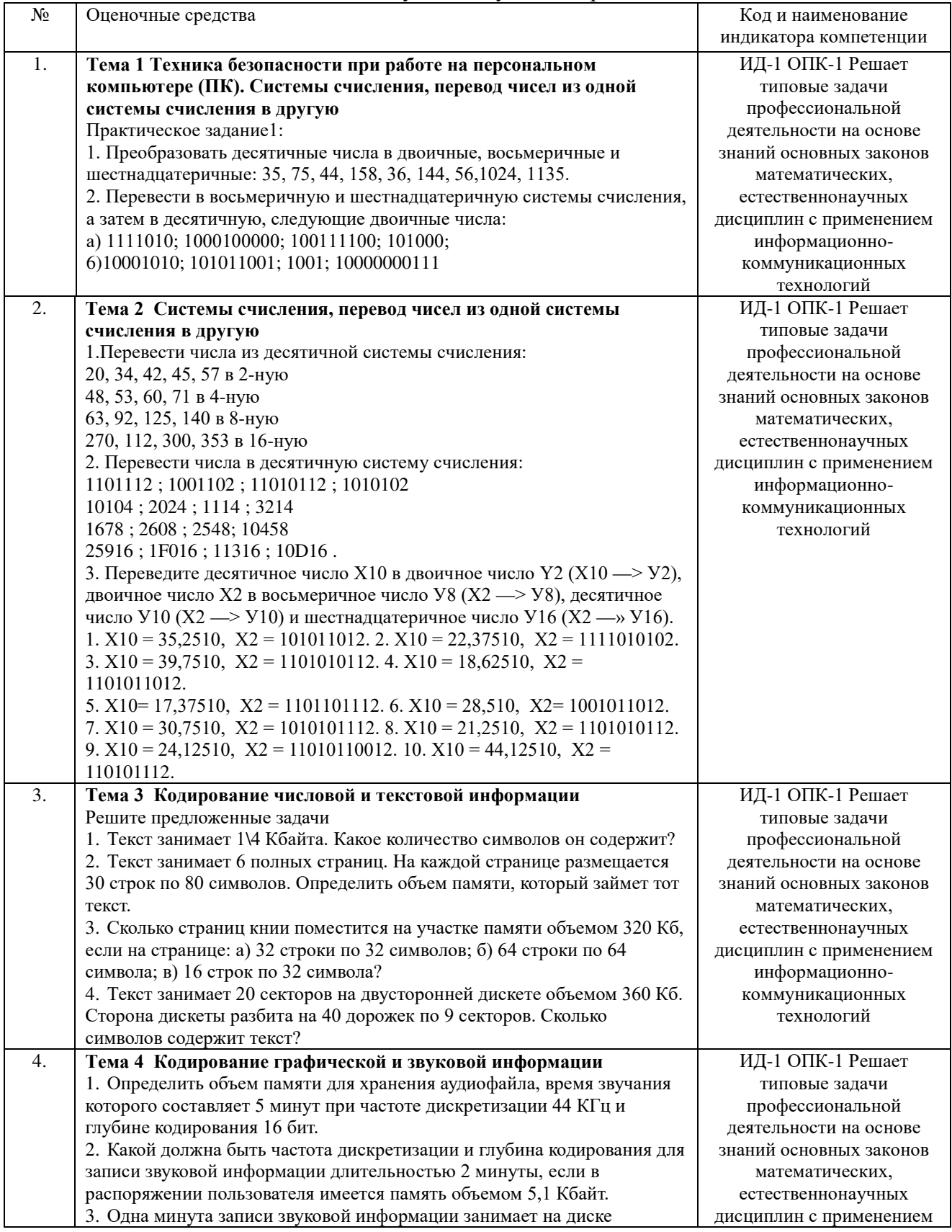

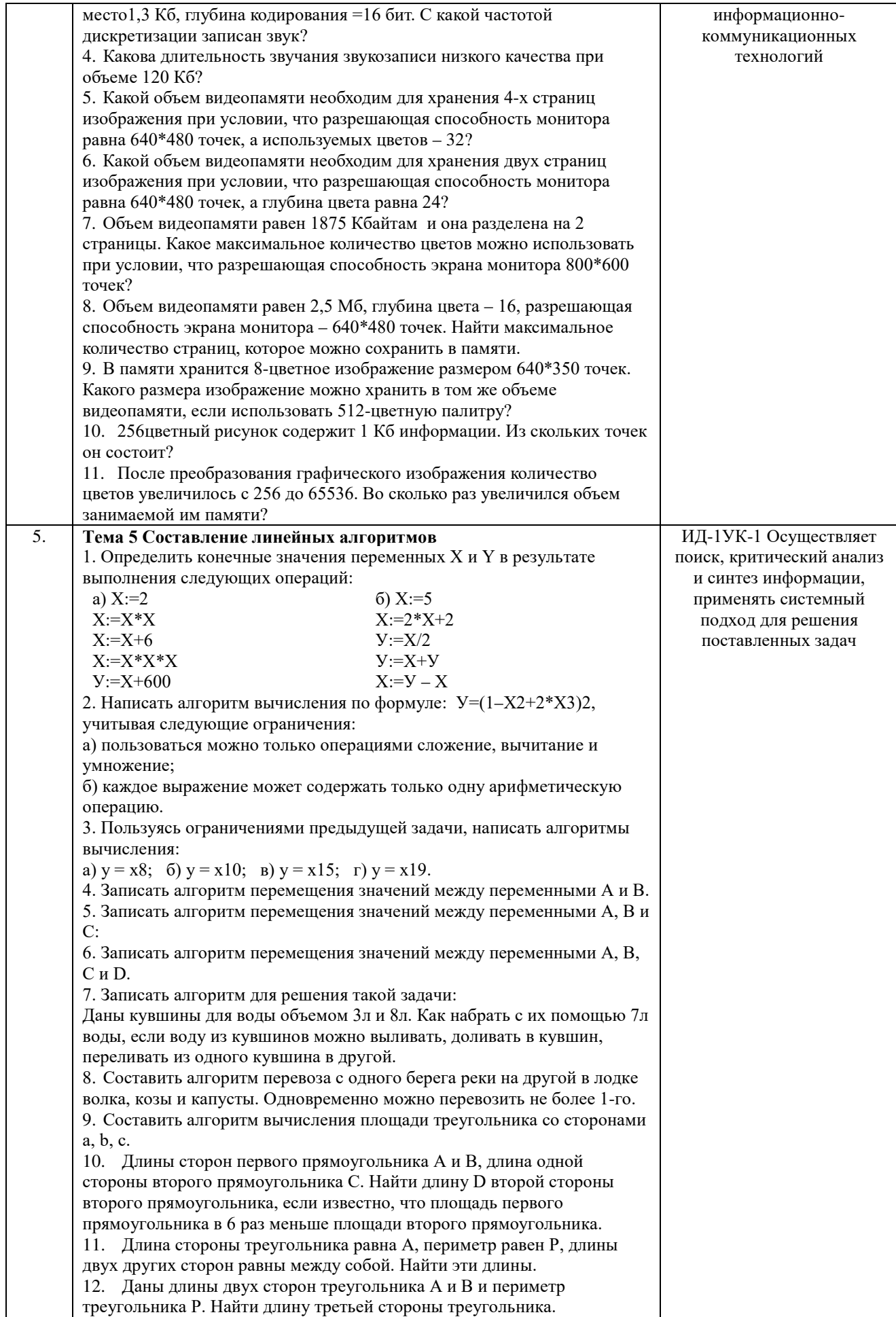

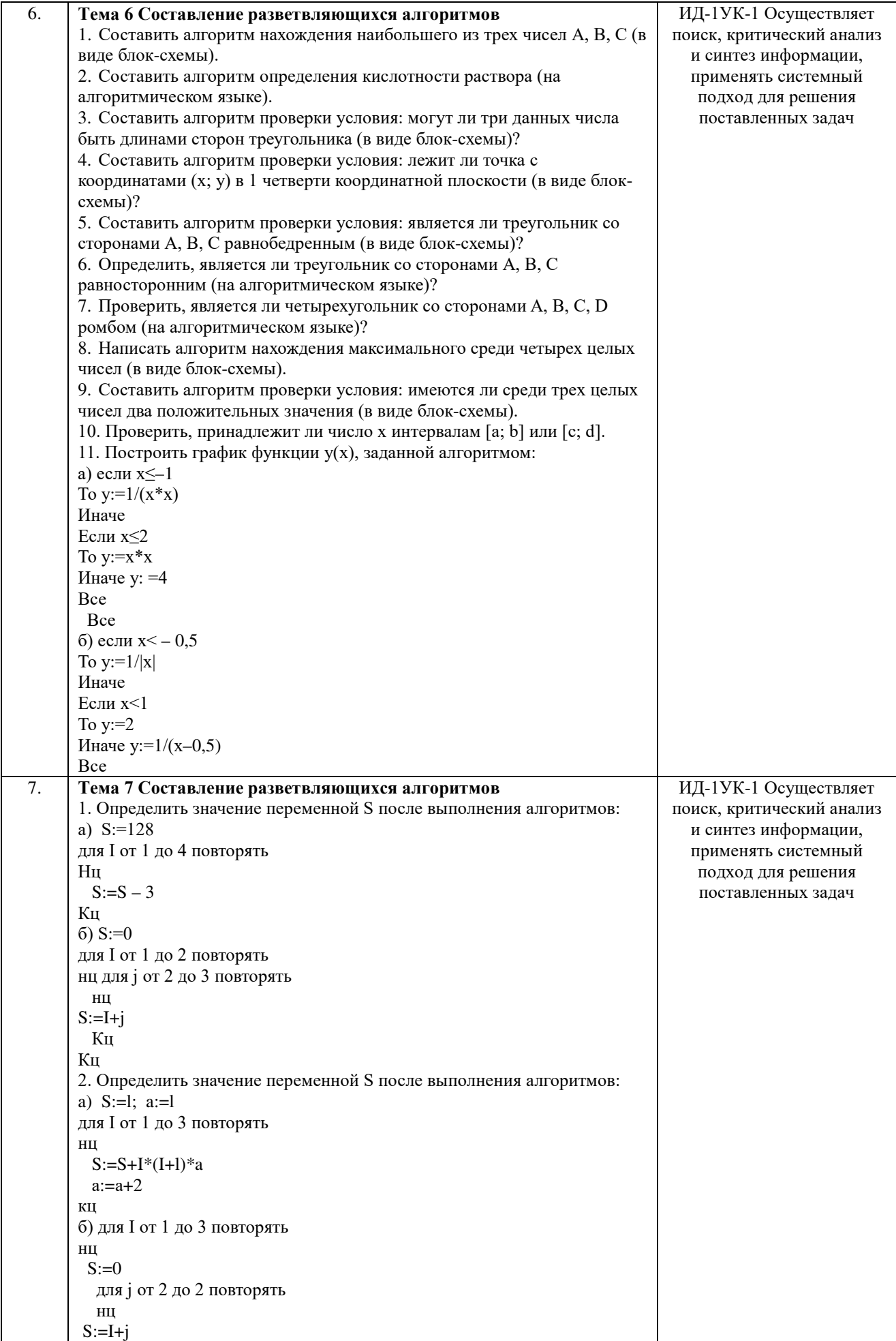

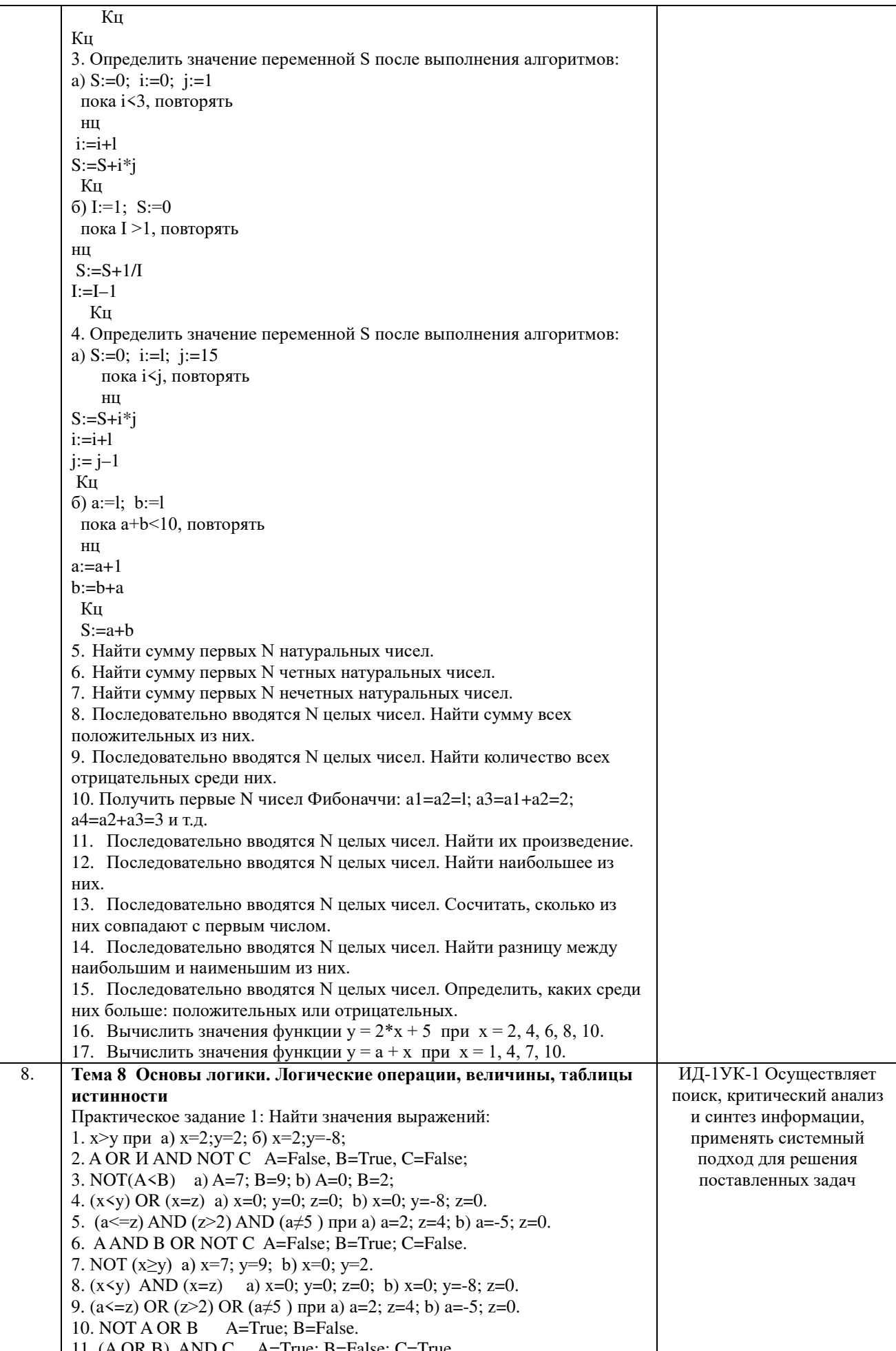

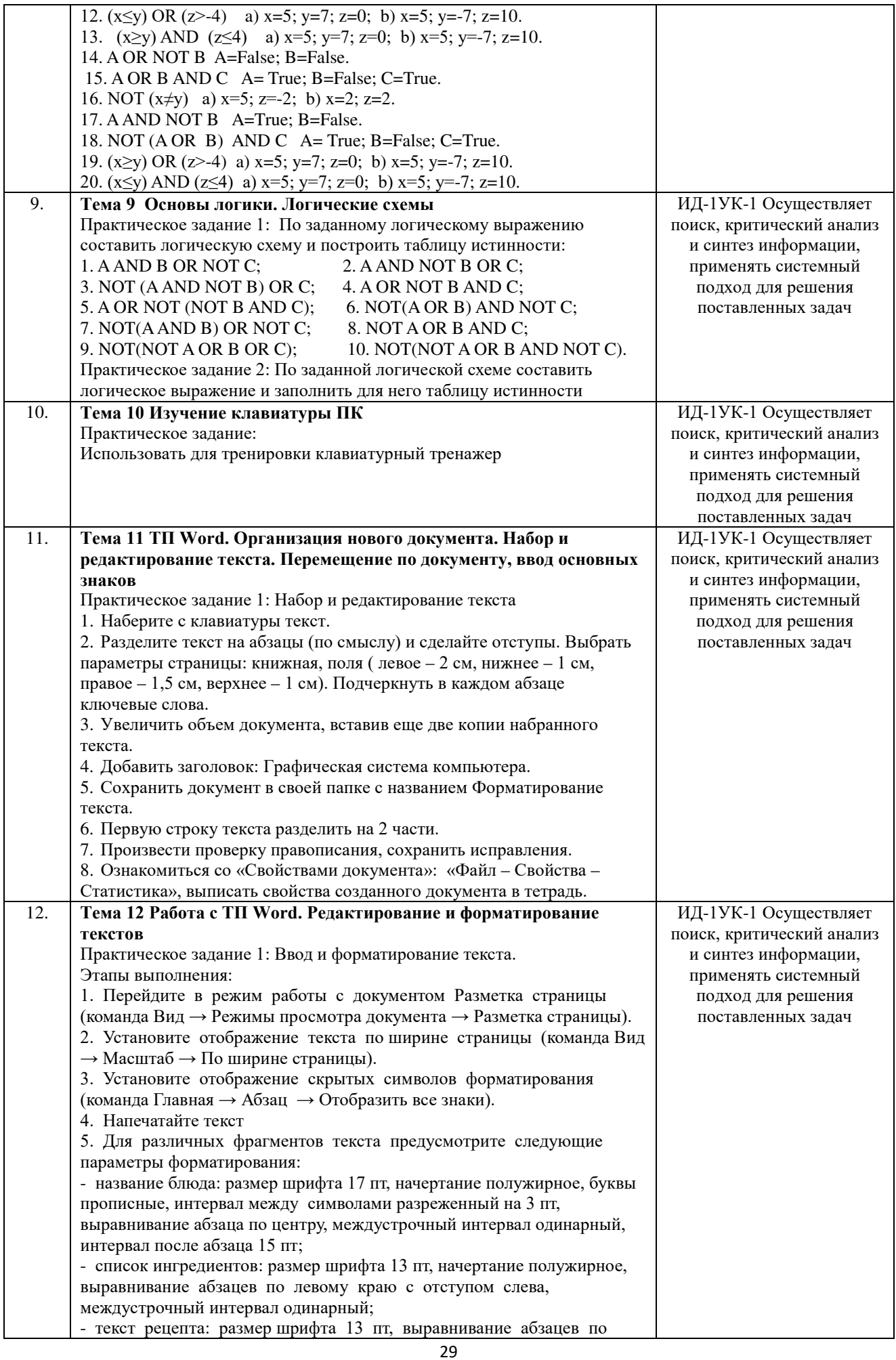

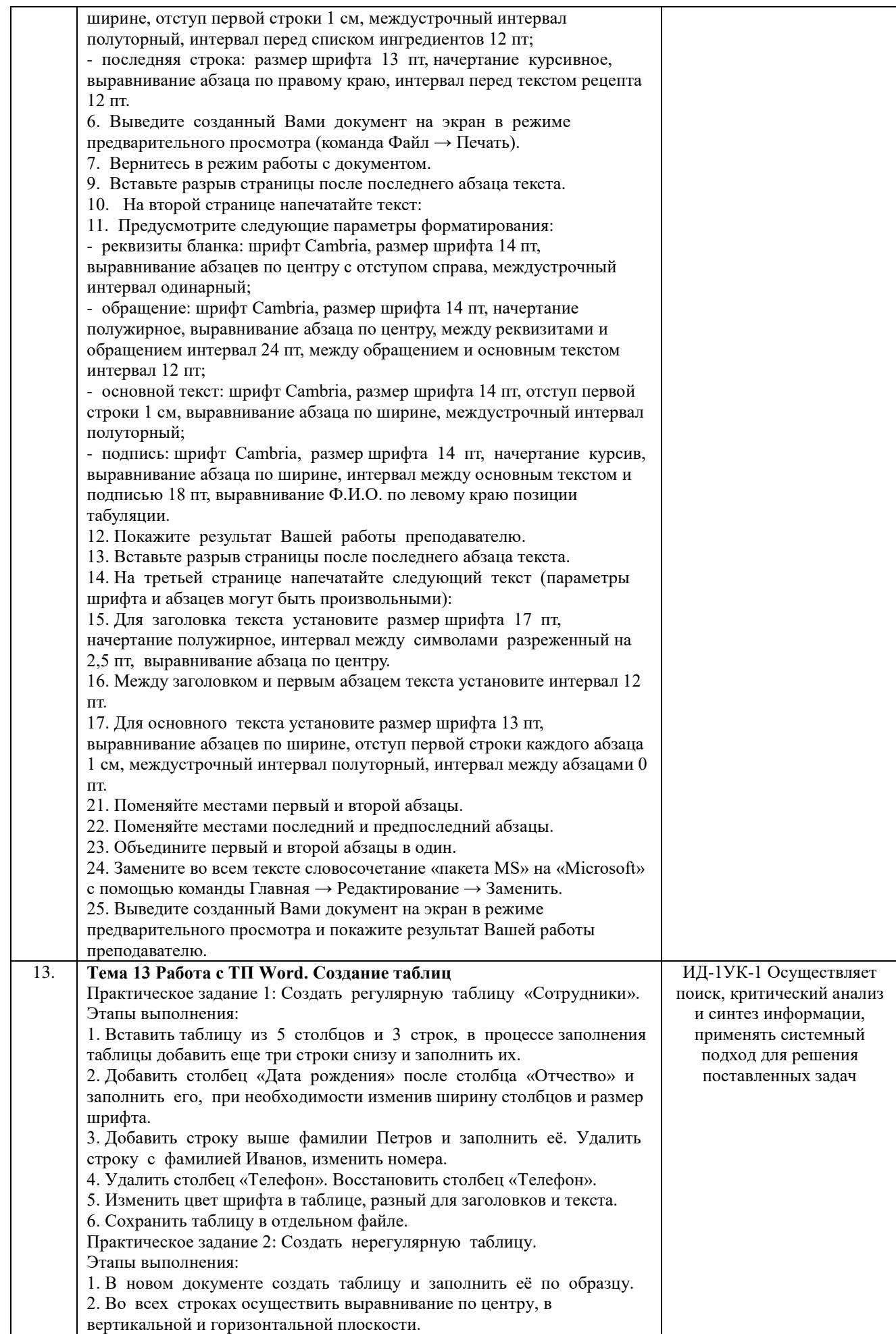

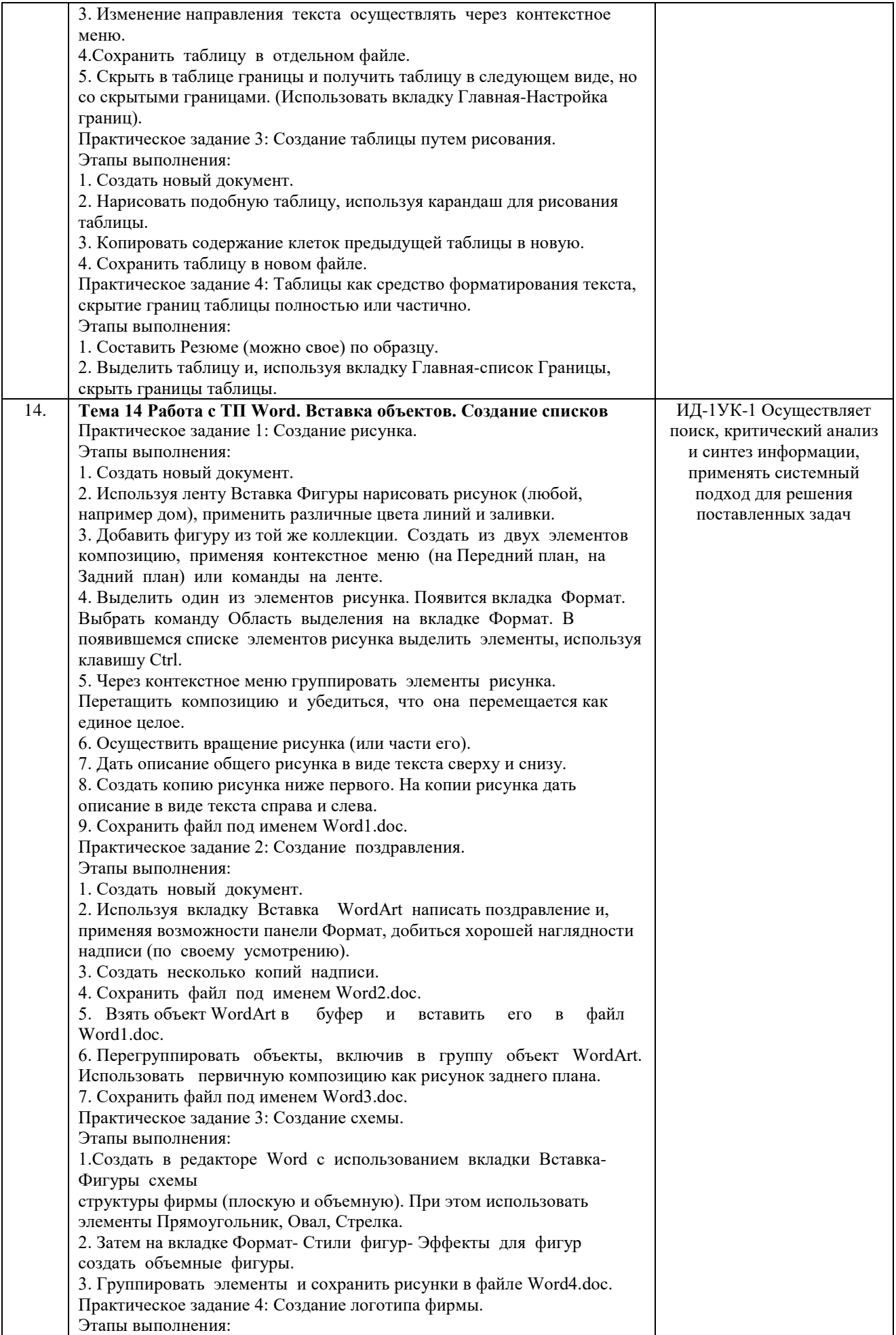

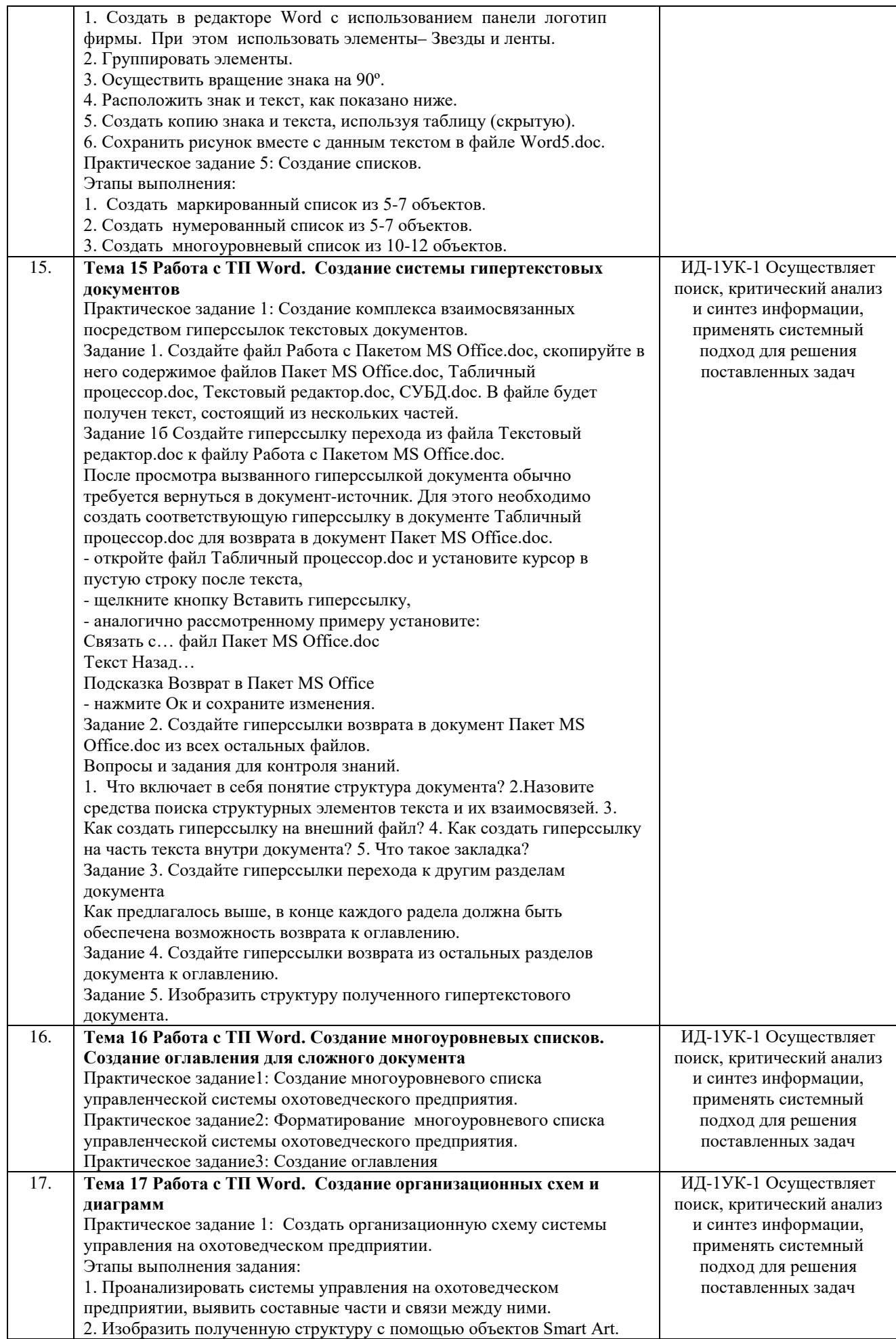

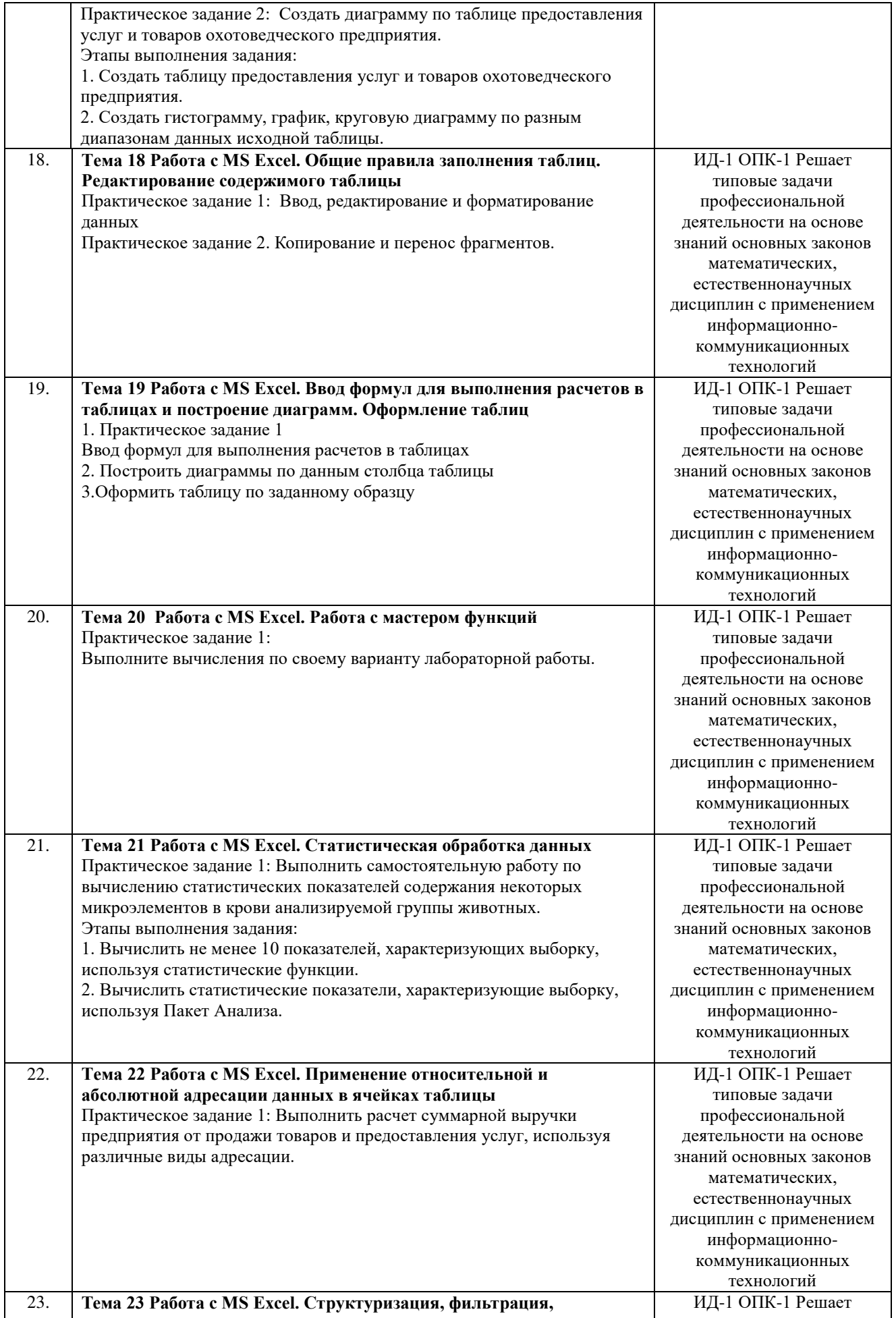

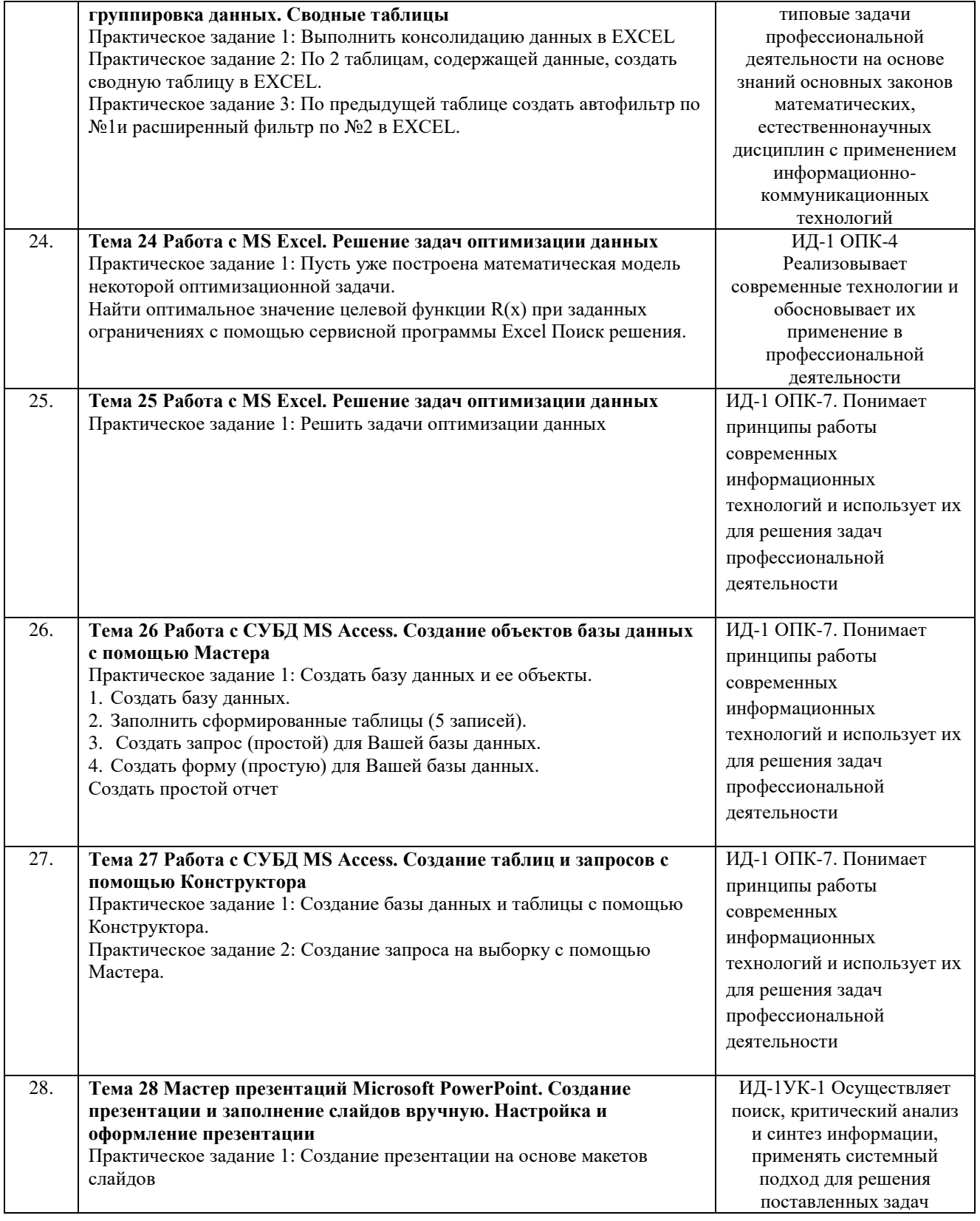

# Шкала и критерии оценивания отчета по лабораторной работе

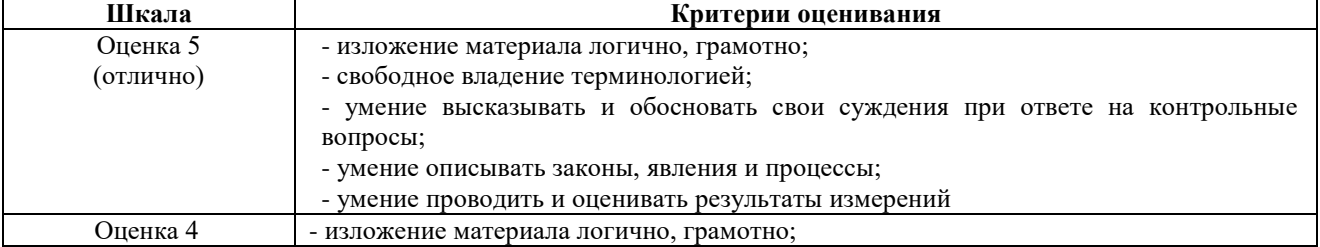

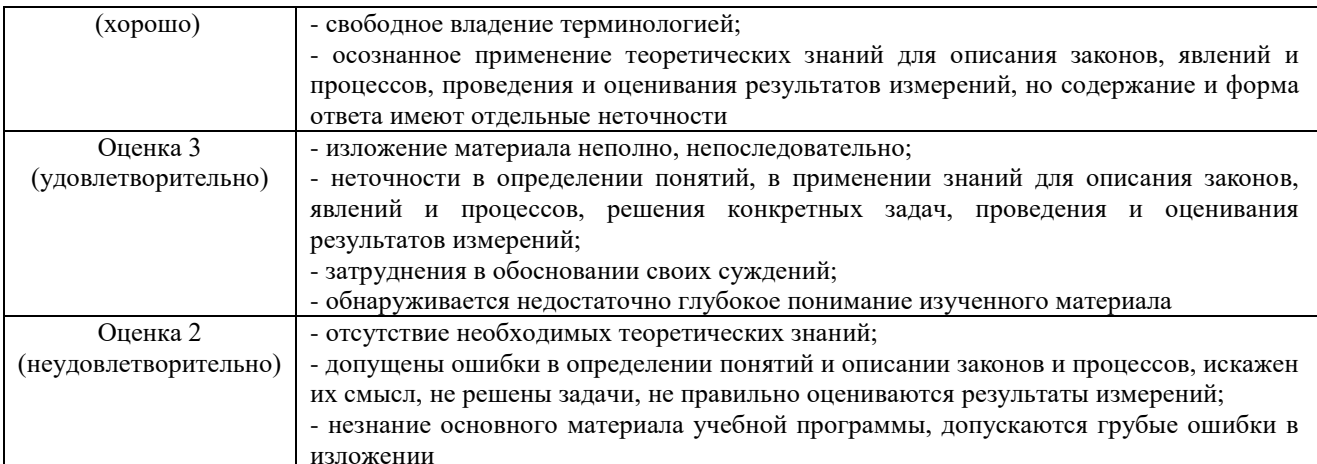

#### 4.1.3 Тестирование по разделам

Тестирование используется для оценки качества освоения обучающимся основной профессиональной образовательной программы по разделам дисциплины. Тест представляет собой комплекс стандартизированных заданий, позволяющий упростить процедуру измерения знаний и умений обучающихся. Обучающимся выдаются тестовые задания с формулировкой вопросов и предложением выбрать один правильный ответ из нескольких вариантов ответов.

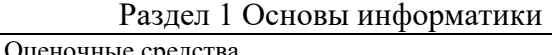

T

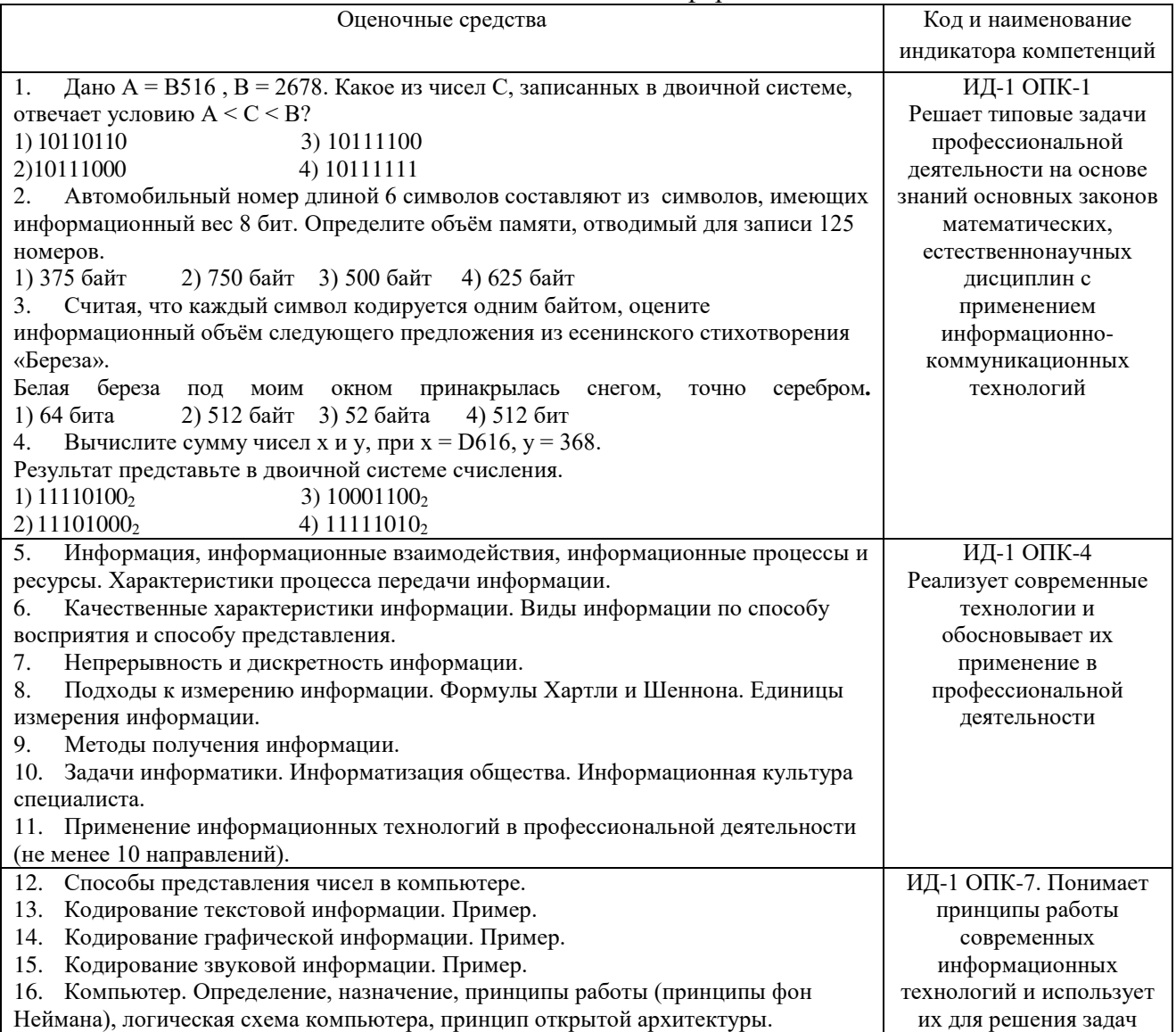

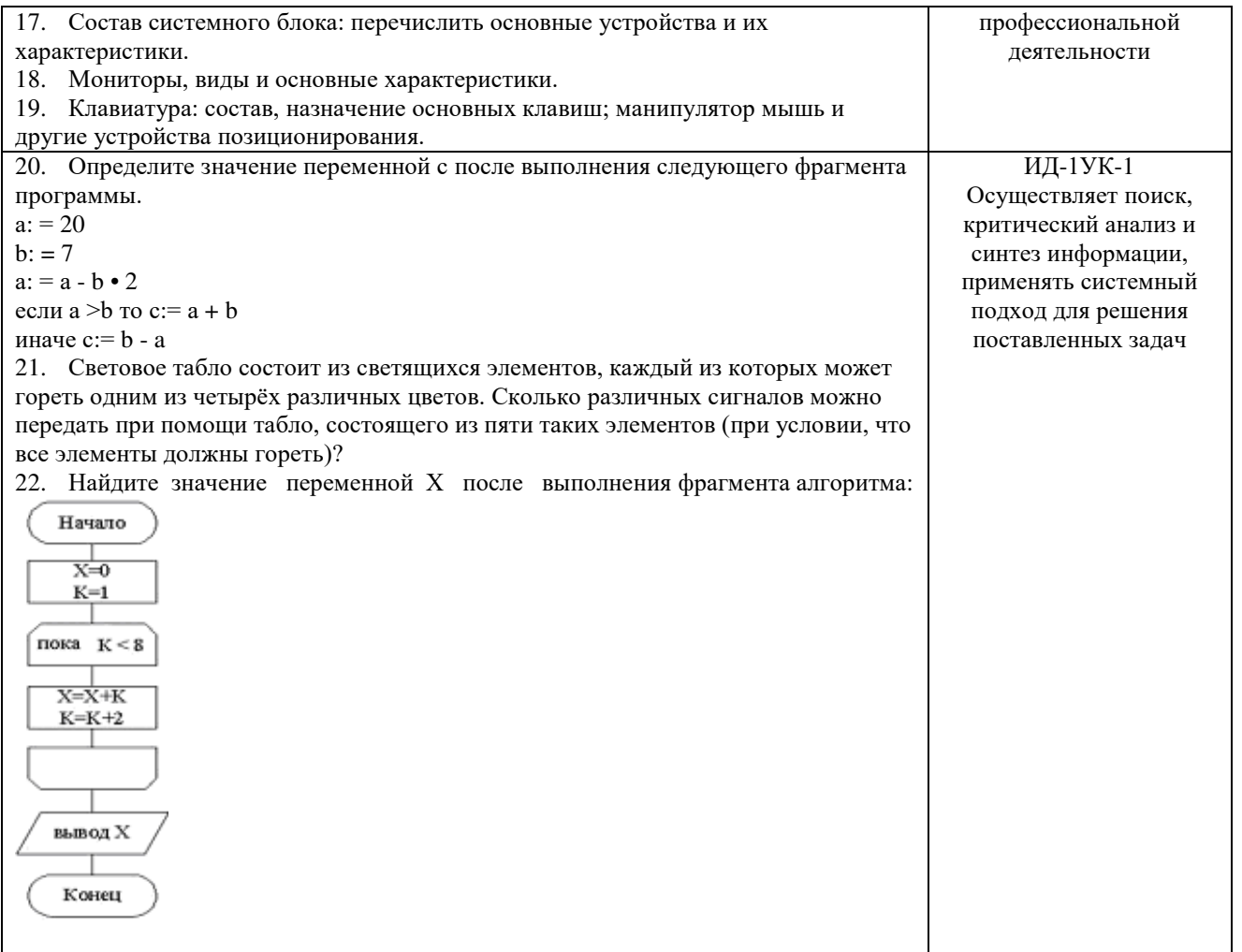

# Раздел 2 Технические и программные средства информатики

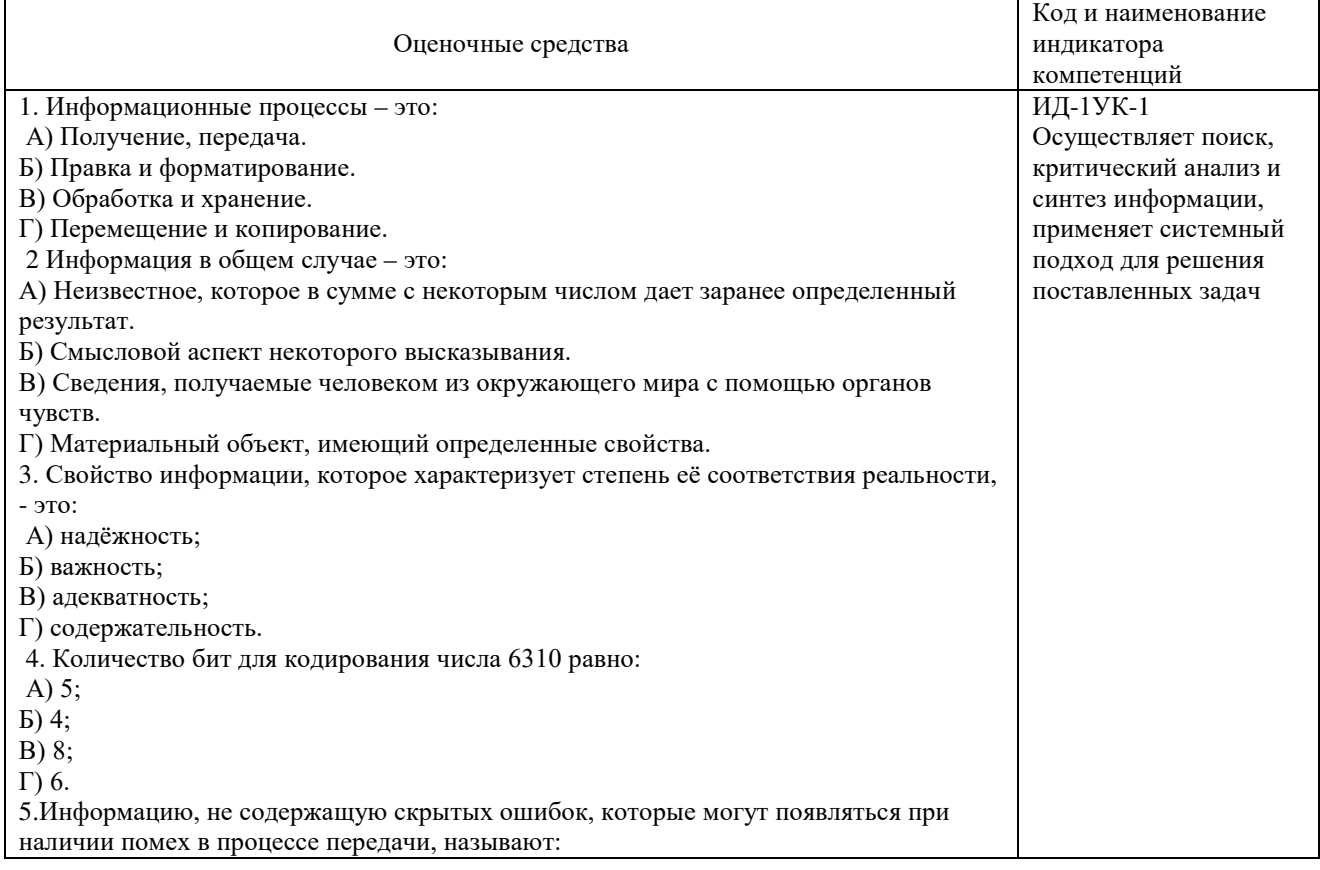

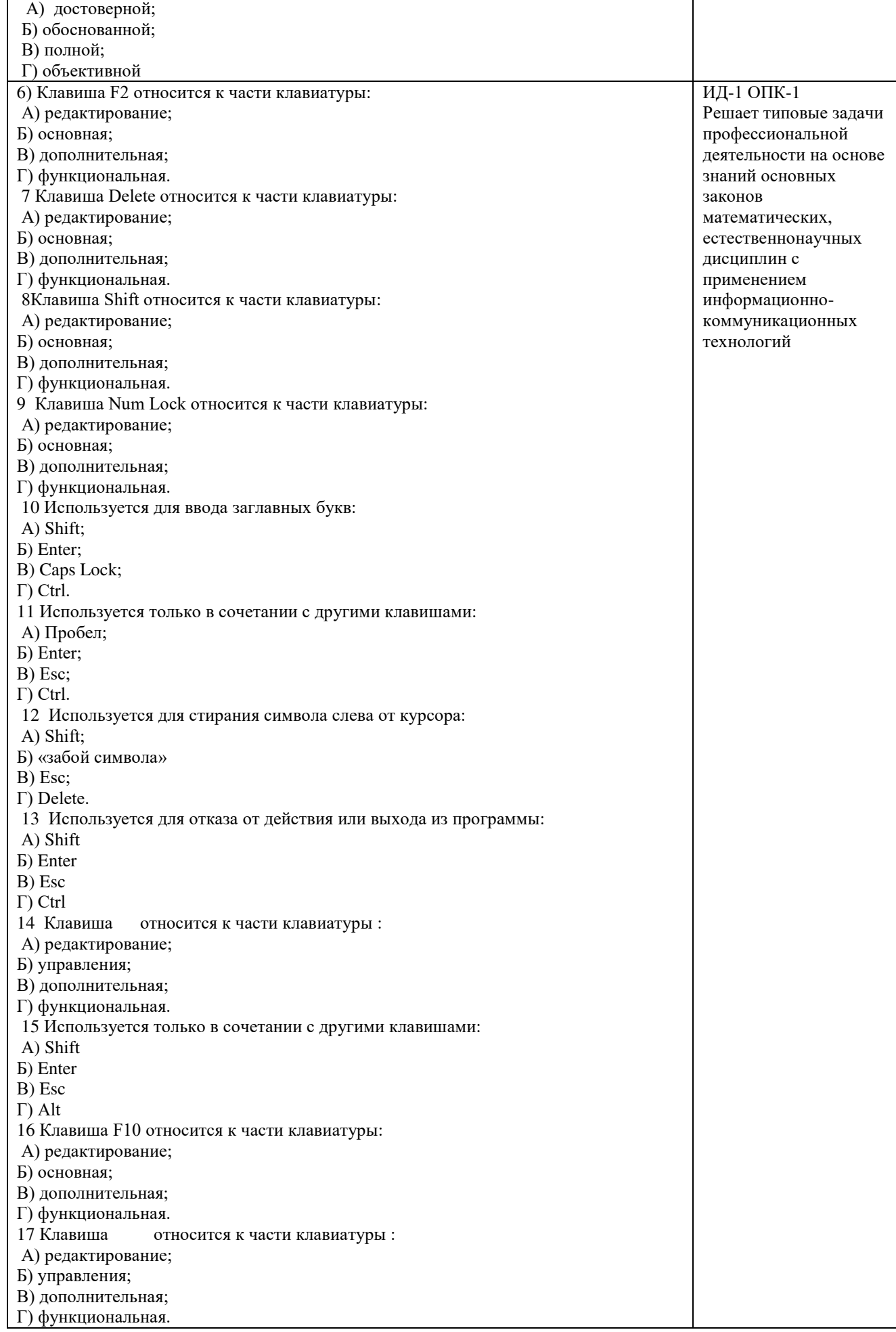

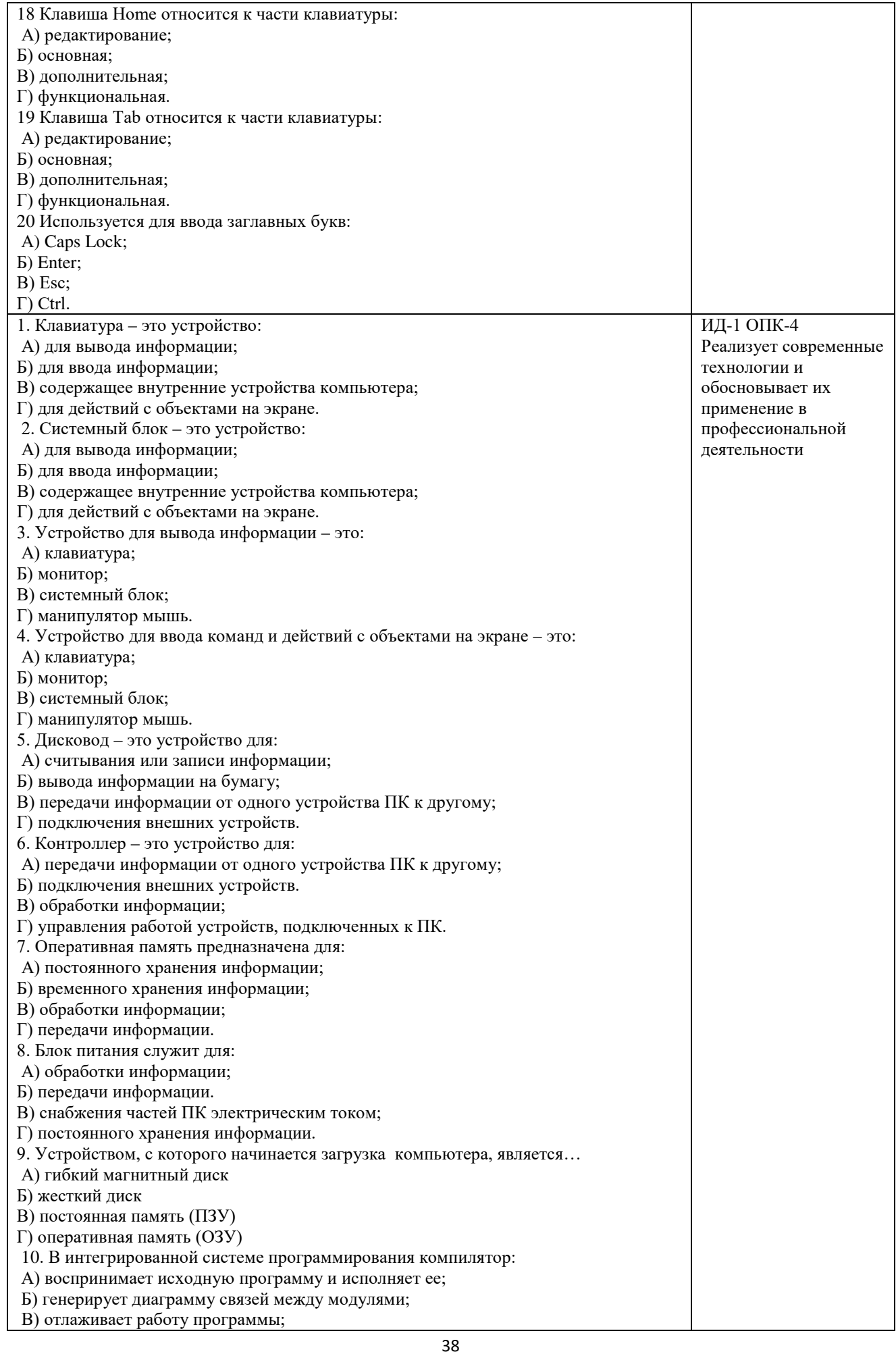

### Раздел 3 Информационные технологии хранения, поиска, защиты и презентации данных

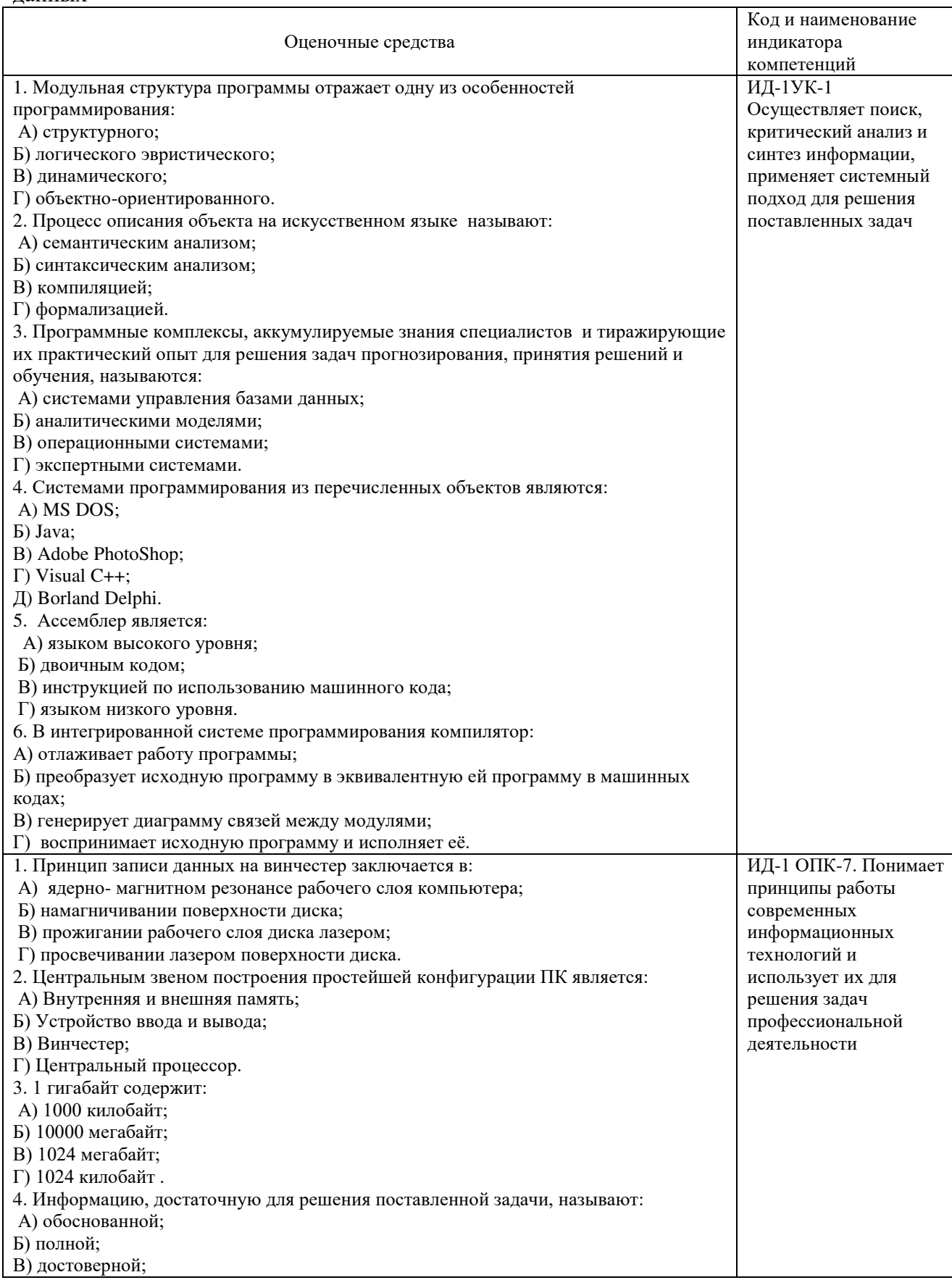

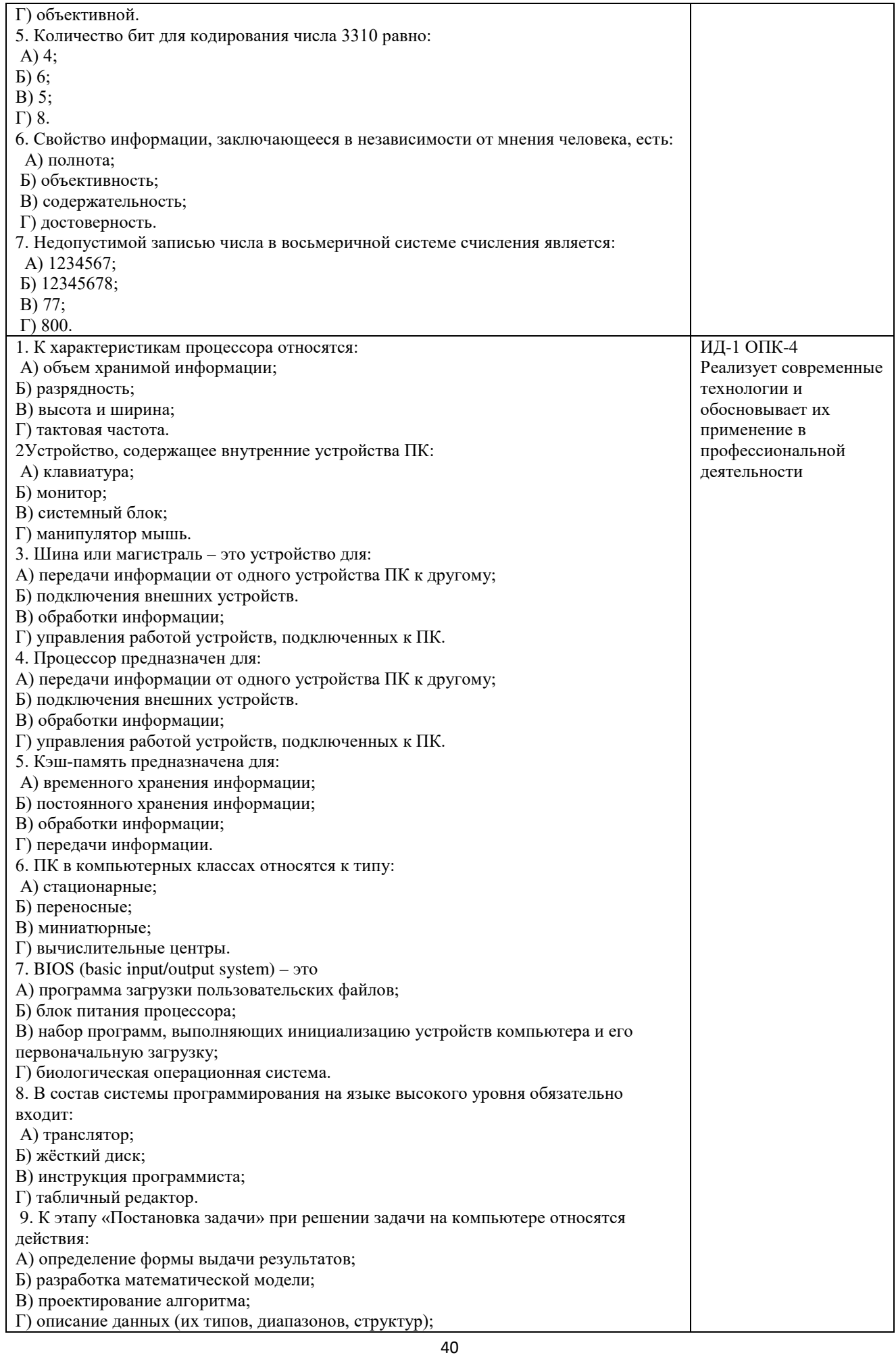

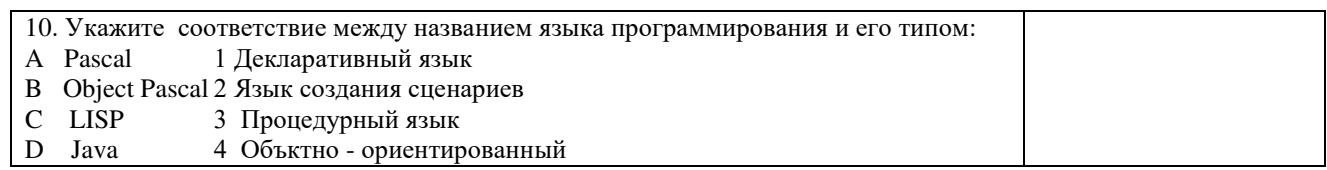

По результатам теста обучающемуся выставляется оценка «отлично», «хорошо», «удовлетворительно» или «неудовлетворительно».

Критерии оценки ответа доводятся до сведения обучающихся до начала тестирования. Результат тестирования объявляется обучающемуся непосредственно после его слачи.

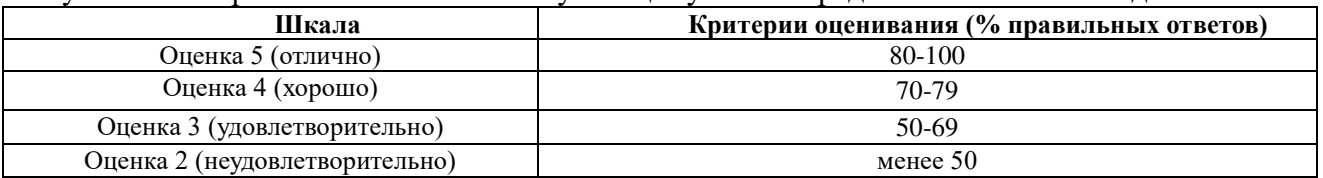

#### 4.1.4 Тестирование

Тестирование используется для оценки качества освоения обучающимся основной профессиональной образовательной программы. Тест представляет собой комплекс стандартизированных заданий, позволяющий упростить процедуру измерения знаний и умений обучающихся. Обучающимся выдаются тестовые задания с формулировкой вопросов и предложением выбрать один правильный ответ из нескольких вариантов ответов.

Опеночные средства для проверки сформированности компетенций

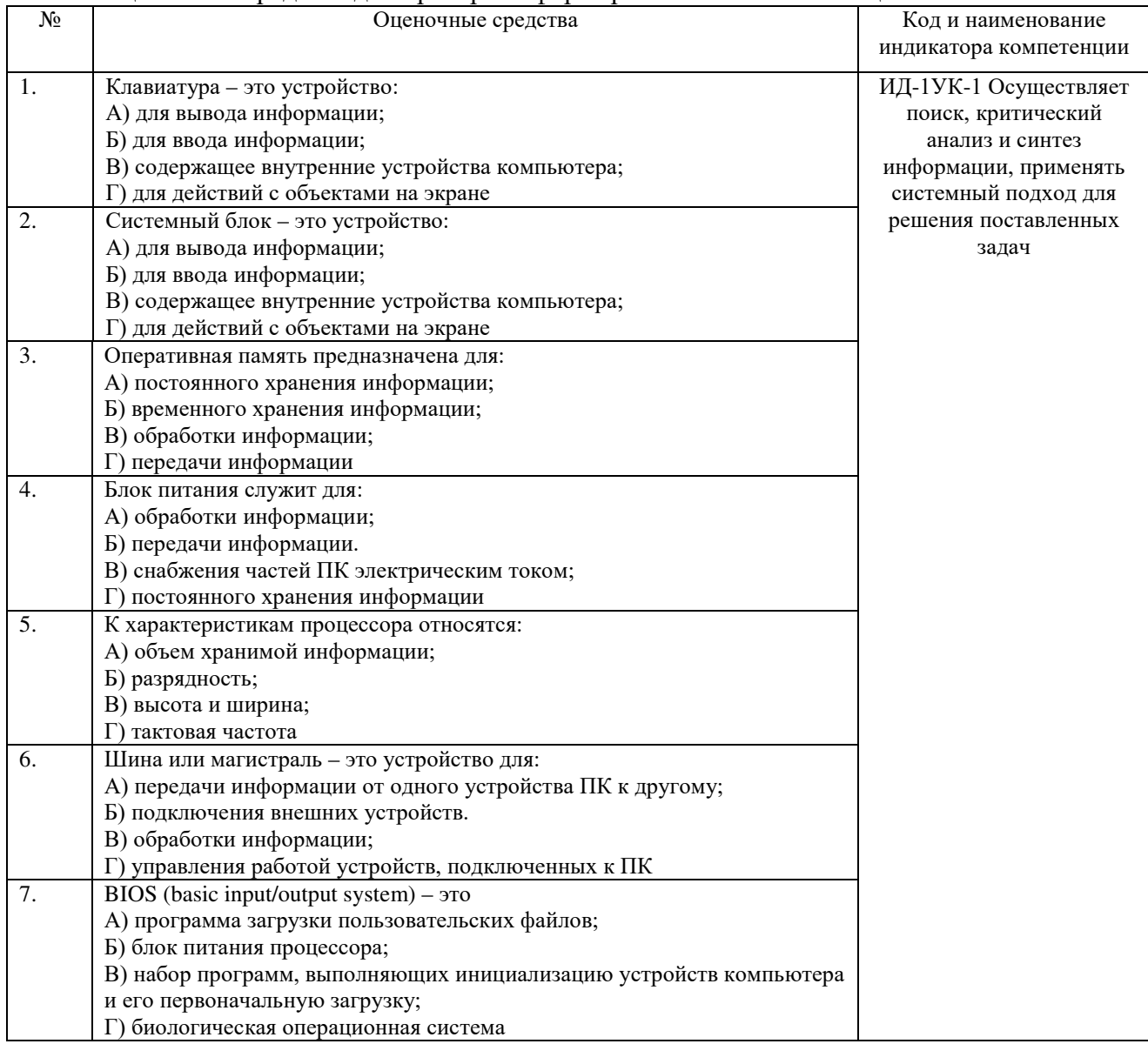

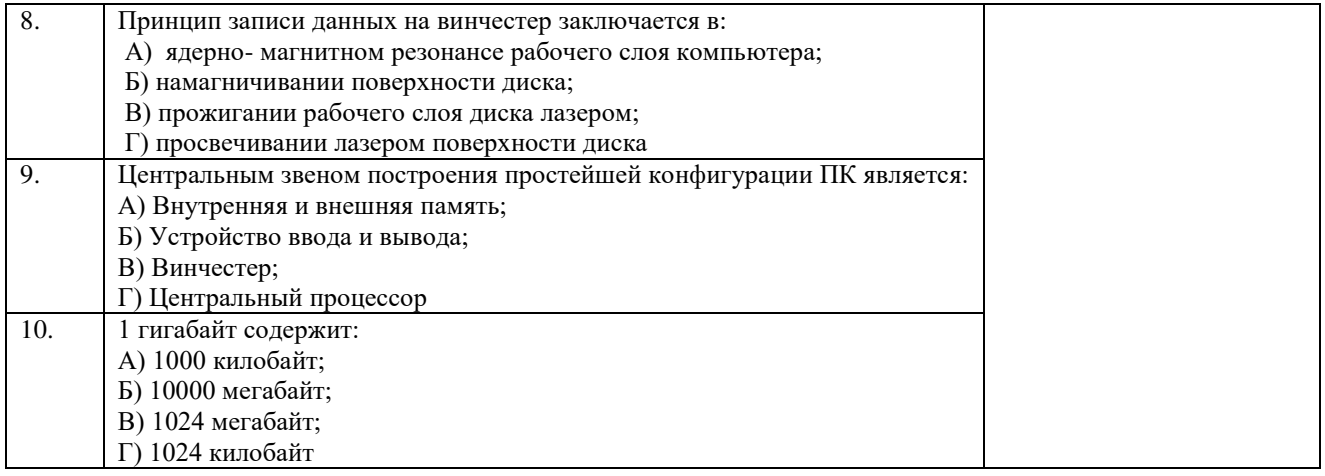

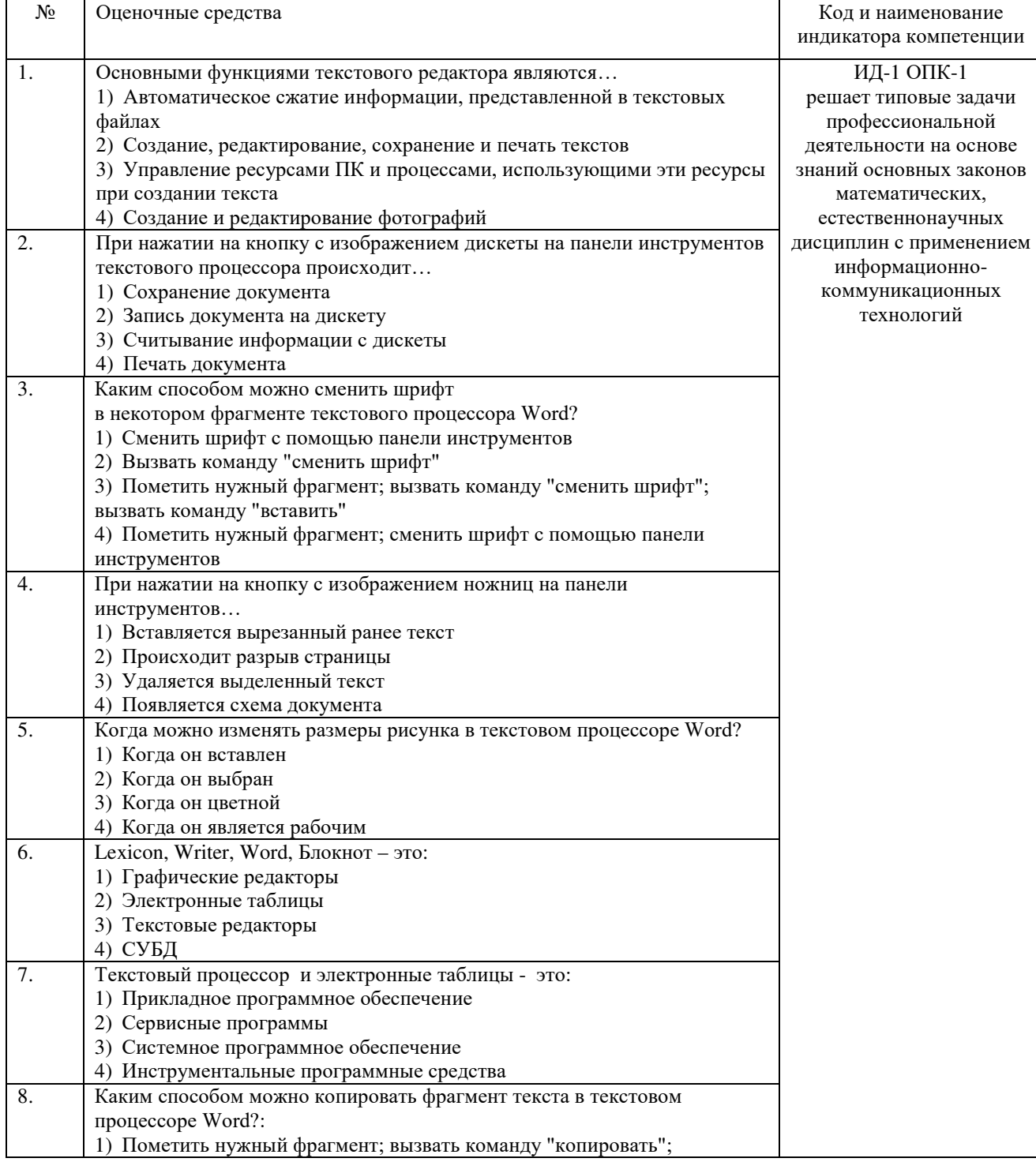

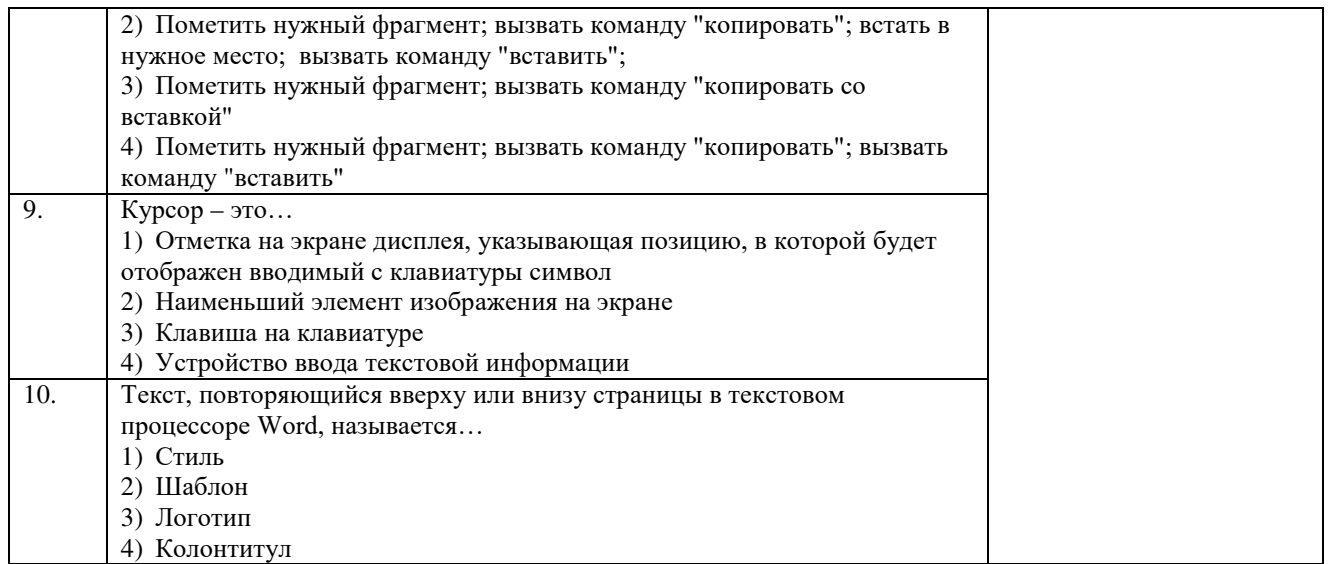

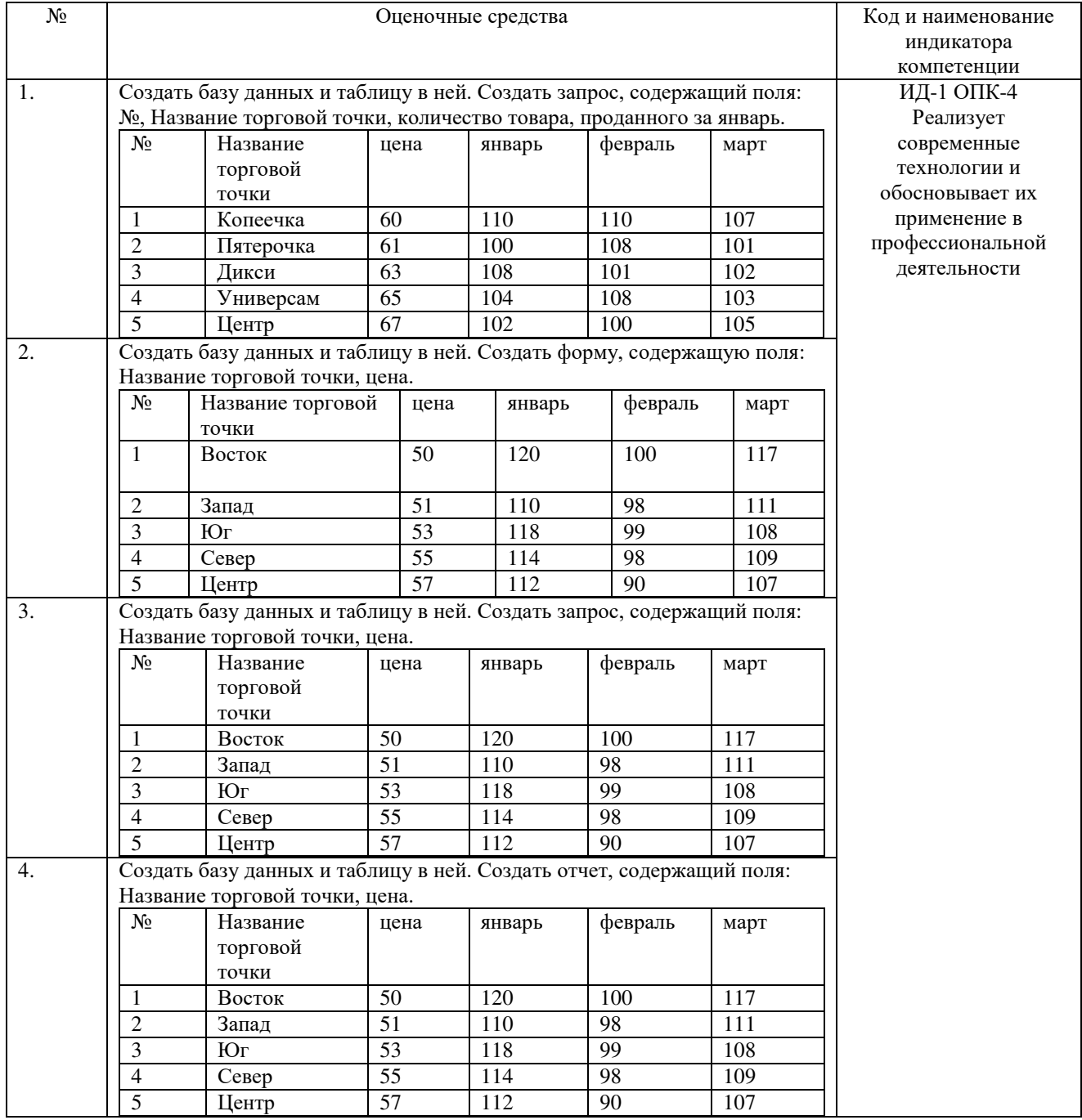

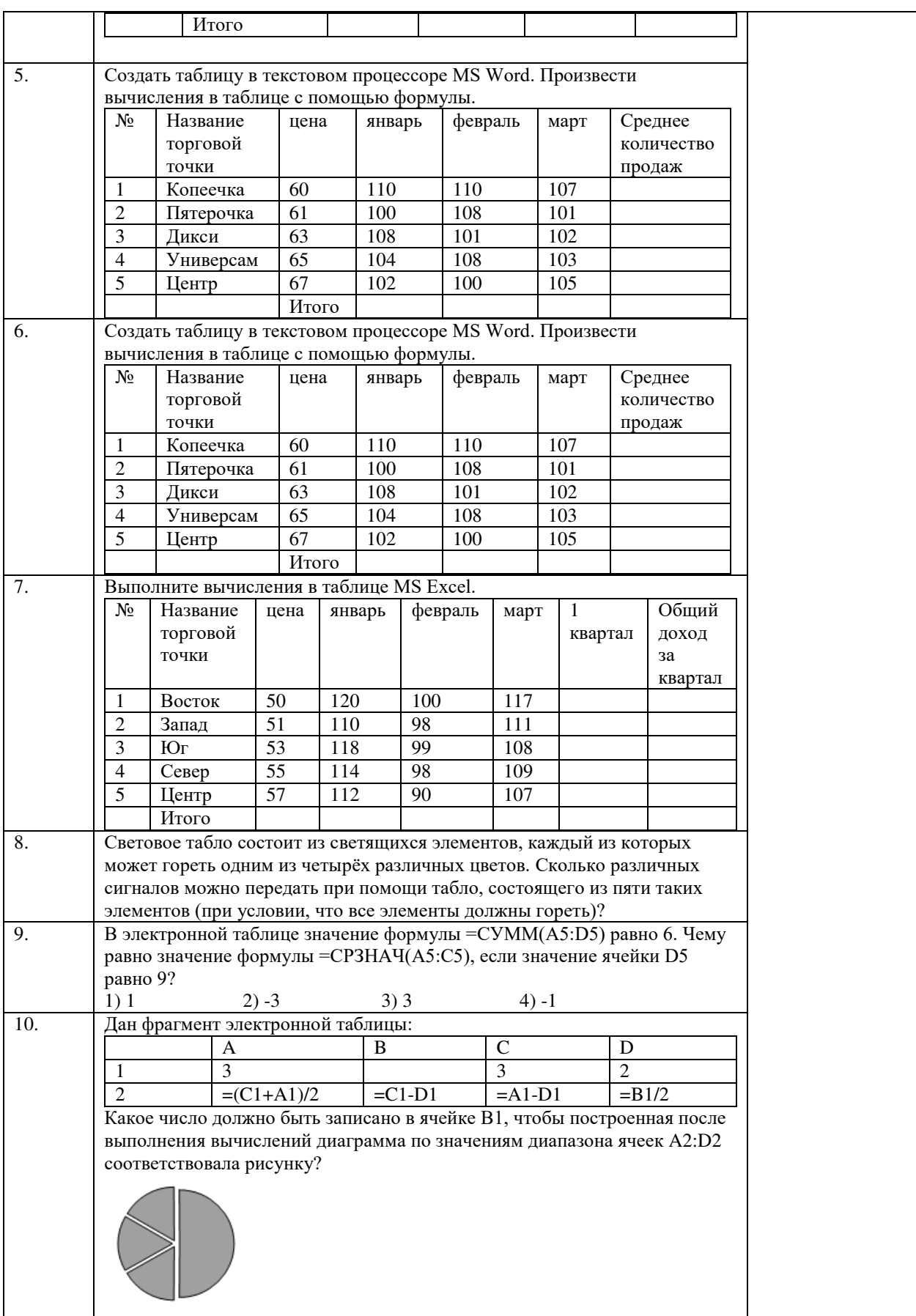

По результатам теста обучающемуся выставляется оценка «отлично», «хорошо», «удовлетворительно» или «неудовлетворительно».

Критерии оценки ответа доводятся до сведения обучающихся до начала тестирования. Результат тестирования объявляется обучающемуся непосредственно после его сдачи.

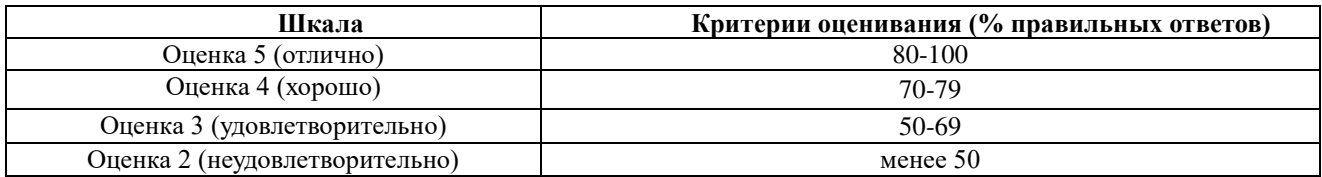

#### **4.2 Процедура и оценочные средства для проведения промежуточной аттестации 4.2.1 Зачет**

Зачет является формой оценки качества освоения обучающимся образовательной программы по разделам дисциплины. По результатам зачета обучающемуся выставляется оценка «зачтено» или «не зачтено».

Зачет проводится в форме опроса по вопросам, заданным преподавателем. Перечень вопросов для зачета утверждается на заседании кафедры и подписывается заведующим кафедрой. Зачет проводится в период зачетной сессии, предусмотренной учебным планом. Зачет начинается в указанное в расписании время и проводится в отведенной для этого аудитории, указанной в расписании.

Аттестационное испытание по дисциплине в форме зачета обучающиеся проходят в соответствии с расписанием сессии, в котором указывается время его проведения, номер аудитории, форма испытания, время и место проведения консультации, ФИО преподавателя. Утвержденное расписание размещается на информационных стендах, а также на официальном сайте Университета.

Вопросы к зачету составляются на основании действующей рабочей программы дисциплины, и доводятся до сведения обучающихся не менее чем за две недели до начала сессии.

Присутствие посторонних лиц в ходе проведения аттестационных испытаний без разрешения декана не допускается. В случае отсутствия ведущего преподавателя аттестационные испытания проводятся преподавателем, назначенным распоряжением заведующего кафедрой.

Оценка за зачет выставляется преподавателем в зачетно-экзаменационную ведомость в сроки, установленные расписанием зачетов. Оценка в зачетную книжку выставляется в день аттестационного испытания. Для проведения аттестационного мероприятия ведущий преподаватель лично получает в деканате зачетно-экзаменационные ведомости. После окончания зачета преподаватель в тот же день сдает оформленную ведомость в деканат факультета.

При проведении устного аттестационного испытания в аудитории не должно находиться более восьми обучающихся на одного преподавателя.

Во время аттестационных испытаний обучающиеся могут пользоваться программой дисциплины, а также с разрешения ведущего преподавателя справочной и нормативной литературой и непрограммируемыми калькуляторами. Время подготовки ответа при сдаче зачета в устной форме должно составлять не менее 40 минут (по желанию обучающегося ответ может быть досрочным). Время ответа – не более 15 минут. При подготовке к устному зачету обучающийся, как правило, ведет записи в листе устного ответа, который затем (по окончании зачета) сдается преподавателю.

Обучающийся, испытавший затруднения при подготовке к ответу по выбранному им билету, имеет право на дополнительные вопросы с соответствующим продлением времени на подготовку.

Если обучающийся явился на зачет, и, отказался от прохождения аттестации в связи с неподготовленностью, то в аттестационной ведомости ему выставляется оценка «не зачтено».

Нарушение дисциплины, списывание, использование обучающимися неразрешенных печатных и рукописных материалов, мобильных телефонов, коммуникаторов, планшетных компьютеров, ноутбуков и других видов личной коммуникационной и компьютерной техники во время аттестационных испытаний запрещено. В случае нарушения этого

требования, преподаватель обязан удалить обучающегося из аудитории и проставить ему в ведомости оценку «не зачтено».

Преподавателю предоставляется право задавать обучающимся дополнительные вопросы в рамках программы дисциплины текущего семестра, а также, помимо теоретических вопросов, давать задачи, которые изучались на занятиях.

Выставление оценок, полученных при подведении результатов промежуточной аттестации, в зачетно-экзаменационную ведомость и зачетную книжку проводится в присутствии самого обучающегося. Преподаватели несут персональную ответственность за своевременность и точность внесения записей о результатах промежуточной аттестации в зачетно-экзаменационную ведомость и в зачетные книжки.

Обучающимся, не сдавшим зачет в установленные сроки по уважительной причине, индивидуальные сроки проведения зачета определяются приказом ректора Университета.

Обучающиеся, имеющие академическую задолженность, сдают зачет в сроки, определяемые Университетом. Информация о ликвидации задолженности отмечается в экзаменационном листе.

Допускается с разрешения деканата и досрочная сдача зачета с записью результатов в экзаменационный лист.

Инвалиды и лица с ограниченными возможностями здоровья, могут сдавать зачеты в межсессионный период в сроки, установленные индивидуальным учебным планом. Инвалиды и лица с ограниченными возможностями здоровья, имеющие нарушения опорнодвигательного аппарата, допускаются на аттестационные испытания в сопровождении ассистентов-сопровождающих.

Процедура проведения промежуточной аттестации для особых случаев изложена в «Положении о текущем контроле успеваемости и промежуточной аттестации обучающихся по ОПОП бакалавриата, специалитета и магистратуры» ФГБОУ ВО Южно-Уральский ГАУ.

Критерии оценки ответа обучающегося (табл.), а также форма его проведения доводятся до сведения обучающихся до начала зачета. Результат зачета объявляется обучающемуся непосредственно после его сдачи, затем выставляется в зачетноэкзаменационную ведомость и зачетную книжку.8

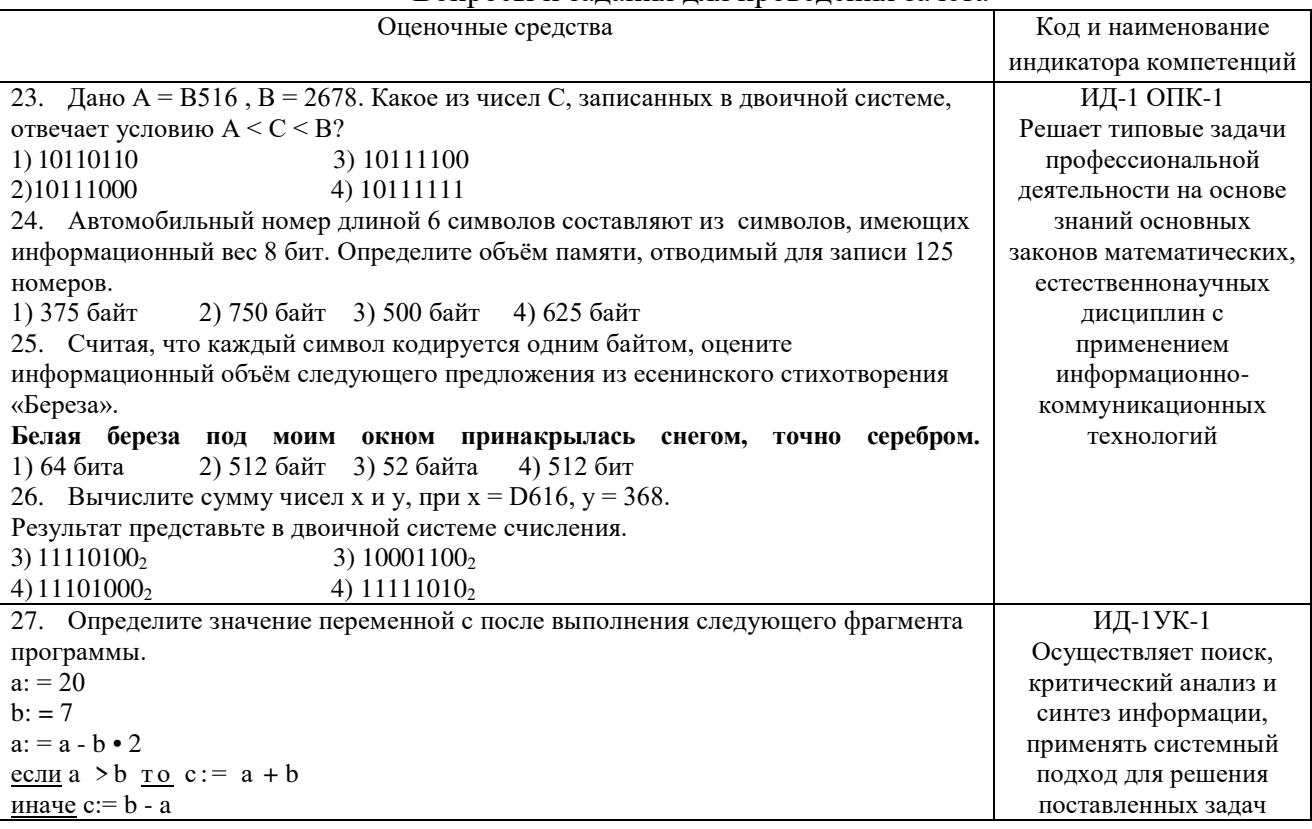

#### Вопросы и задания для проведения зачета

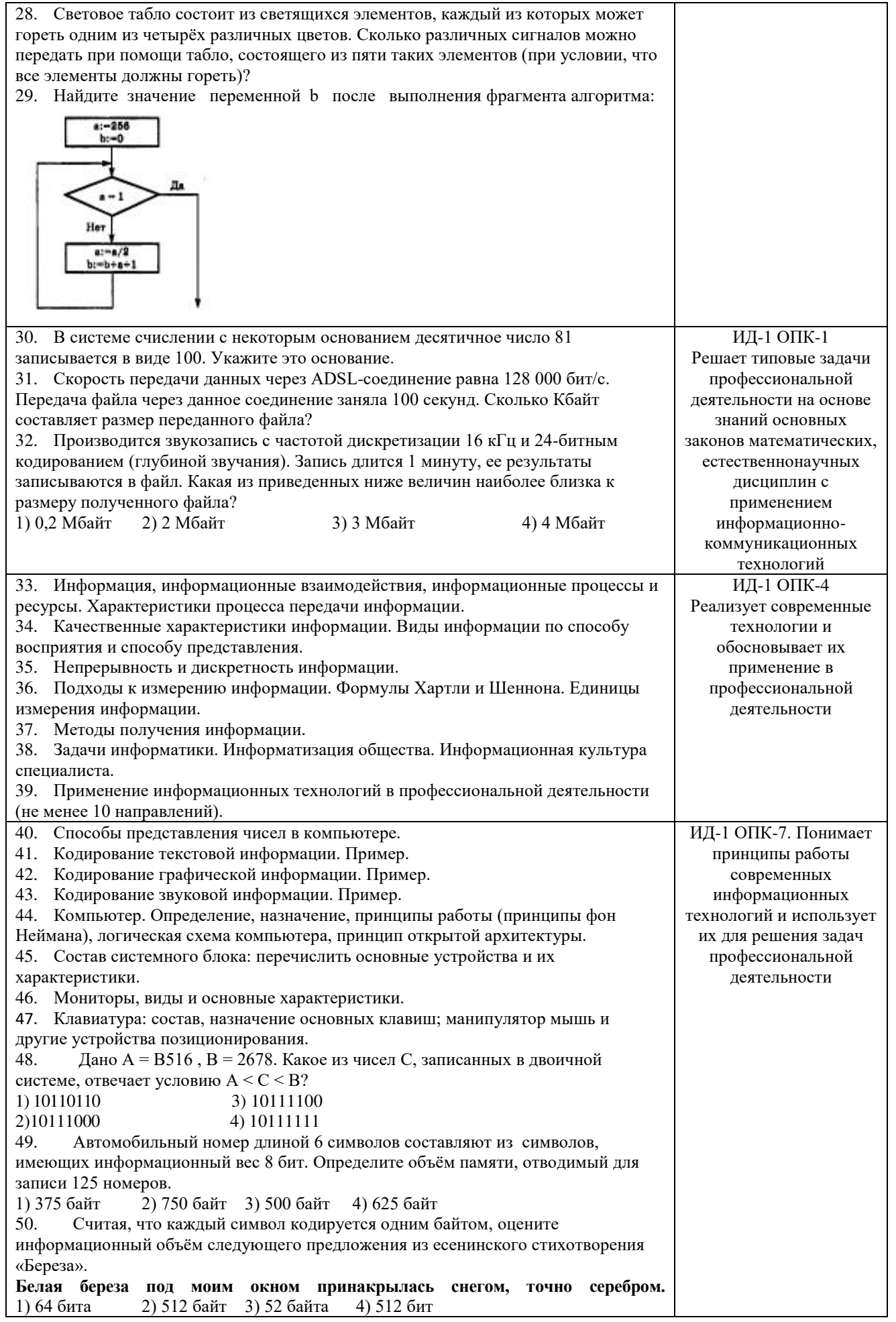

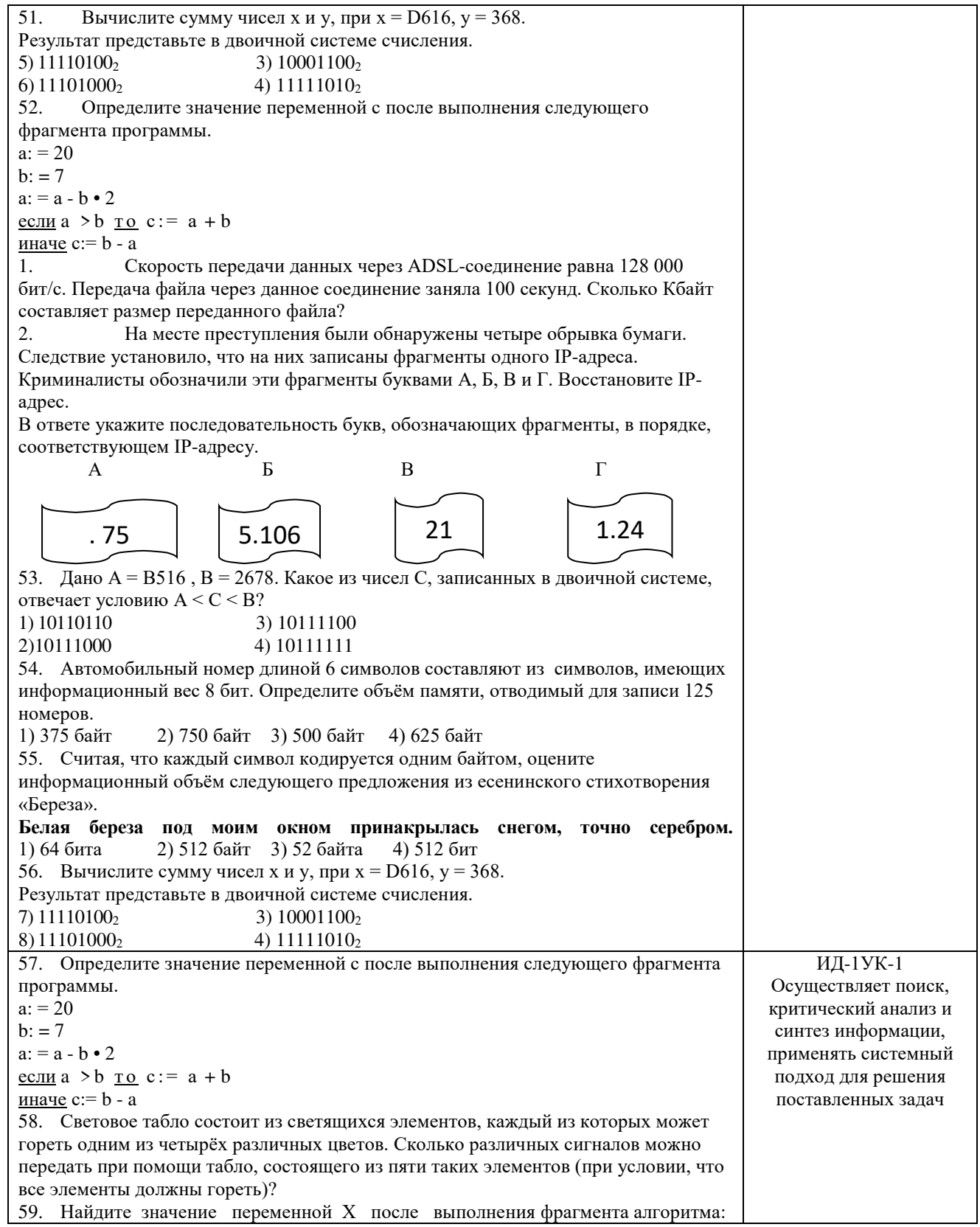

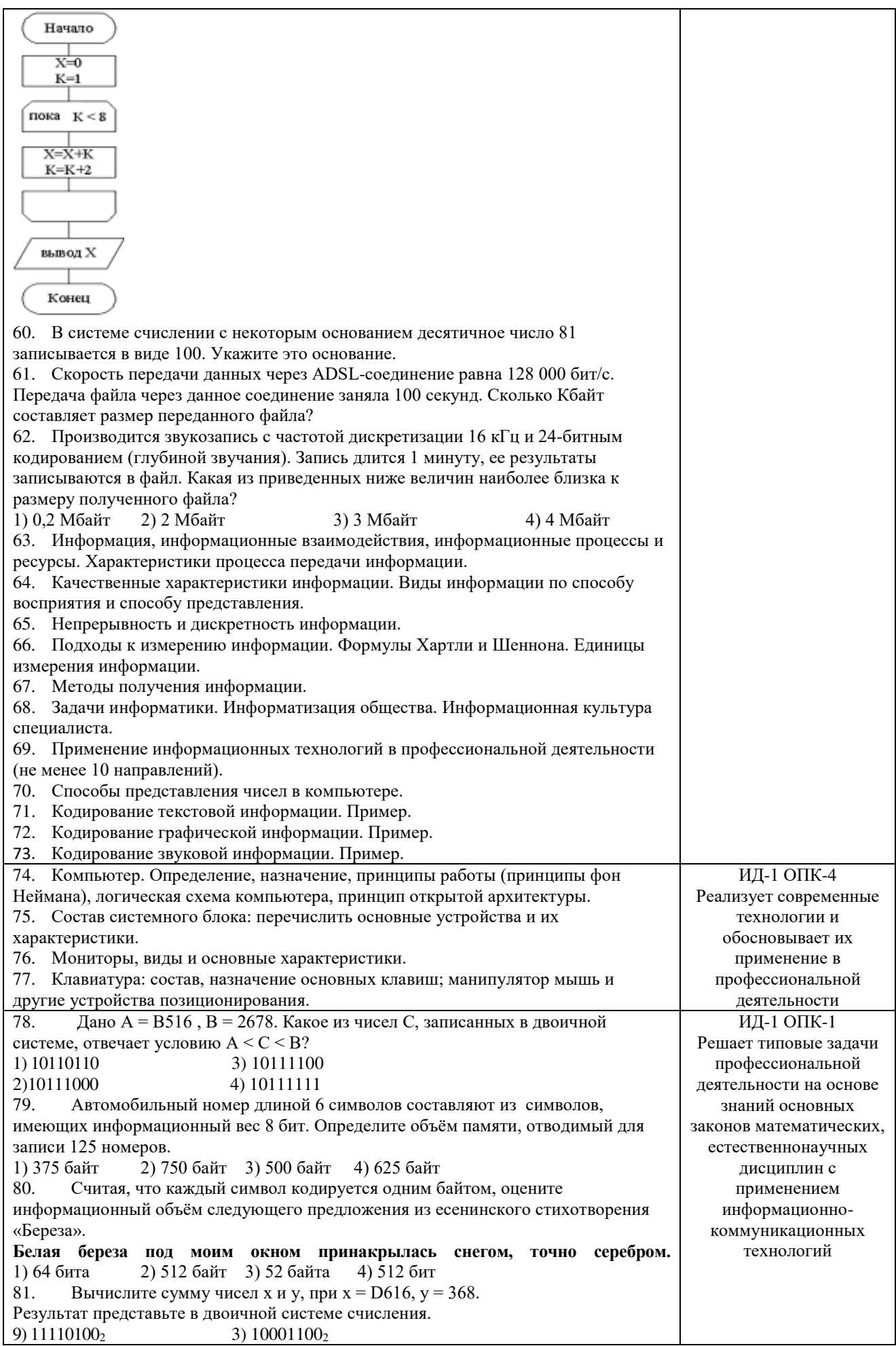

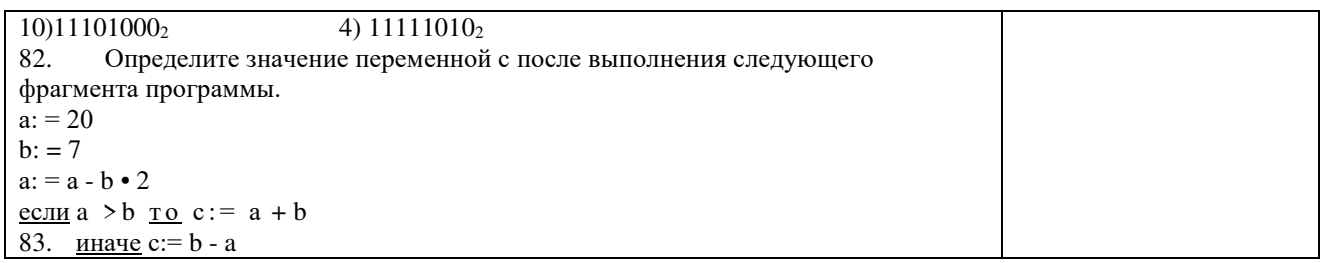

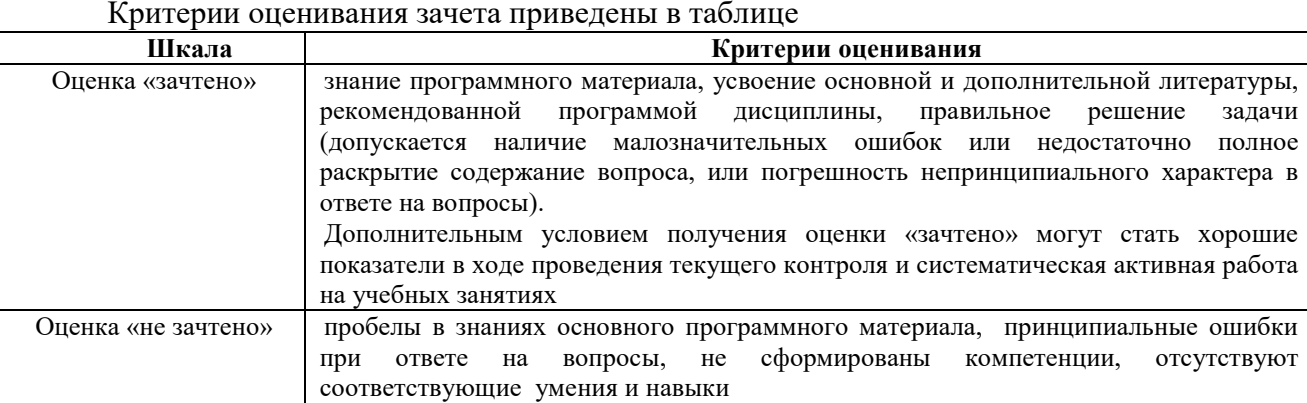

#### 4.2.2 Экзамен

Экзамен является формой оценки качества освоения обучающимся основной профессиональной образовательной программы по разделам дисциплины. Экзамен по дисциплине проводится в соответствии с расписанием промежуточной аттестации, в котором указывается время его проведения, номер аудитории, место проведения консультации. Утвержденное расписание размещается на информационных стендах, а также на официальном сайте Университета.

Уровень требований, для промежуточной аттестации обучающихся устанавливается рабочей программой дисциплины и доводится до сведения обучающихся в начале семестра.

Экзамены принимаются, как правило, лекторами. С разрешения заведующего кафедрой на экзамене может присутствовать преподаватель кафедры, привлеченный для помощи в приеме экзамена. В случае отсутствия ведущего преподавателя экзамен принимается преподавателем, назначенным распоряжением заведующего кафедрой.

Присутствие на экзамене преподавателей с других кафедр без соответствующего распоряжения ректора, проректора по учебной работе или декана факультета не допускается.

Обучающиеся при явке на экзамен обязаны иметь при себе зачетную книжку, которую они предъявляют экзаменатору.

Для проведения экзамена ведущий преподаватель накануне получает в деканате зачетно-экзаменационную ведомость, которая возвращается в деканат после окончания мероприятия в день проведения экзамена или утром следующего дня.

Экзамены проводятся по билетам в устном или письменном виде, либо в виде тестирования. Экзаменационные билеты составляются по установленной форме в соответствии с утвержденными кафедрой экзаменационными вопросами и утверждаются заведующим кафедрой ежегодно. В билете содержится не более трех вопросов.

Экзаменатору предоставляется право задавать вопросы сверх билета, а также помимо теоретических вопросов давать для решения задачи и примеры, не выходящие за рамки пройденного материала по изучаемой дисциплине.

Знания, умения и навыки обучающихся определяются оценками «отлично», «хорошо», «удовлетворительно», «неудовлетворительно» и выставляются в зачетноэкзаменационную ведомость и в зачетную книжку обучающегося в день экзамена.

При проведении устного экзамена в аудитории не должно находиться более 10 обучающихся на одного преподавателя.

При проведении устного экзамена студент выбирает экзаменационный билет в случайном порядке, затем называет фамилию, имя, отчество и номер экзаменационного билета.

Во время экзамена обучающиеся могут пользоваться с разрешения экзаменатора программой дисциплины, справочной и нормативной литературой, другими пособиями и техническими средствами.

Время подготовки ответа при сдаче экзамена в устной форме должно составлять не менее 40 минут (по желанию обучающегося ответ может быть досрочным). Время ответа – не более 15 минут.

Обучающийся, испытывающий затруднения при подготовке к ответу по выбранному им билету, имеет право на выбор второго билета с соответствующим продлением времени на подготовку. При окончательном оценивании ответа оценка снижается на один балл. Выдача третьего билета не разрешается.

Если обучающийся явился на экзамен, и, взяв билет, отказался от прохождения аттестации в связи с неподготовленностью, то в ведомости ему выставляется оценка «неудовлетворительно».

Нарушение дисциплины, списывание, использование обучающимися неразрешенных печатных и рукописных материалов, мобильных телефонов, коммуникаторов, планшетных компьютеров, ноутбуков и других видов личной коммуникационной и компьютерной техники во время аттестационных испытаний запрещено. В случае нарушения этого требования преподаватель обязан удалить обучающегося из аудитории и проставить ему в ведомости оценку «неудовлетворительно».

Выставление оценок, полученных при подведении результатов промежуточной аттестации, в зачетно-экзаменационную ведомость и зачетную книжку проводится в присутствии самого обучающегося. Преподаватели несут персональную ответственность за своевременность и точность внесения записей о результатах промежуточной аттестации в зачетно-экзаменационную ведомость и в зачетные книжки.

Неявка на экзамен отмечается в зачетно-экзаменационной ведомости словами «не явился».

Для обучающихся, которые не смогли сдать экзамен в установленные сроки, Университет устанавливает период ликвидации задолженности. В этот период преподаватели, принимавшие экзамен, должны установить не менее 2-х дней, когда они будут принимать задолженности. Информация о ликвидации задолженности отмечается в экзаменационном листе.

Обучающимся, показавшим отличные и хорошие знания в течение семестра в ходе постоянного текущего контроля успеваемости, может быть проставлена экзаменационная оценка досрочно, т.е. без сдачи экзамена. Оценка выставляется в экзаменационный лист или в зачетно-экзаменационную ведомость.

Инвалиды и лица с ограниченными возможностями здоровья могут сдавать экзамены в межсессионный период в сроки, установленные индивидуальным учебным планом. Инвалиды и лица с ограниченными возможностями здоровья, имеющие нарушения опорнодвигательного аппарата, допускаются на аттестационные испытания в сопровождении ассистентов-сопровождающих.

Процедура проведения промежуточной аттестации для особых случаев изложена в «Положении о текущем контроле успеваемости и промежуточной аттестации обучающихся по ОПОП бакалавриата, специалитета и магистратуры» ФГБОУ ВО Южно-Уральский ГАУ

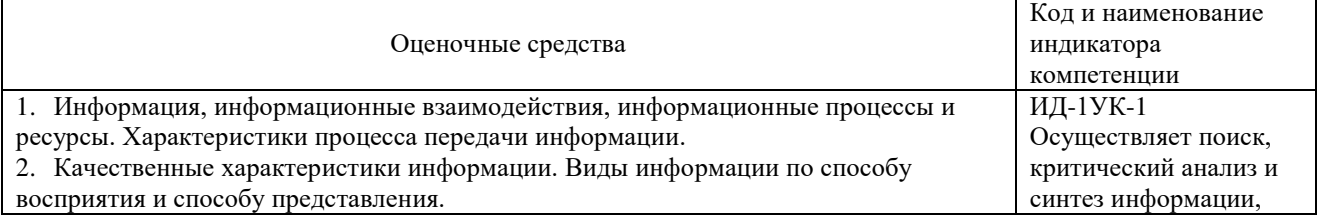

Вопросы и задания для проведения экзамена

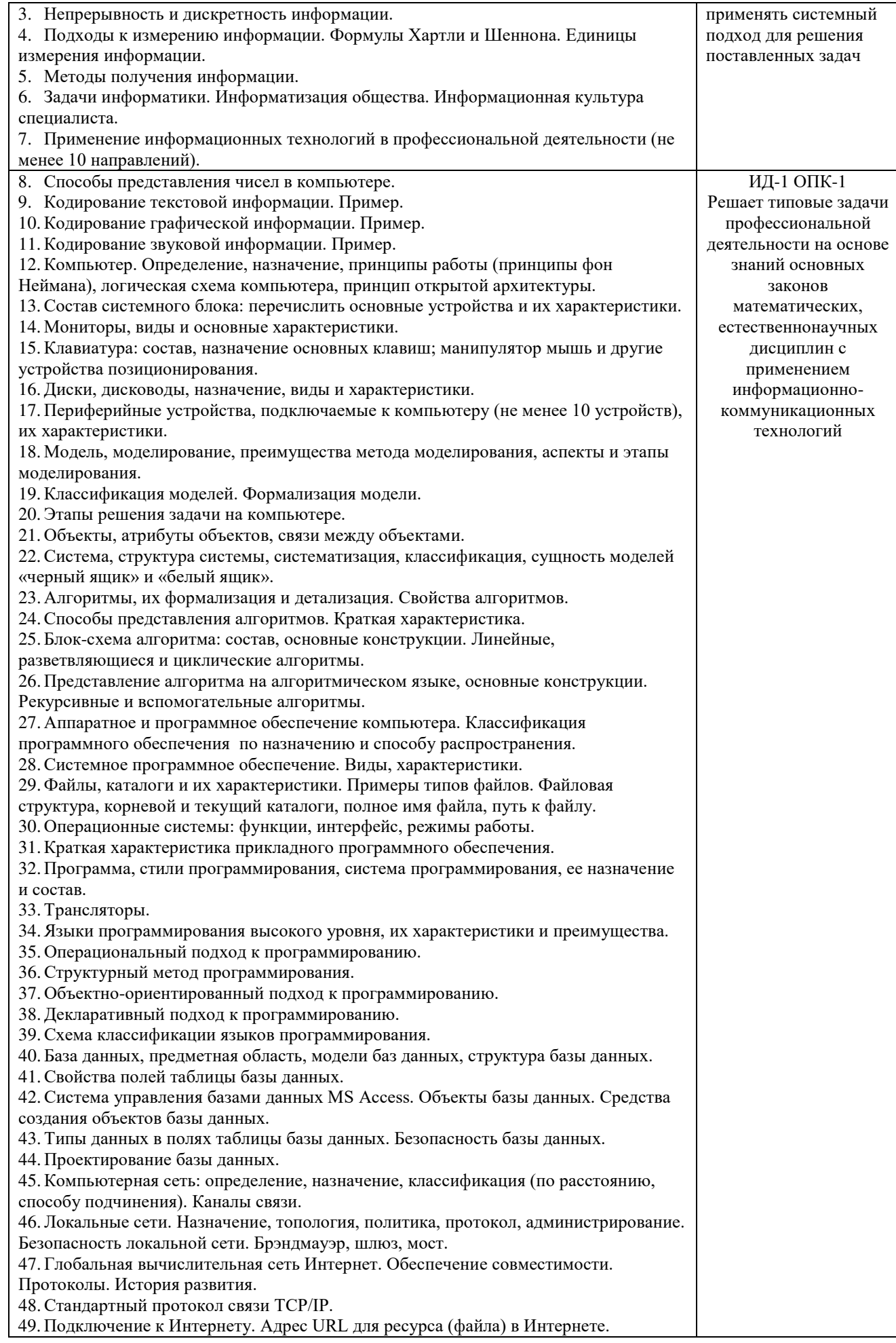

50. Службы Интернета. 51. Всемирная паутина WWW. 52. Основные понятия защиты информации. 53. Аппаратные и программно-аппаратные средства зашиты информации. 54. Криптология, криптография и криптоанализ. 55. Криптографические системы с закрытым и открытым ключом. 56. Электронная подпись. Методы парольной и административной защиты. 57. Экспертные системы. 58. Нейронные сети. 59. Искусственный интеллект. 60. Операционная система Windows. Интерфейс, объекты и элементы управления. Сервисные возможности. 61. Дано А = В516, В = 2678. Какое из чисел С, записанных в двоичной системе, отвечает условию A < C < B? 1) 10110110 3) 10111100 2)10111000 4) 10111111 62. Автомобильный номер длиной 6 символов составляют из символов, имеющих информационный вес 8 бит. Определите объём памяти, отводимый для записи 125 номеров. 1) 375 байт 2) 750 байт 3) 500 байт 4) 625 байт 63. Считая, что каждый символ кодируется одним байтом, оцените информационный объём следующего предложения из есенинского стихотворения «Береза». Белая береза под моим окном принакрылась снегом, точно серебром. 2) 512 байт 3) 52 байта 4) 512 бит 1) 64 бита 64. Вычислите сумму чисел х и у, при  $x = D616$ ,  $y = 368$ . Результат представьте в двоичной системе счисления. 11)111101002  $3) 10001100<sub>2</sub>$ 12)11101000, 4) 111110102 65. Определите значение переменной с после выполнения следующего фрагмента программы.  $a: = 20$  $b: = 7$  $a: = a - b \cdot 2$ <u>если</u>  $a > b$  <u>то</u>  $c := a + b$ <u>иначе</u>  $c = b - a$ 66. Создать на Рабочем Столе папки Урок и Задание, а также текстовый файл 1.txt. Скопировать файл в папку Урок. Переместить файл с Рабочего Стола в папку Задание. Показать выполнение преподавателю. Удалить созданные папки и файлы. 67. Создать на Рабочем Столе папку Задание. В этой папке создать 10 текстовых файлов. Упорядочить файлы по имени. Выделить группу файлов с первого по пятый. Выделить второй, четвертый, шестой и восьмой файлы. 68. Создать файл в текстовом процессоре MS Word. Убрать с экрана все панели инструментов, линейку и область задач. Вывести Панели инструментов Стандартную и Форматирование. Набрать четверостишие из любого известного стихотворения. Установить параметры шрифта: 1 строка – шрифт Times New Roman размер 18 цвет синий начертание полужирное; 2 строка – шрифт Arial размер 16 цвет красный начертание курсив; 3 строка - шрифт Impact размер 14 цвет зеленый начертание полужирный курсив; 4 строка - шрифт Garamond размер 12 цвет желтый начертание подчеркнутое. 69. Создать файл в текстовом процессоре MS Word. Установить режим просмотра документа - разметку страницы. Установить параметры страницы: Левое поле – 2 см; Правое поле – 1,5 см; Верхнее поле - 1,2 см; Нижнее поле - 1 см; Ориентация листа - альбомная. Набрать четверостишие из любого известного стихотворения. Установить выравнивание: 1 строка - по центру; 2 строка - по левому краю; 3 строка - по правому краю; 4 строка - по ширине. 70. Создать средствами MS-DOS в корневом каталоге диска С: каталоги UROK и DOC, а также текстовый файл 1.txt. Скопировать файл в каталог UROK. Переместить файл с Рабочего Стола в каталог DOC. Показать выполнение преподавателю. Удалить созданные каталоги и файлы. 71. Создать файл в текстовом процессоре MS Word. Сохранить его под именем Задание в папке Мои Документы. Набрать четверостишие из любого известного

стихотворения.

Создать границу для текста: двойную линию толщиной 3 пункта синего цвета. Залить рамку произвольным цветом.

72.Создать файл в текстовом процессоре MS Word. Сохранить его под именем Задание в папке Мои Документы. Набрать четверостишие из любого известного стихотворения. Поместить две копии первой строки в конец текста. Переместить вторую строку в конец текста. Вставить пустую строку между первой и второй строками. Разбить последнюю строку. Склеить третью и четвертую строки. 73.Создать таблицу в текстовом процессоре Microsoft Word. Произвести оформление таблицы: внешние границы волнистой линией синего цвета, внутренние – одинарной линией красного цвета, заливка голубым цветом. Добавить пустую строку в таблицу,

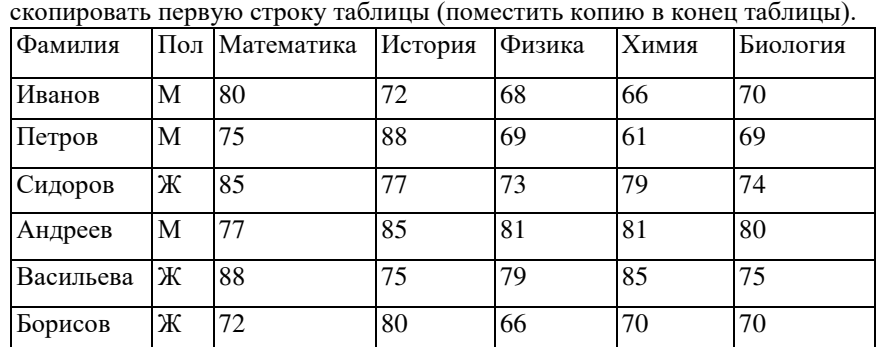

74.Создать средствами NC в корневом каталоге диска С: каталоги GRUPPA и STUDENT, а также текстовый файл 2.txt. Скопировать файл в каталог STUDENT. Переместить файл из каталога STUDENT в каталог GRUPPA. Показать выполнение преподавателю. Удалить созданные каталоги и файлы.

75.Создать средствами NC в корневом каталоге диска С: каталог UROK, в нем подкаталог DOC, а в каталоге DOC файл 1.txt. На левой панели отобразить содержимое корневого каталога, а на правой – содержимое каталога DOC. Переместить файл 1.txt из каталога DOC в корневой каталог диска С:. Показать преподавателю. Удалить созданные каталоги и файлы.

76. Найдите значение переменной b после выполнения фрагмента алгоритма:

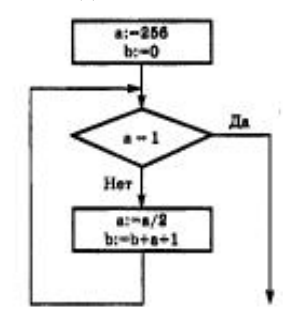

77.В системе счислении с некоторым основанием десятичное число 81 записывается в виде 100. Укажите это основание.

78.Скорость передачи данных через ADSL-соединение равна 128 000 бит/с. Передача файла через данное соединение заняла 100 секунд. Сколько Кбайт составляет размер переданного файла?

79. На месте преступления были обнаружены четыре обрывка бумаги. Следствие установило, что на них записаны фрагменты одного IP-адреса. Криминалисты обозначили эти фрагменты буквами А, Б, В и Г. Восстановите IP-адрес.

В ответе укажите последовательность букв, обозначающих фрагменты, в порядке, соответствующем IP-адресу.

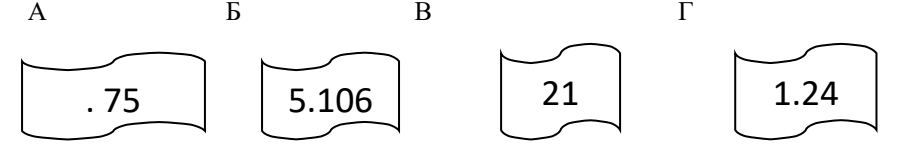

80.В электронной таблице значение формулы =СУММ(А5:D5) равно 6. Чему равно значение формулы =СРЗНАЧ(А5:С5), если значение ячейки D5 равно 9? 1) 1 2) -3 3) 3 4) -1 81.Создать средствами MS-DOS в корневом каталоге диска С: каталоги TEXT и DOC. В каталоге TEXT создать 2 текстовых файла: urok.txt и kurs.txt. Скопировать

файл urok.txt в каталог DOC. Переместить файл kurs.txt в корневой каталог. Показать

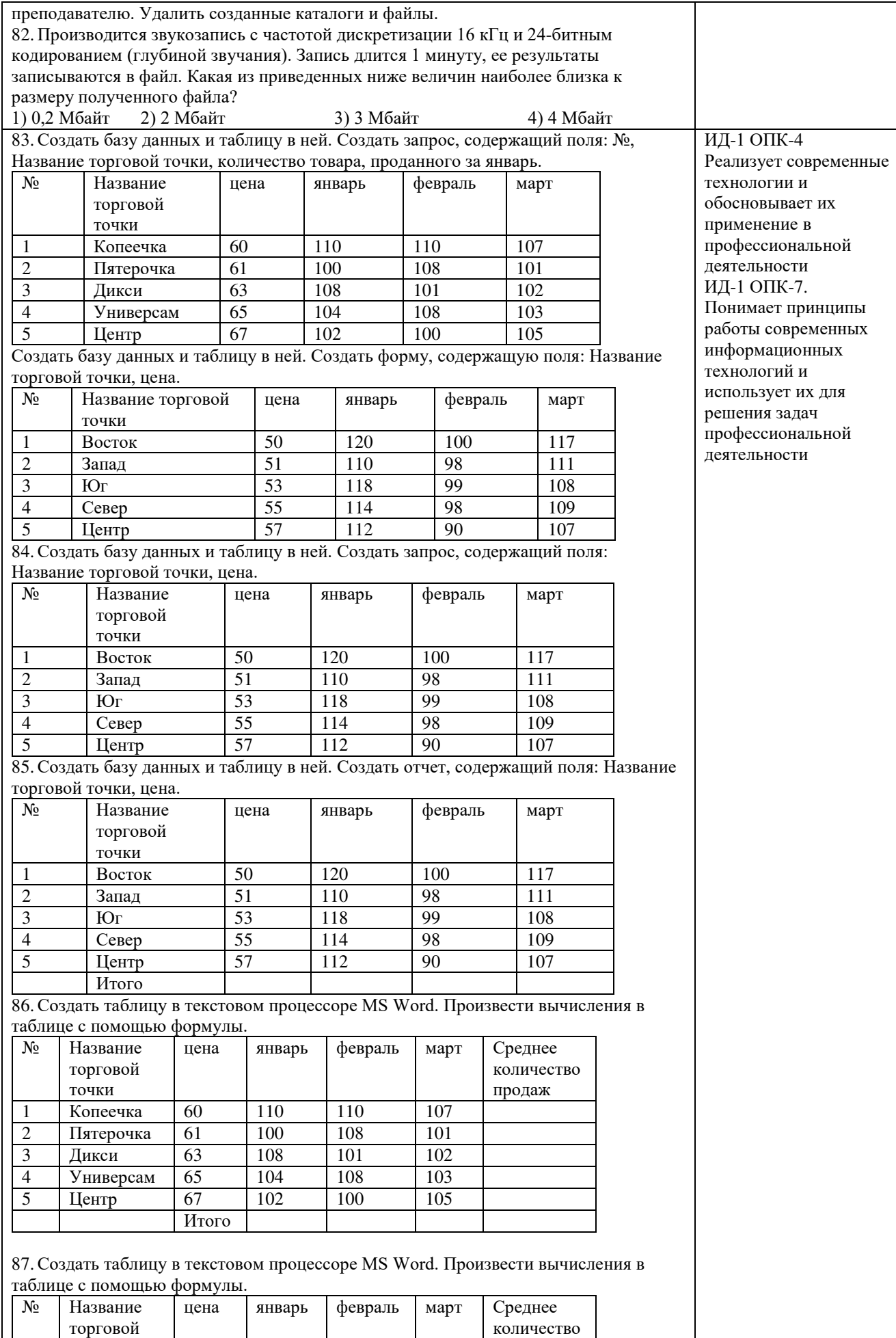

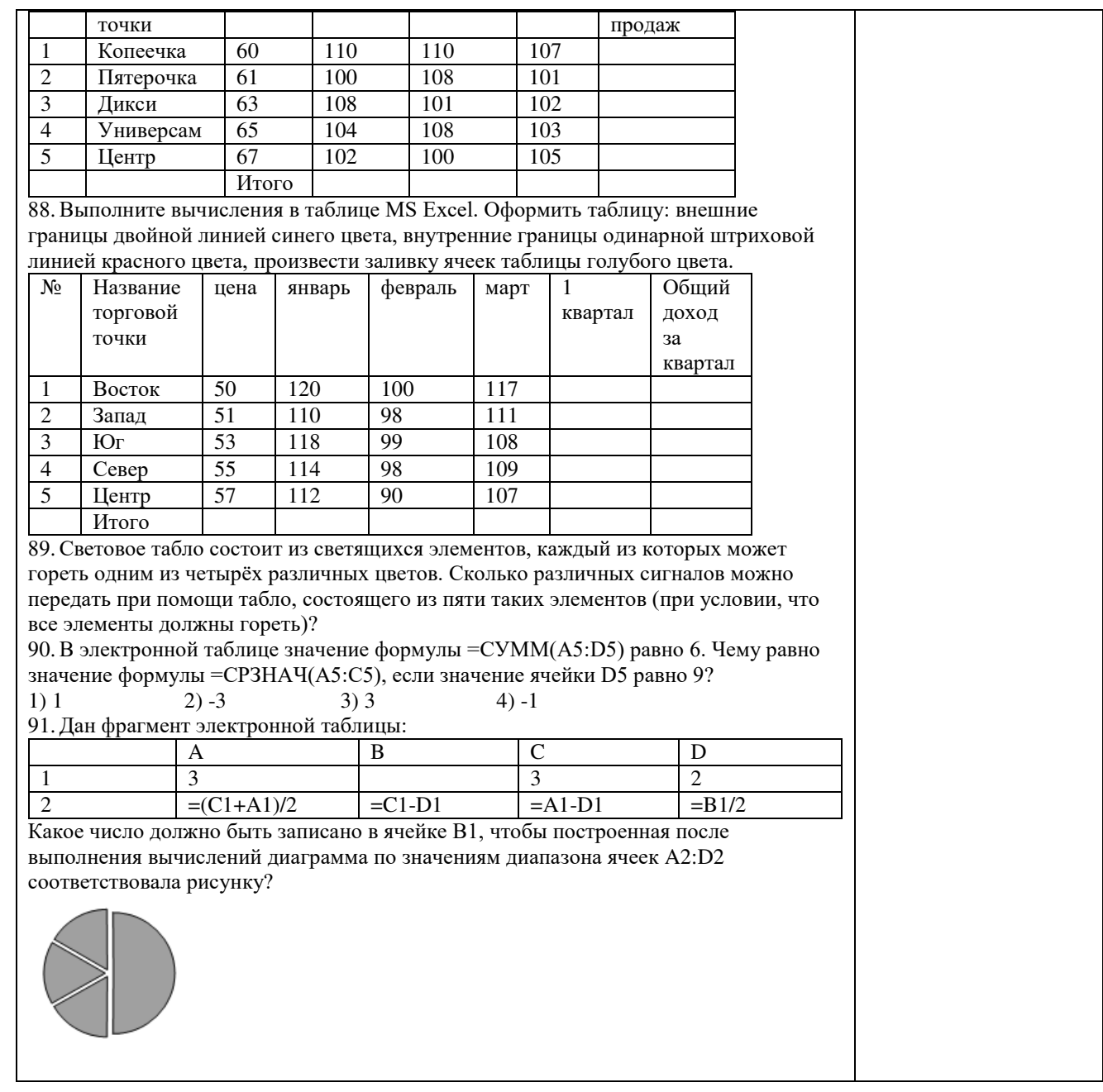

# Шкала и критерии оценивания ответа обучающегося представлены в таблице.

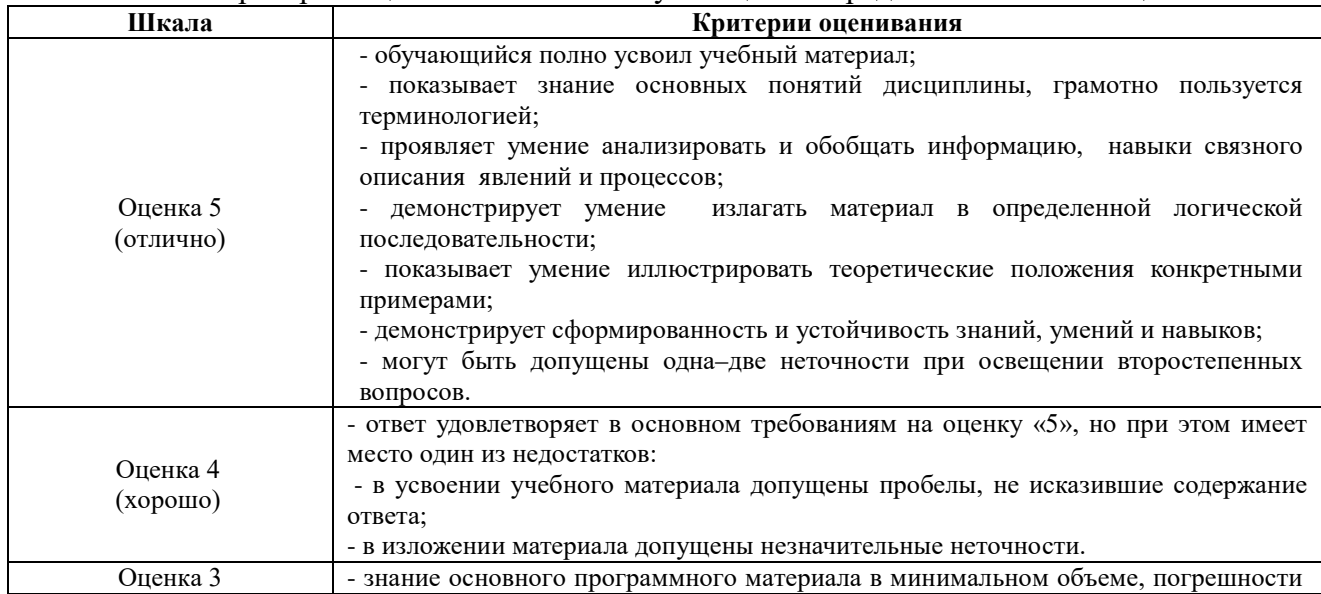

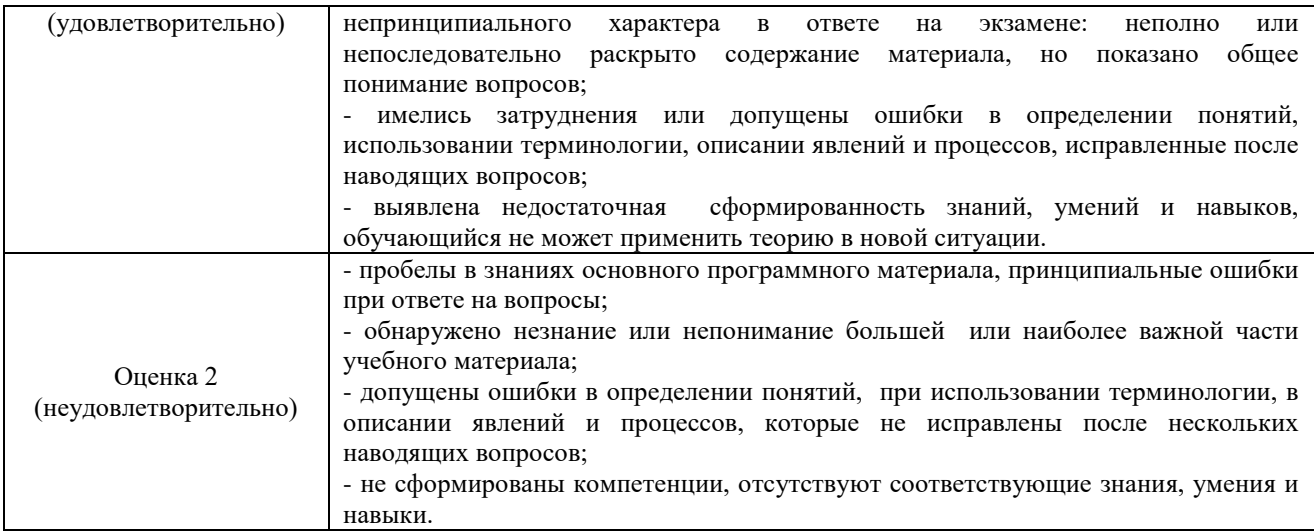

# Тестовые задания

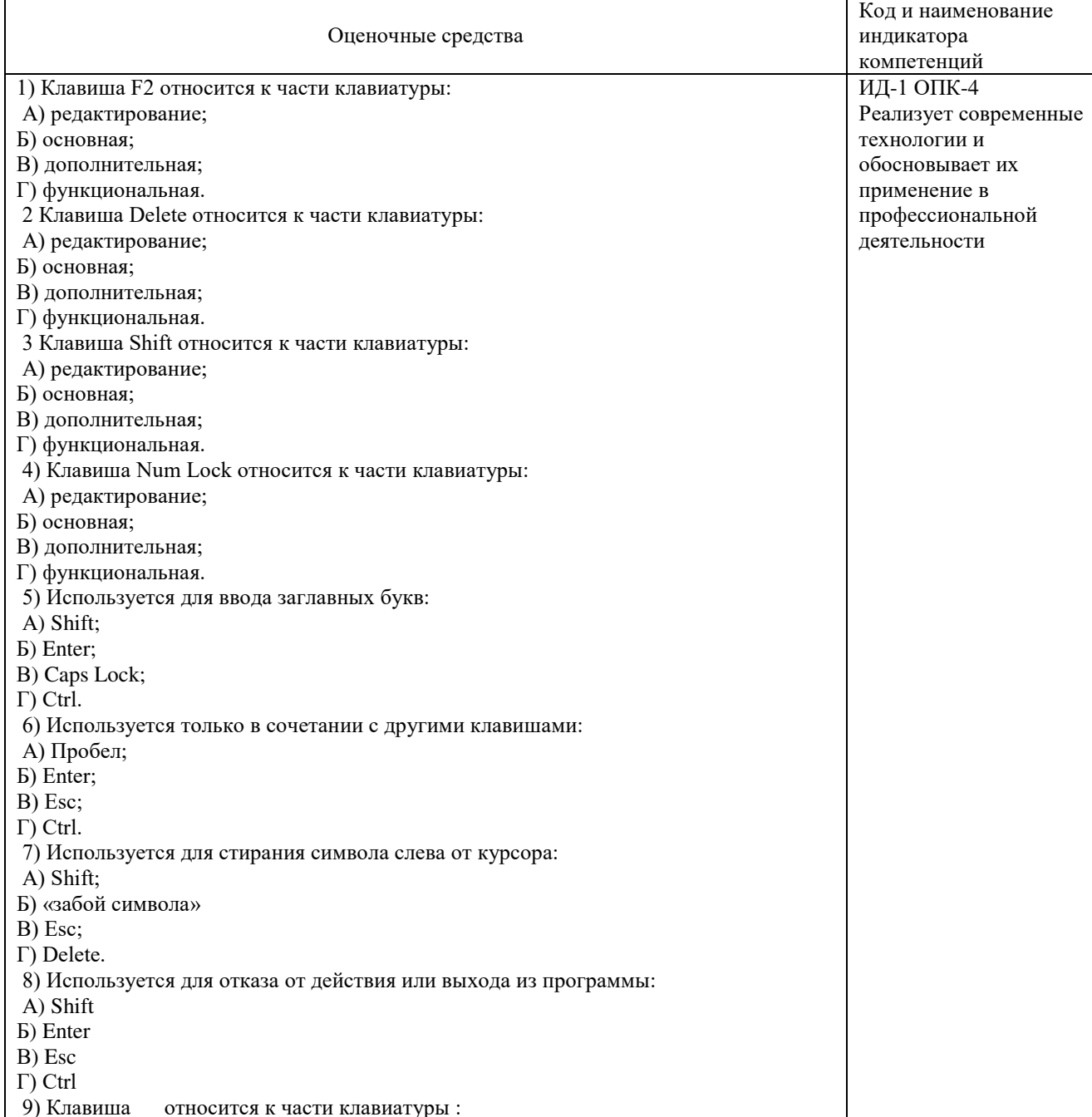

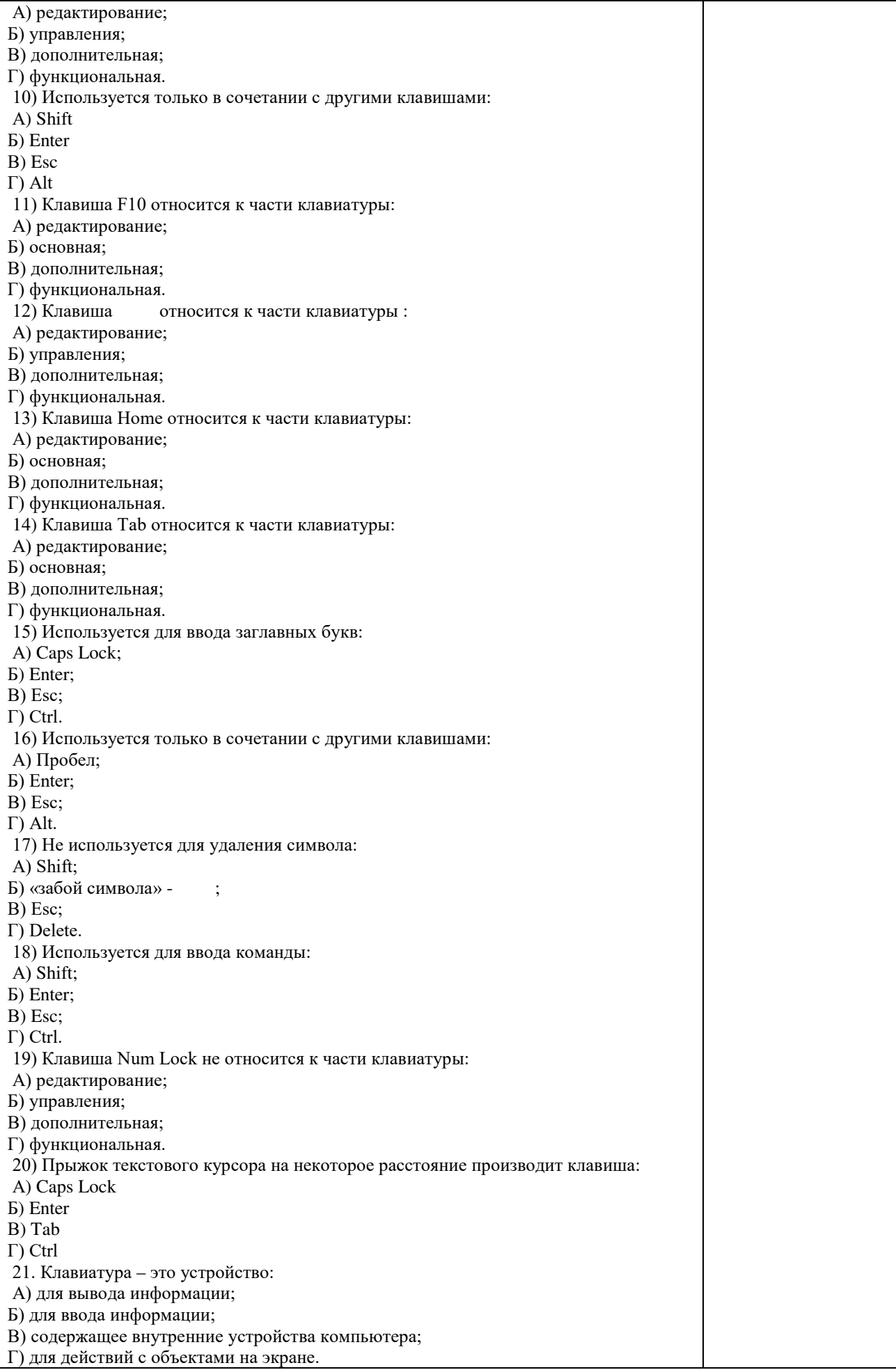

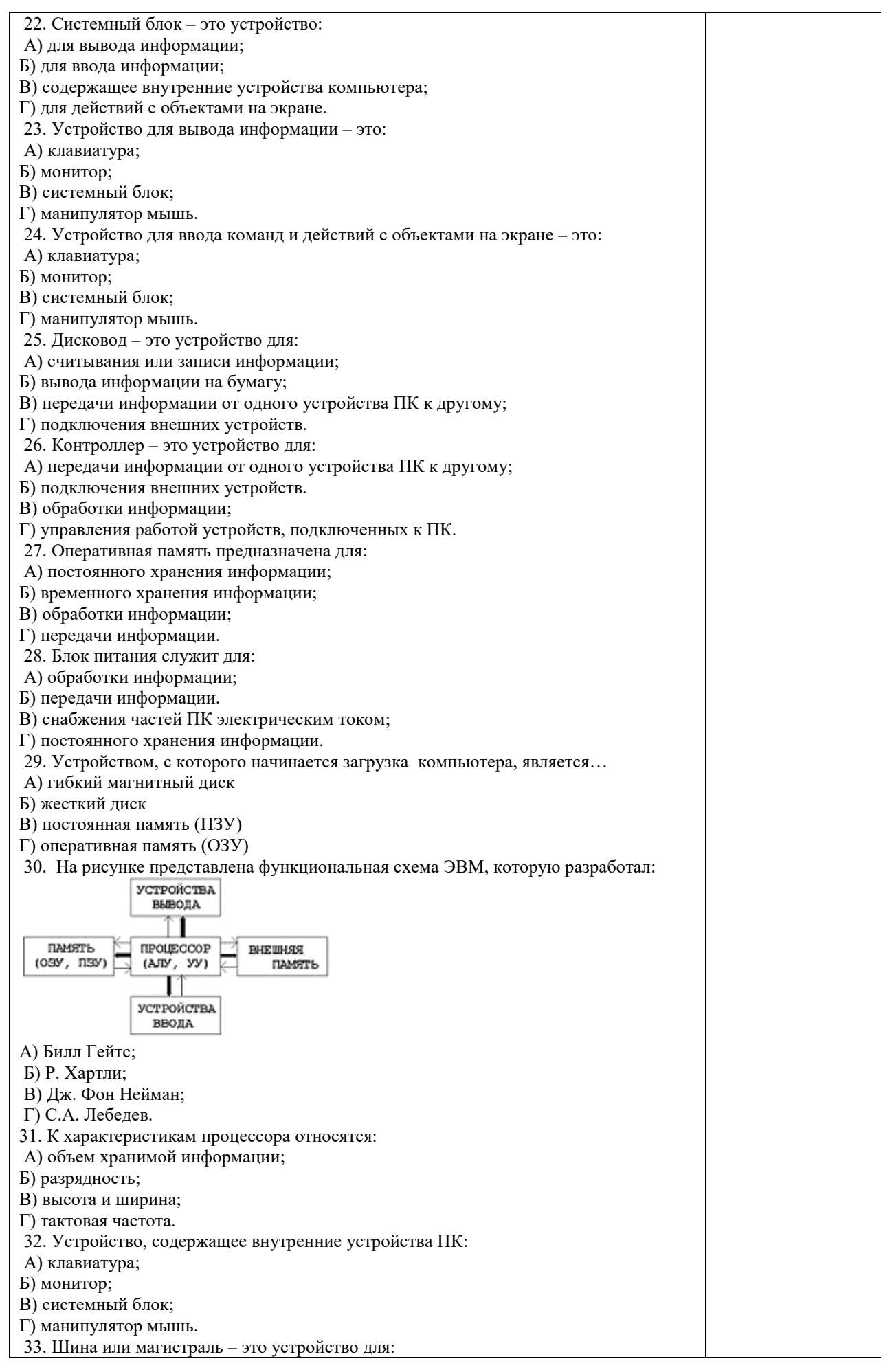

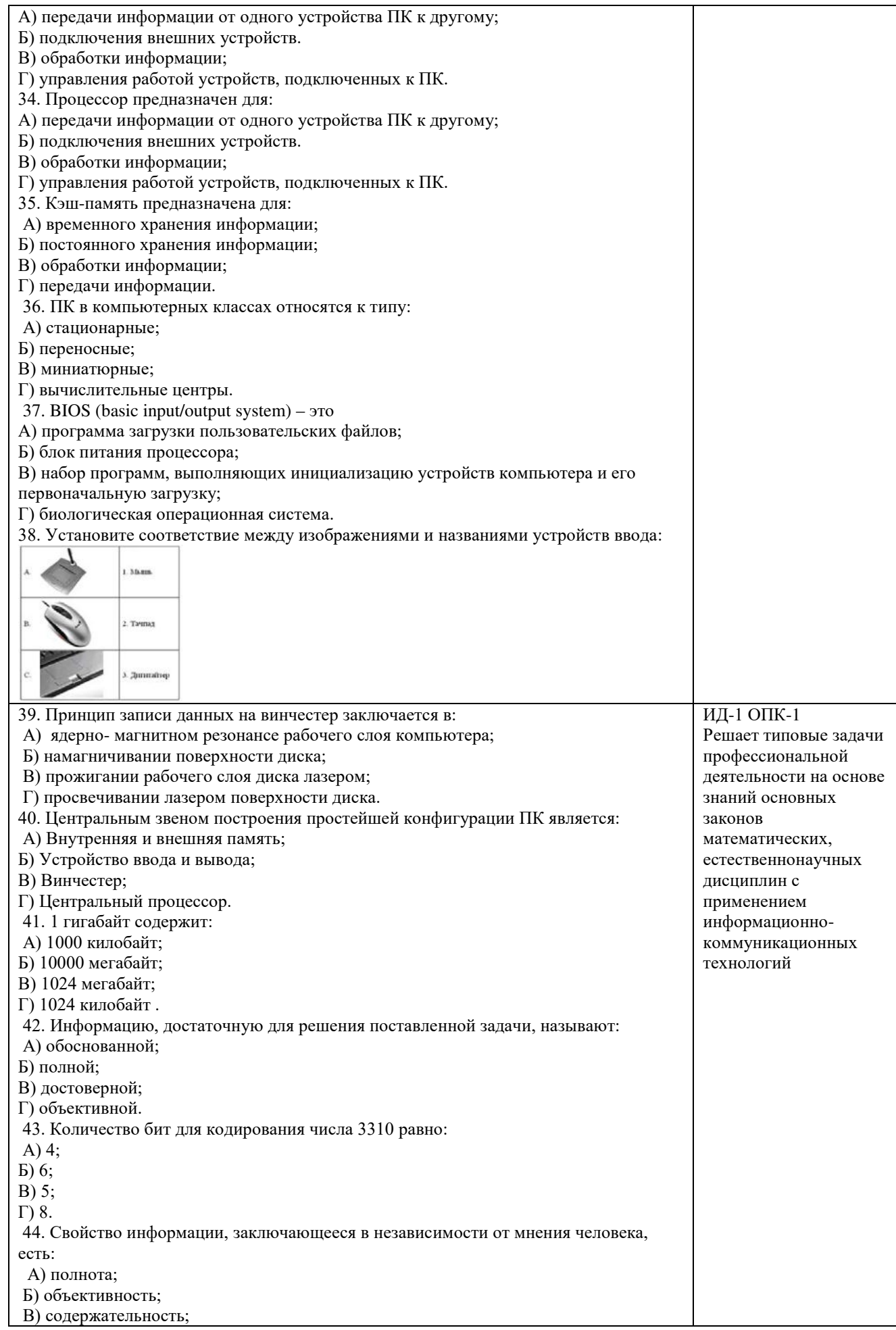

Г) достоверность. 45. Недопустимой записью числа в восьмеричной системе счисления является: А) 1234567; Б) 12345678; В) 77; Г) 800. 46. Информационные процессы – это: А) Получение, передача. Б) Правка и форматирование. В) Обработка и хранение. Г) Перемещение и копирование. 47. Информация в общем случае – это: А) Неизвестное, которое в сумме с некоторым числом дает заранее определенный результат. Б) Смысловой аспект некоторого высказывания. В) Сведения, получаемые человеком из окружающего мира с помощью органов чувств. Г) Материальный объект, имеющий определенные свойства. 48. Дан ряд двоичных чисел 1, 10, 11, 100, 101,…. Следующим числом ряда является: А) 111; Б) 1010; В) 1100; Г) 110. 49. Свойство информации, которое характеризует степень её соответствия реальности, - это: А) надёжность; Б) важность; В) адекватность; Г) содержательность. 50. Количество бит для кодирования числа 6310 равно: А) 5; Б) 4; В) 8; Г) 6. 51. Максимальное двузначное двоичное число в десятичной системе счисления равно: А) 70; Б) 6; В) 8; Г) 3. 52.Информацию, не содержащую скрытых ошибок, которые могут появляться при наличии помех в процессе передачи, называют: А) достоверной; Б) обоснованной; В) полной; Г) объективной. 53. Информатика изучает: А) Закономерности наследования информации потомками. Б) Методы реализации информационных процессов средствами вычислительной техники. В) Методы применения правовых актов к информации о событиях. Г) Способы распространения информации с помощью радио, телевидения и других СМИ. 54. Для хранения текста объёмом 32 символа в кодировке KOI – 8 (8 бит на один символ) потребуется: А) 4 Кб; Б) 16 байт; В) 32 байта; Г) 256 байт. 55. Сумма  $16 + 4 + 1$  в двоичной системе счисления представляется числом: А) 10011; Б) 11101; В) 12101; Г) 10101.

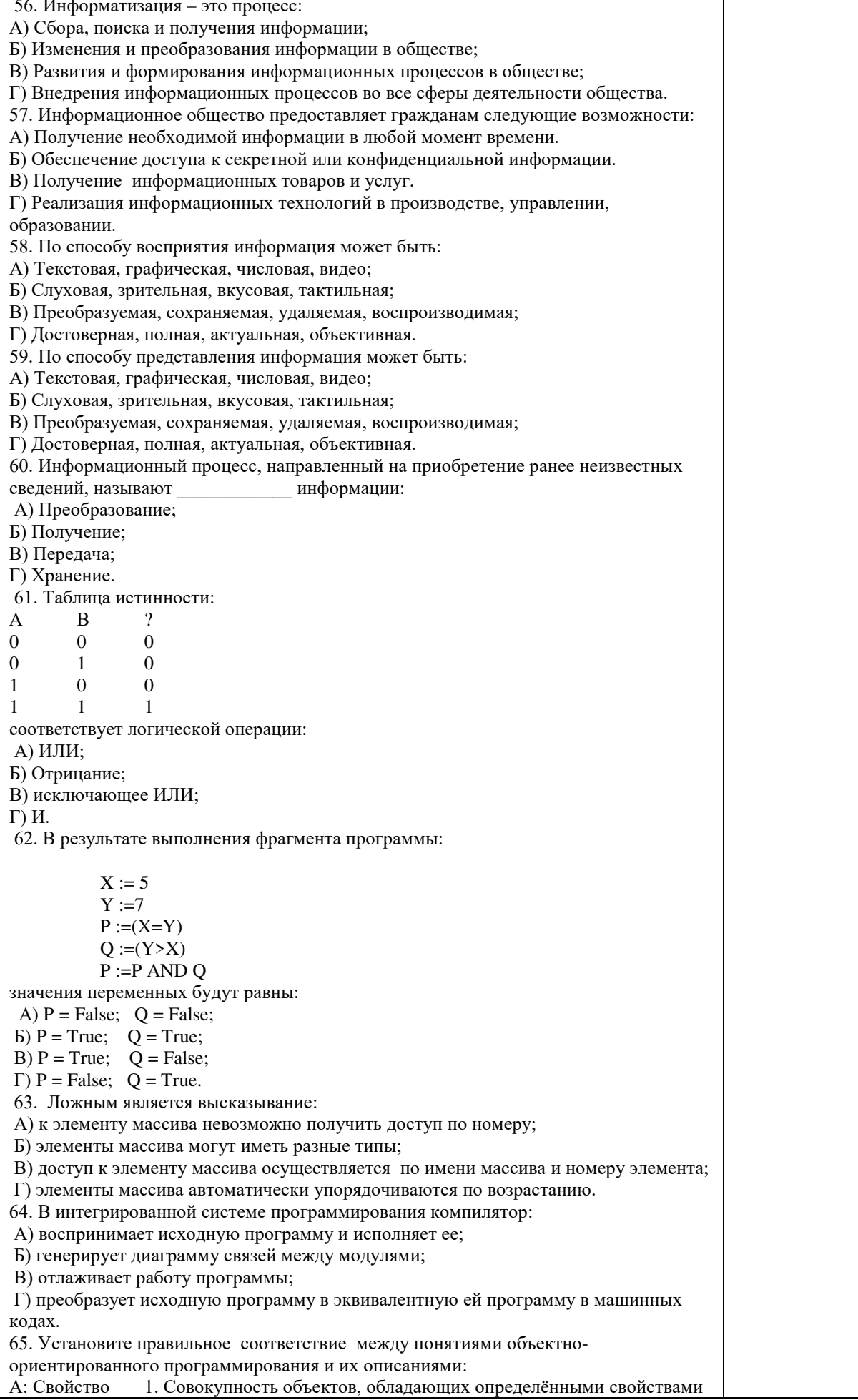

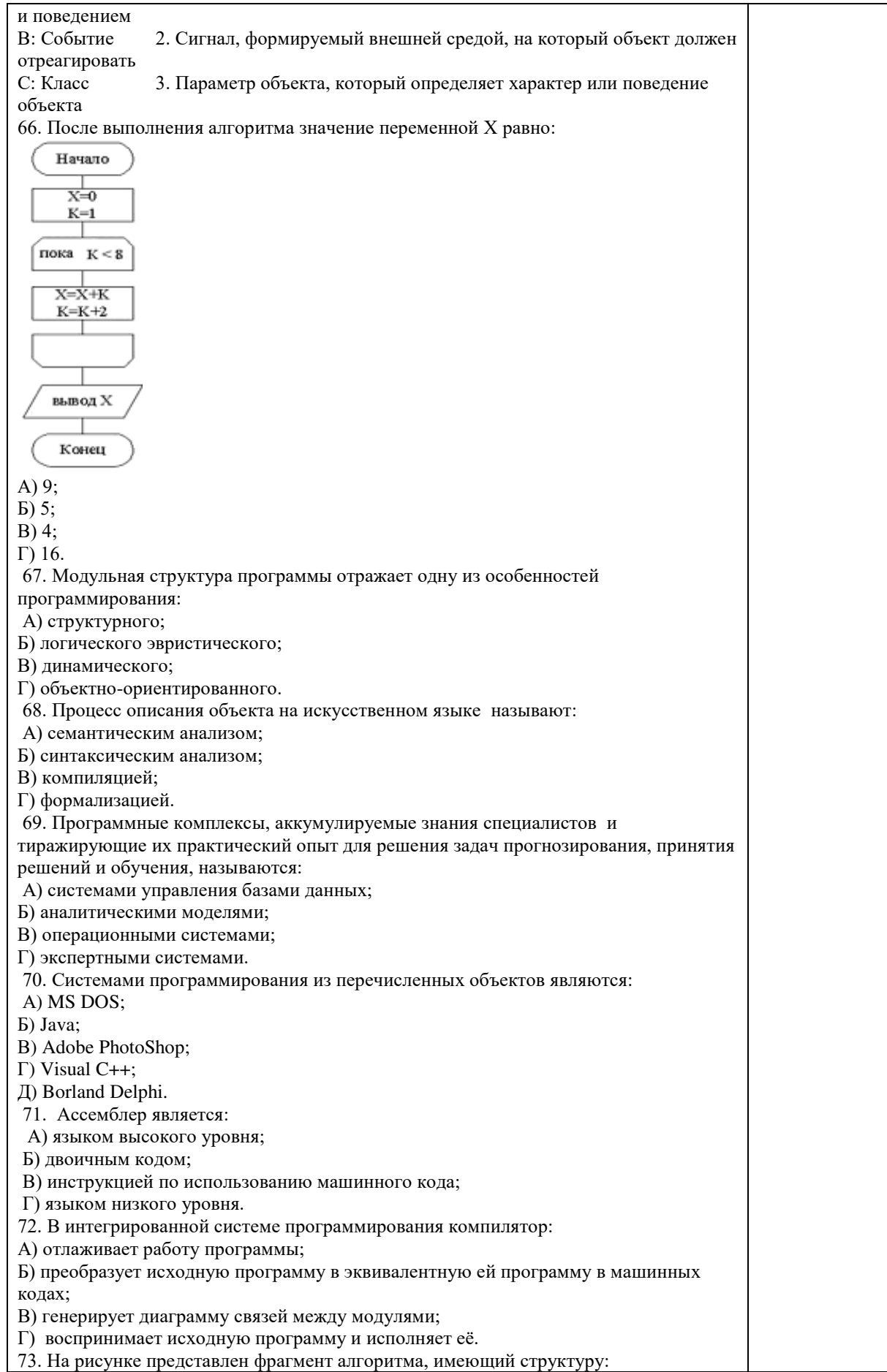

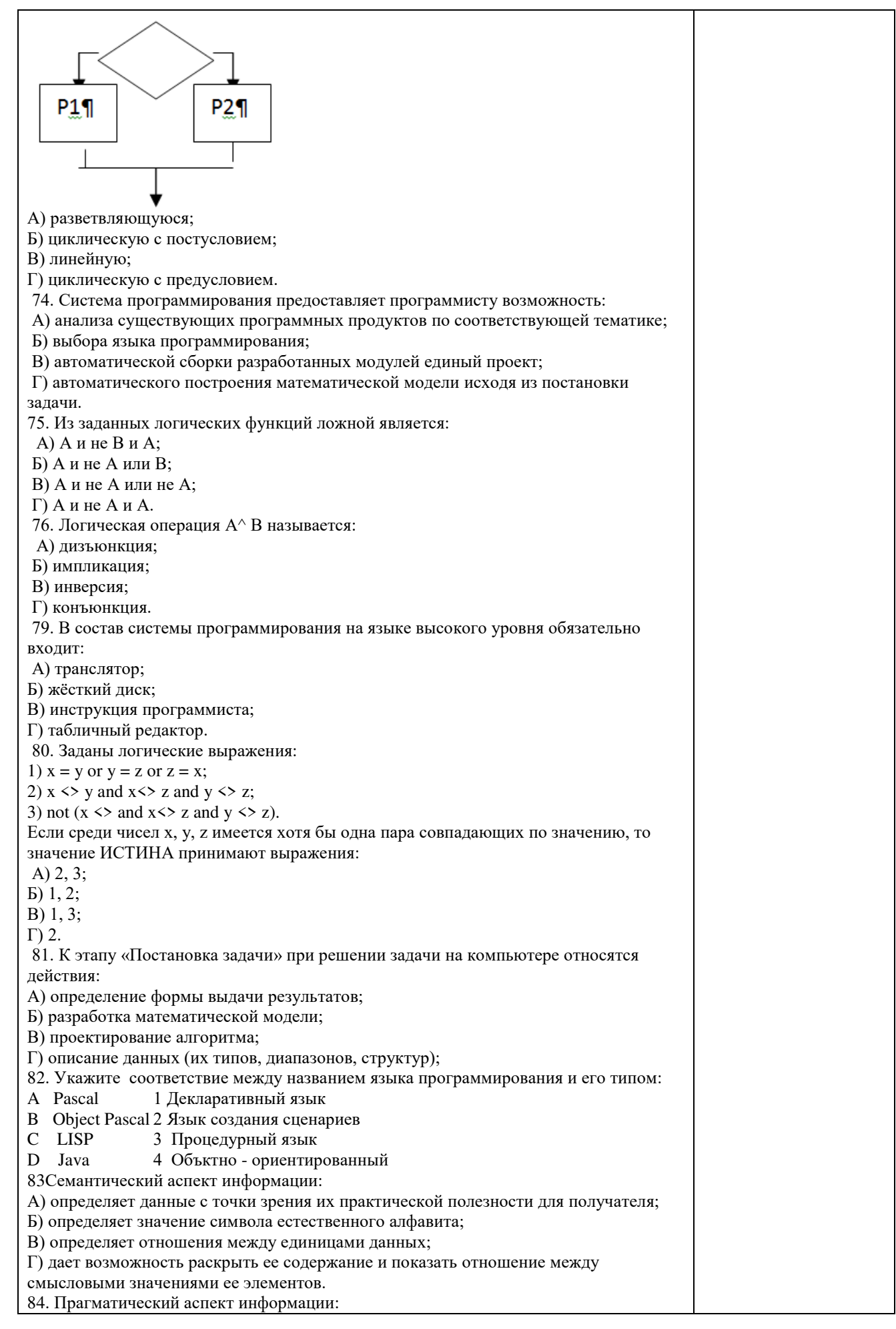

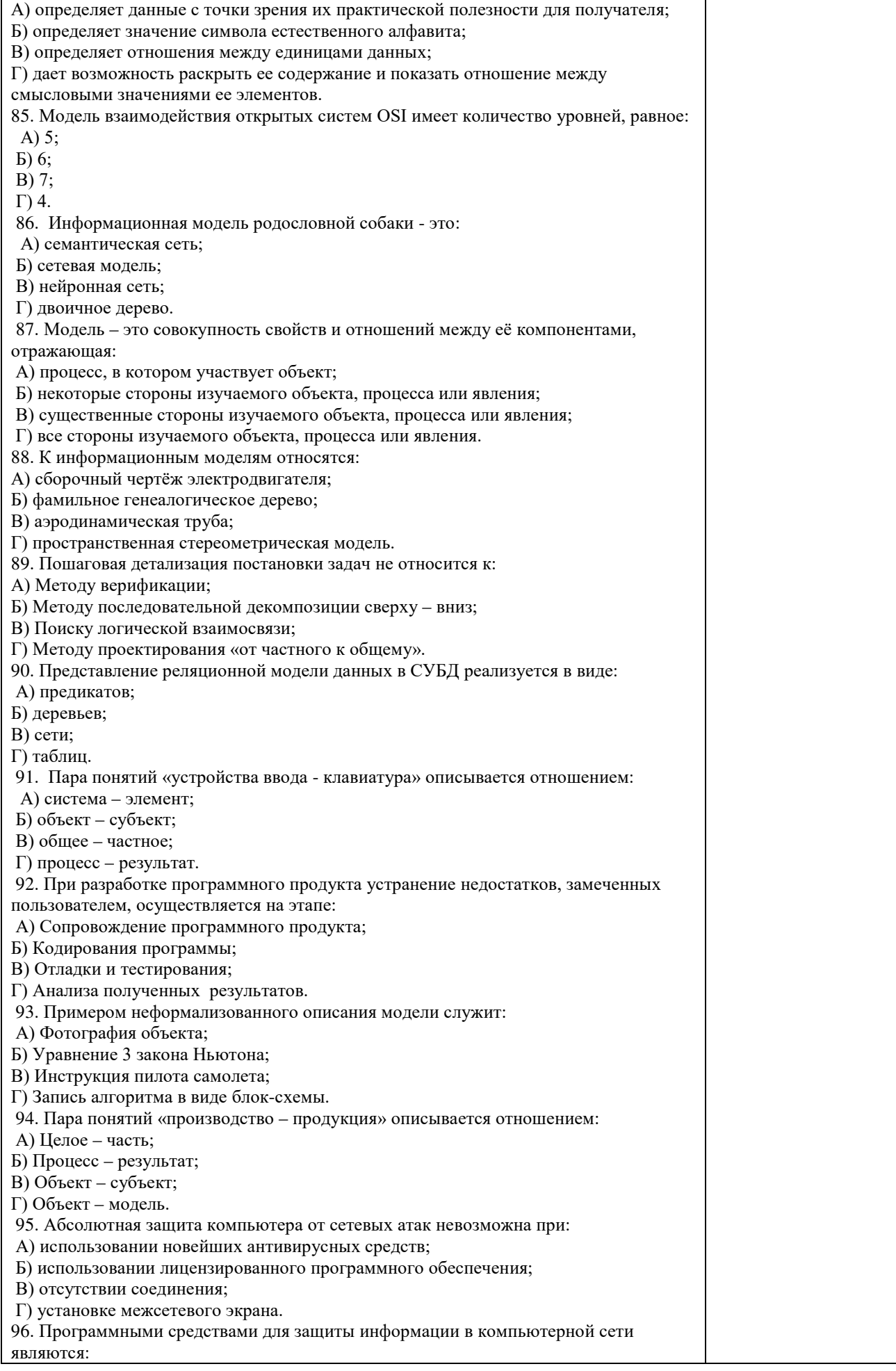

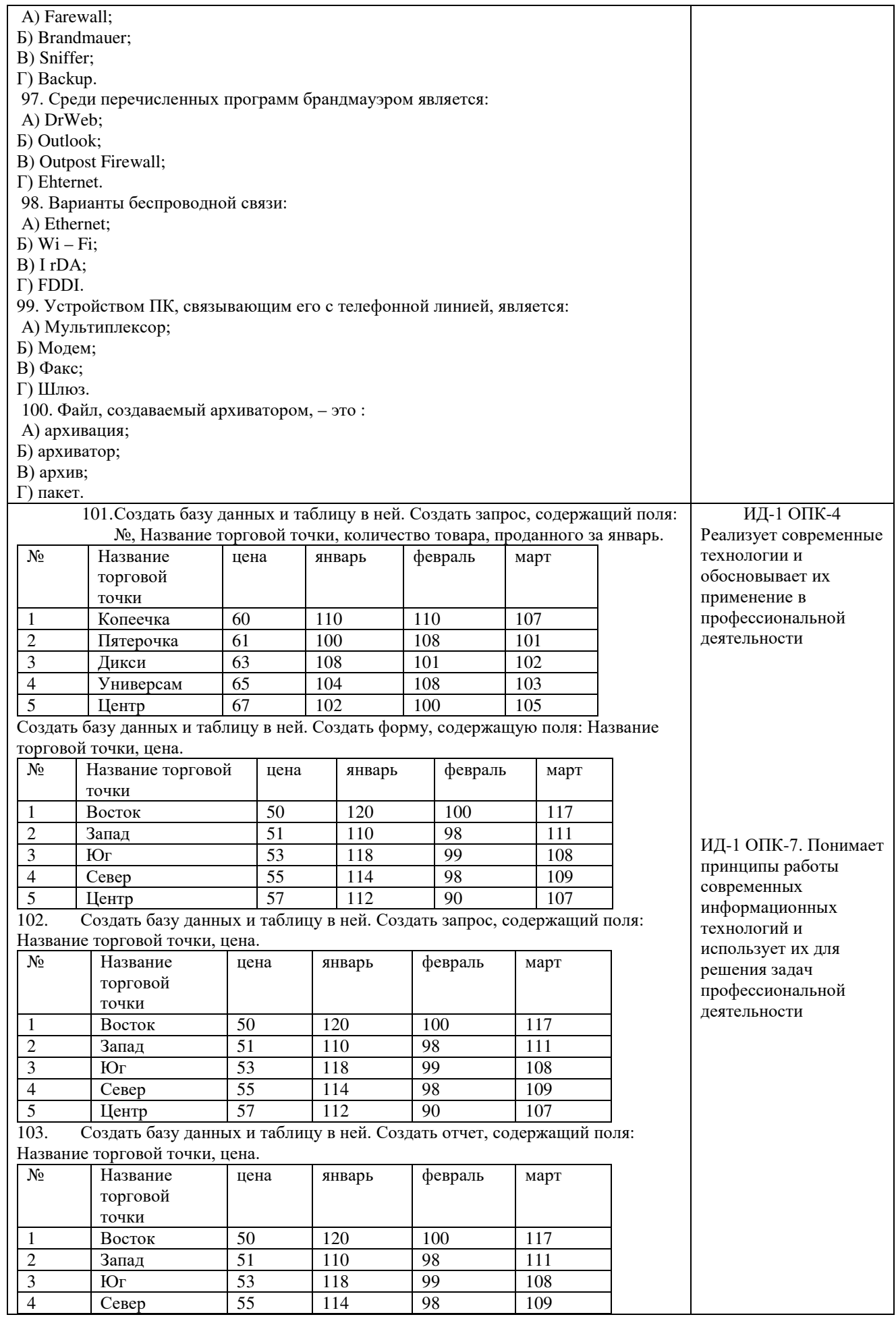

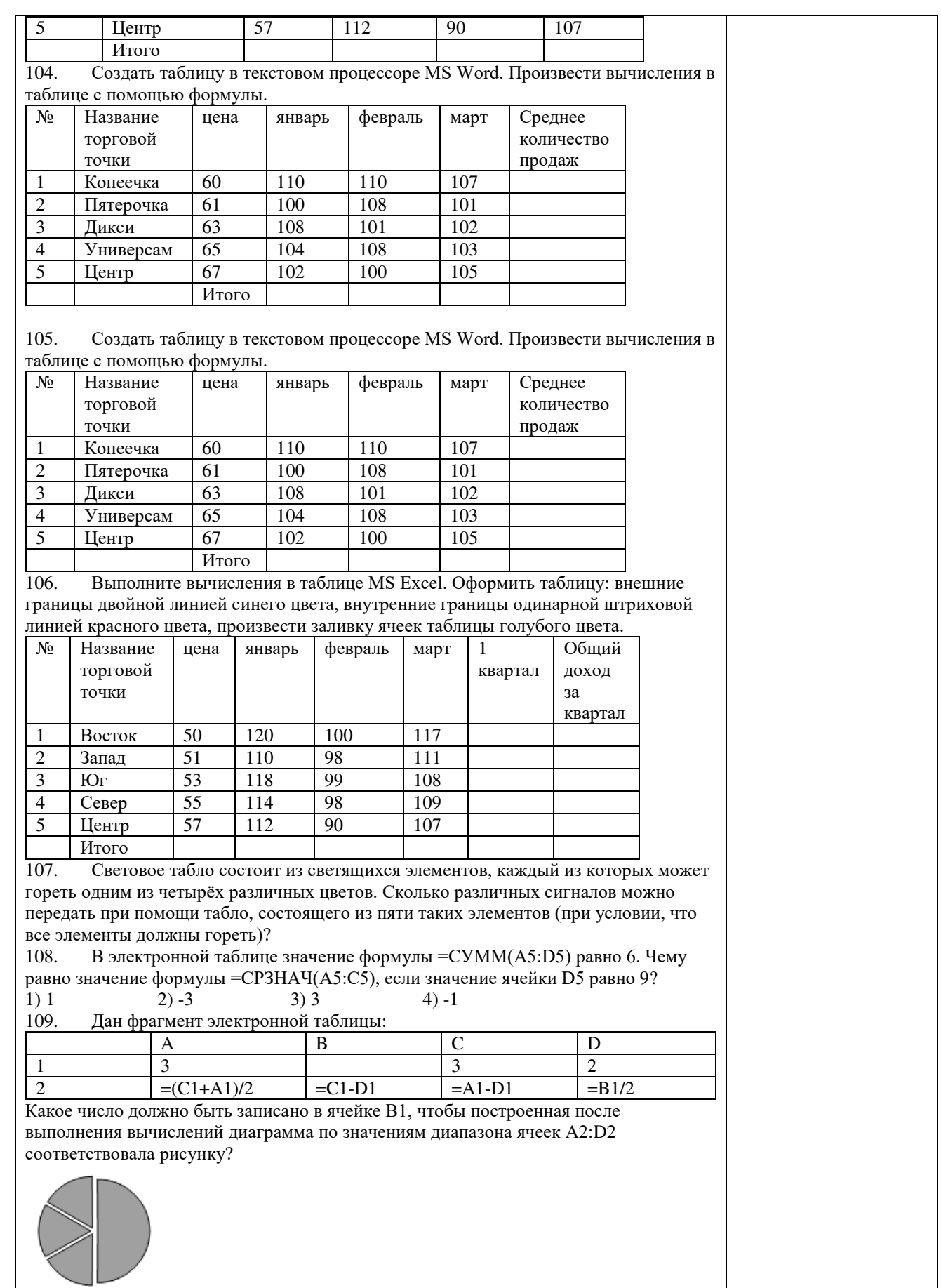

Критерии оценки ответа доводятся до сведения обучающихся до начала тестирования. Результат тестирования объявляется обучающемуся непосредственно после его сдачи.

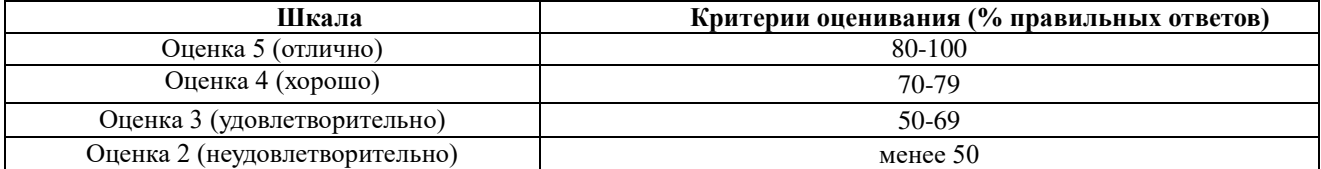

# ЛИСТ РЕГИСТРАЦИИ ИЗМЕНЕНИЙ

<span id="page-68-0"></span>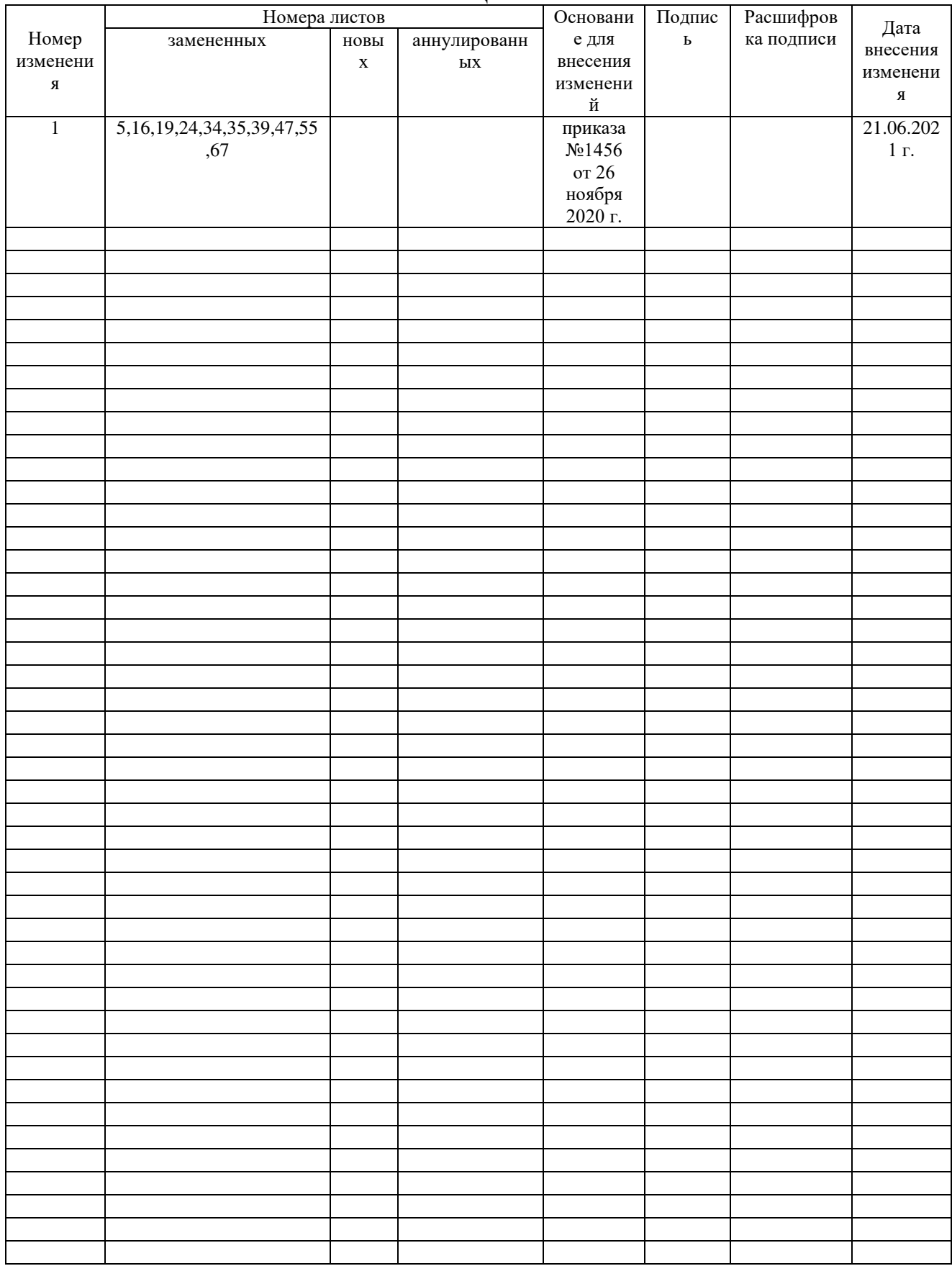